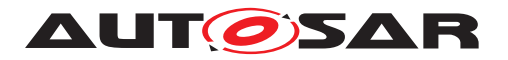

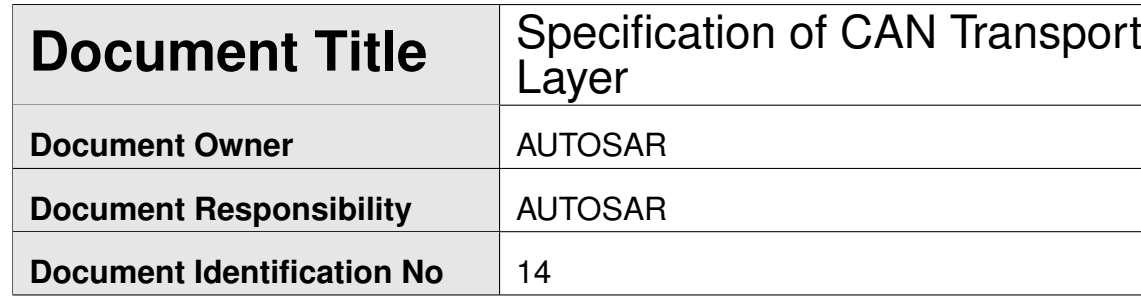

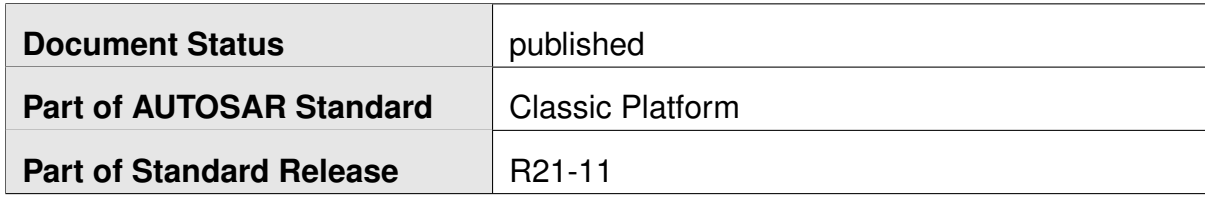

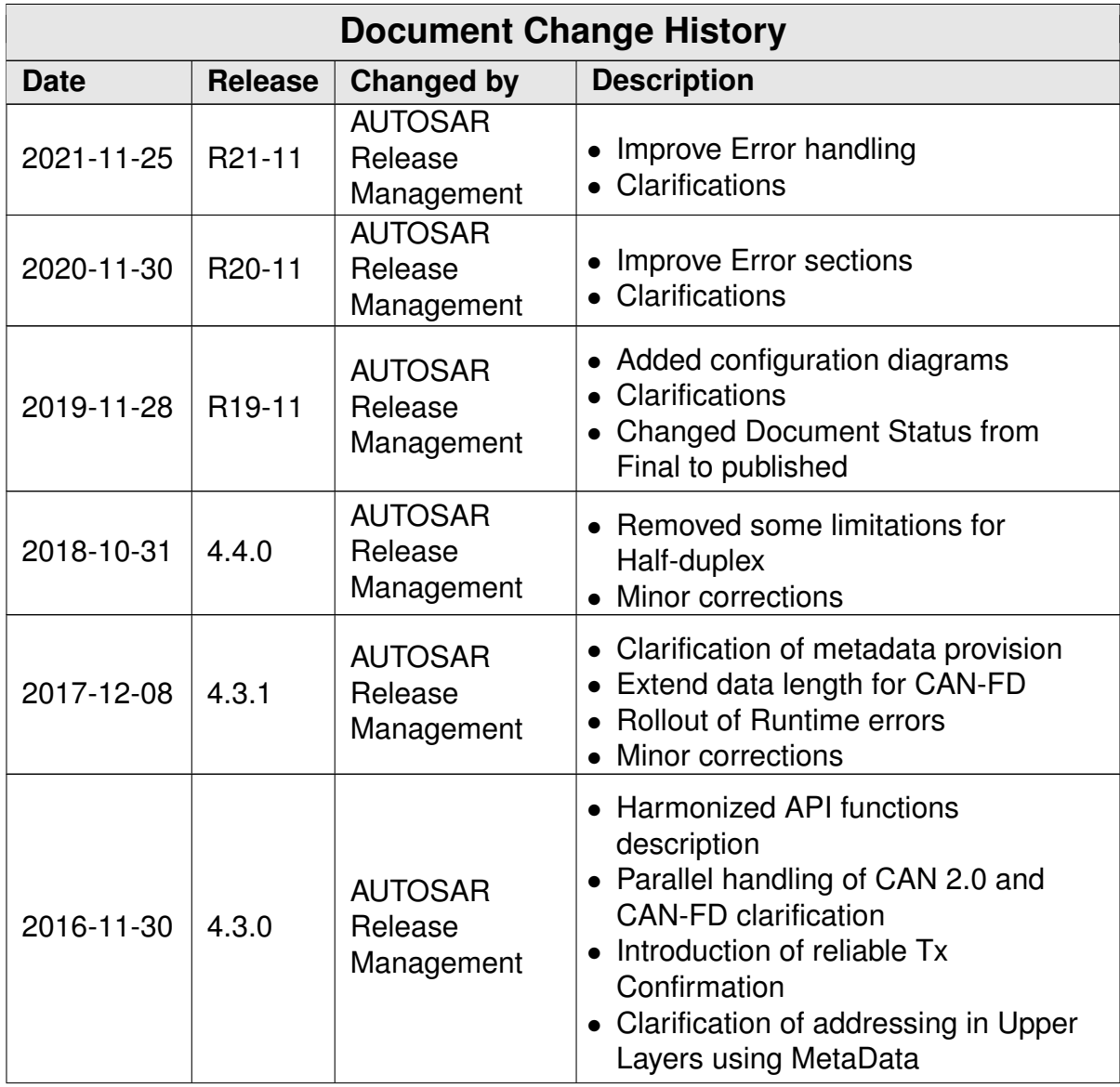

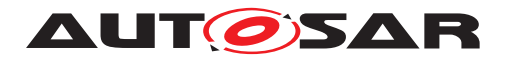

 $\Gamma$ 

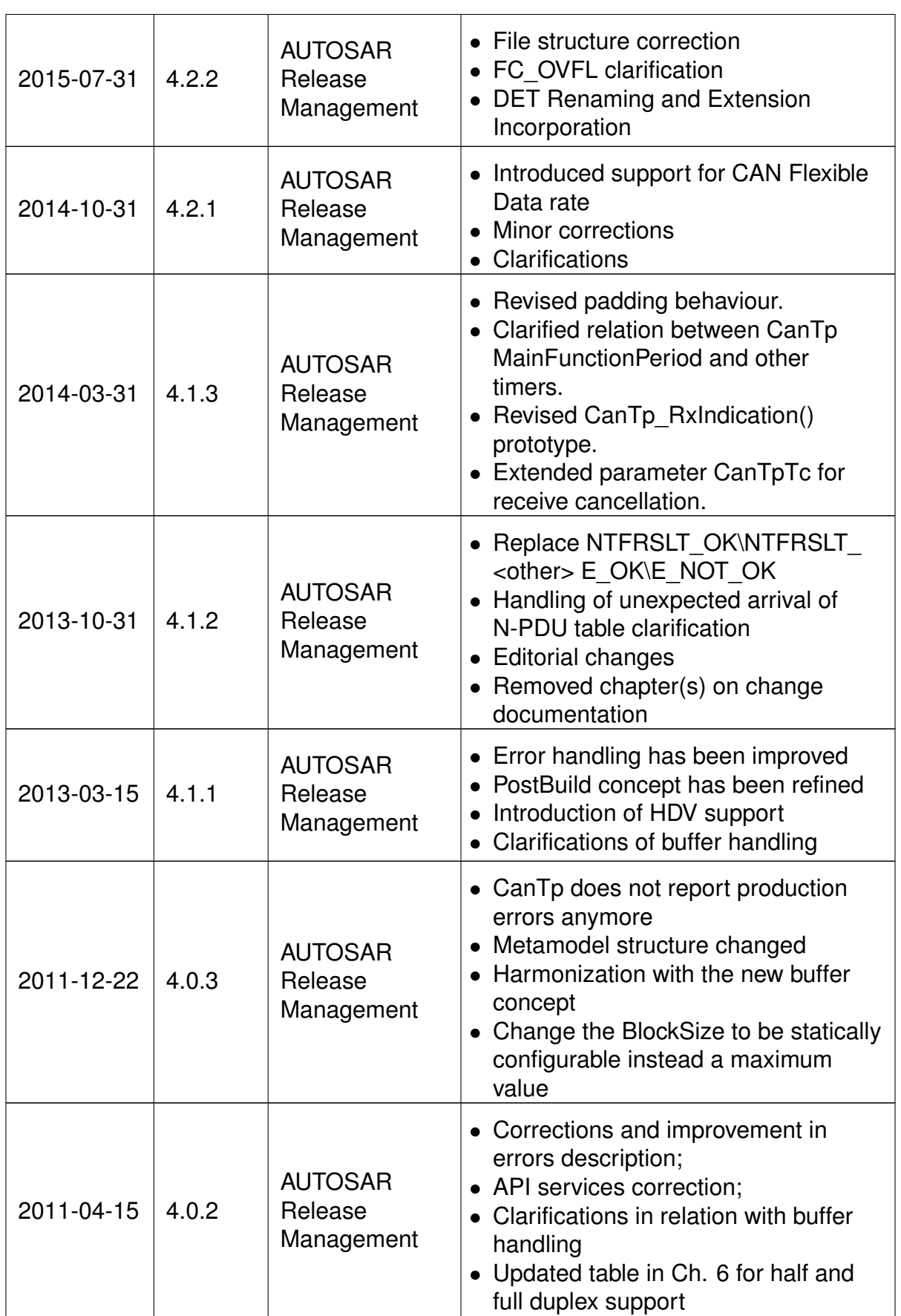

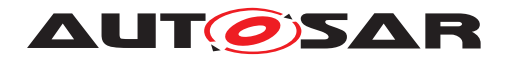

 $\blacksquare$ 

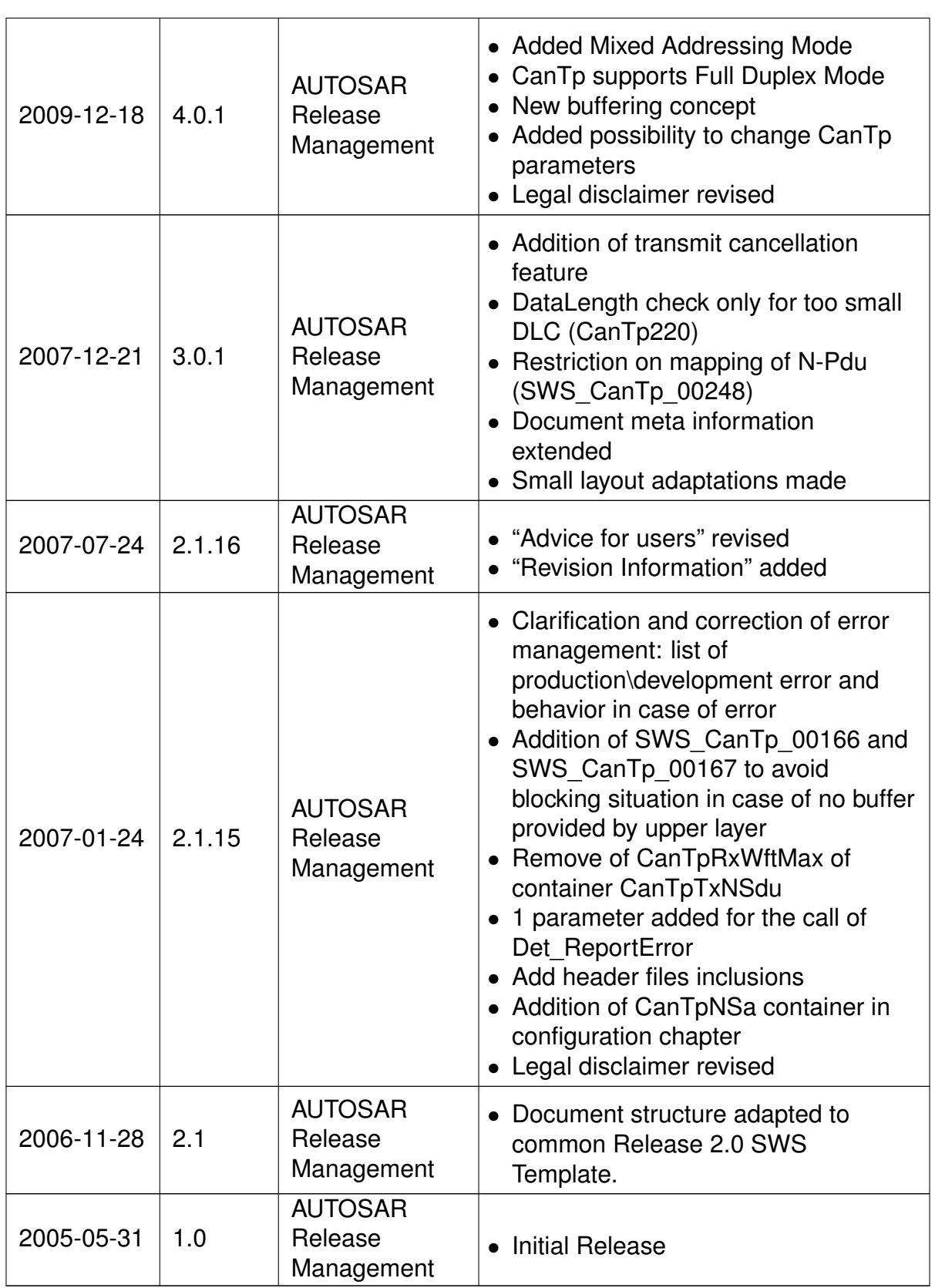

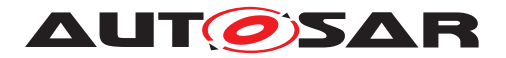

#### **Disclaimer**

This work (specification and/or software implementation) and the material contained in it, as released by AUTOSAR, is for the purpose of information only. AUTOSAR and the companies that have contributed to it shall not be liable for any use of the work.

The material contained in this work is protected by copyright and other types of intellectual property rights. The commercial exploitation of the material contained in this work requires a license to such intellectual property rights.

This work may be utilized or reproduced without any modification, in any form or by any means, for informational purposes only. For any other purpose, no part of the work may be utilized or reproduced, in any form or by any means, without permission in writing from the publisher.

The work has been developed for automotive applications only. It has neither been developed, nor tested for non-automotive applications.

The word AUTOSAR and the AUTOSAR logo are registered trademarks.

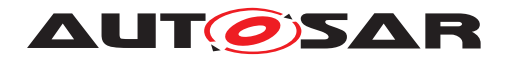

# **Table of Contents**

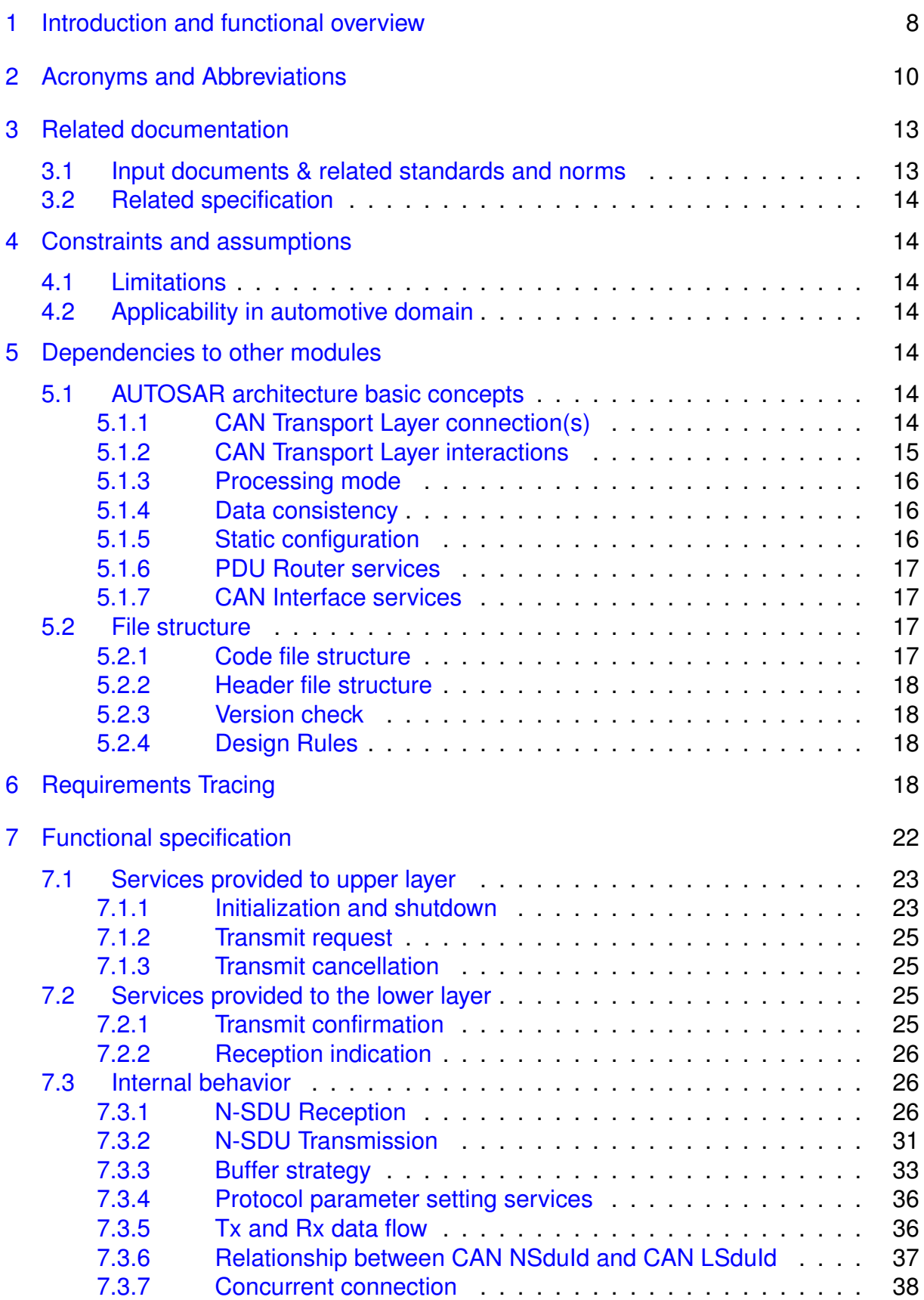

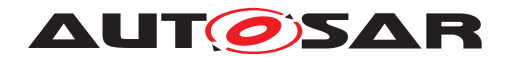

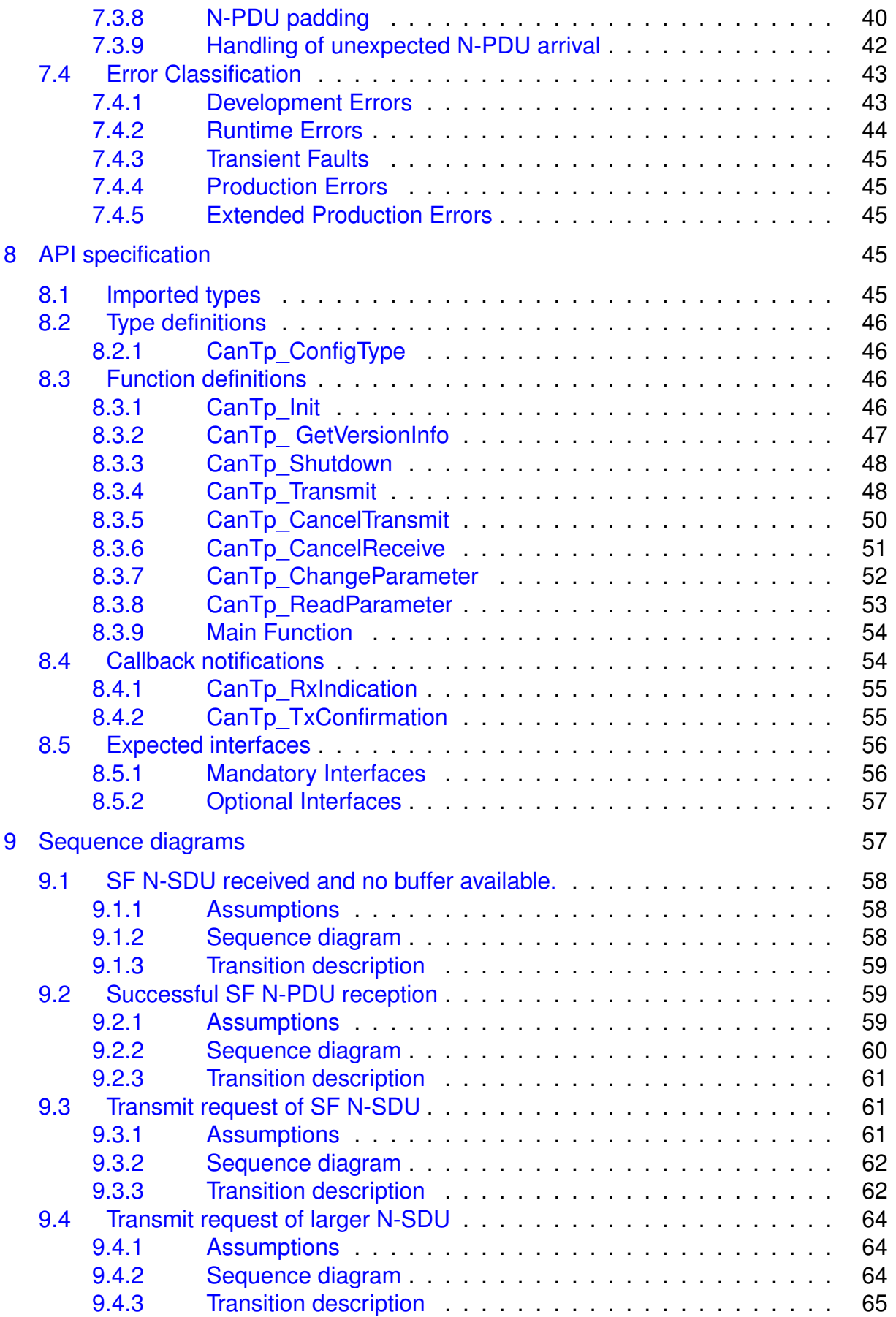

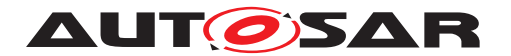

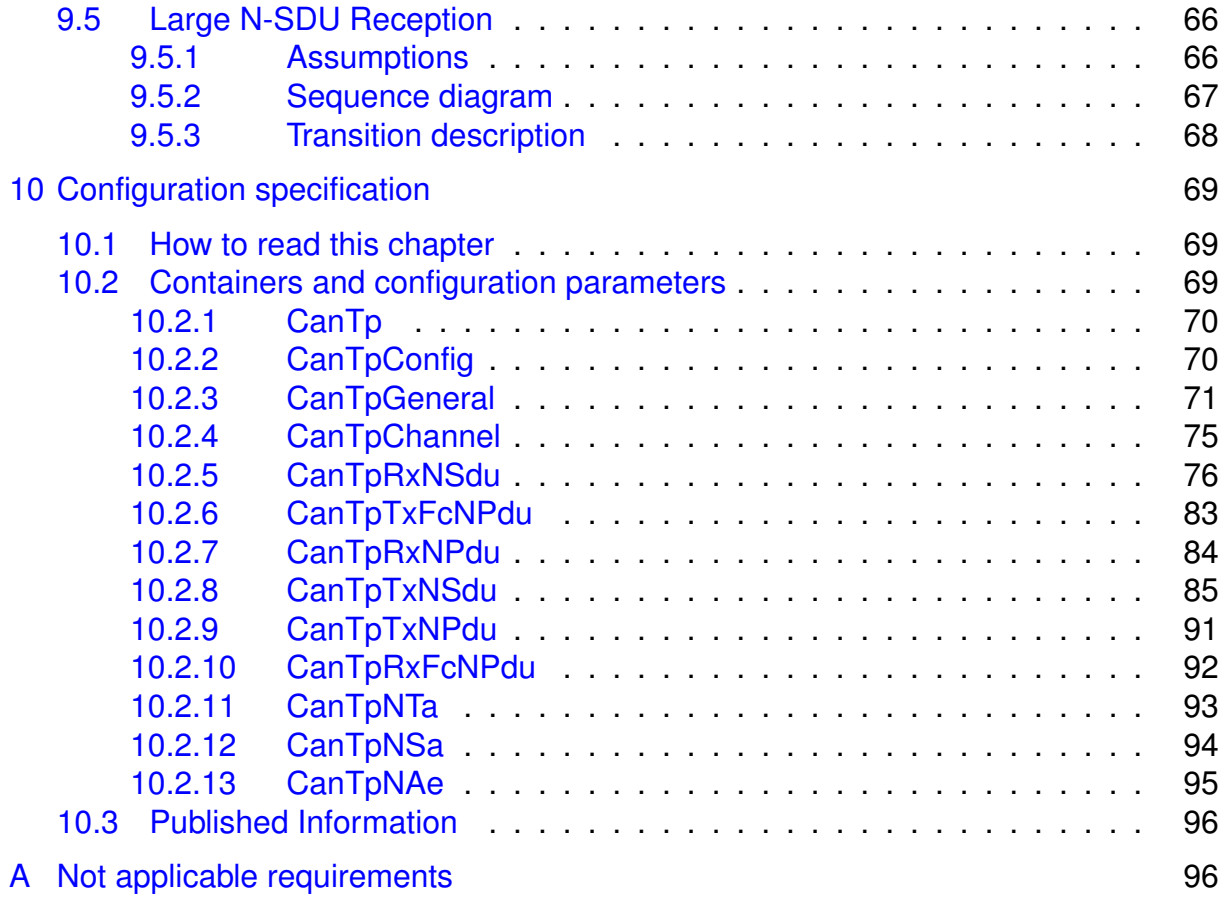

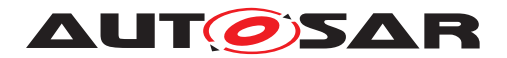

# <span id="page-7-0"></span>**1 Introduction and functional overview**

This specification defines the functionality, API and the configuration of the AUTOSAR Basic Software module CAN Transport Layer (CanTp).

CanTp is the module between the PDU Router and the CAN Interface module (see Figure [1.1\)](#page-8-0). The main purpose of the CAN TP module is to segment and reassemble CAN I-PDUs longer than 8 bytes or longer than 64 bytes in case of CAN FD.

The PDU Router deploys AUTOSAR COM and DCM I-PDUs onto different communication protocols. The routing through a network system type (e.g. CAN, LIN and Flex Ray) depends on the I-PDU identifier. The PDU Router also determines if a transport protocol has to be used or not. Lastly, this module carries out gateway functionality, when there is no rate conversion.

CAN Interface (CanIf) provides equal mechanisms to access a CAN bus channel regardless of its location ( $\mu$ C internal/external). From the location of CAN controllers (on chip / onboard), it extracts the ECU hardware layout and the number of CAN drivers. Because CanTp only handles transport protocol frames (i.e. SF, FF, CF and FC PDUs), depending on the N-PDU ID, the CAN Interface has to forward an I-PDU to CanTp or PduR.

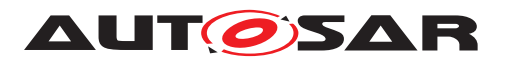

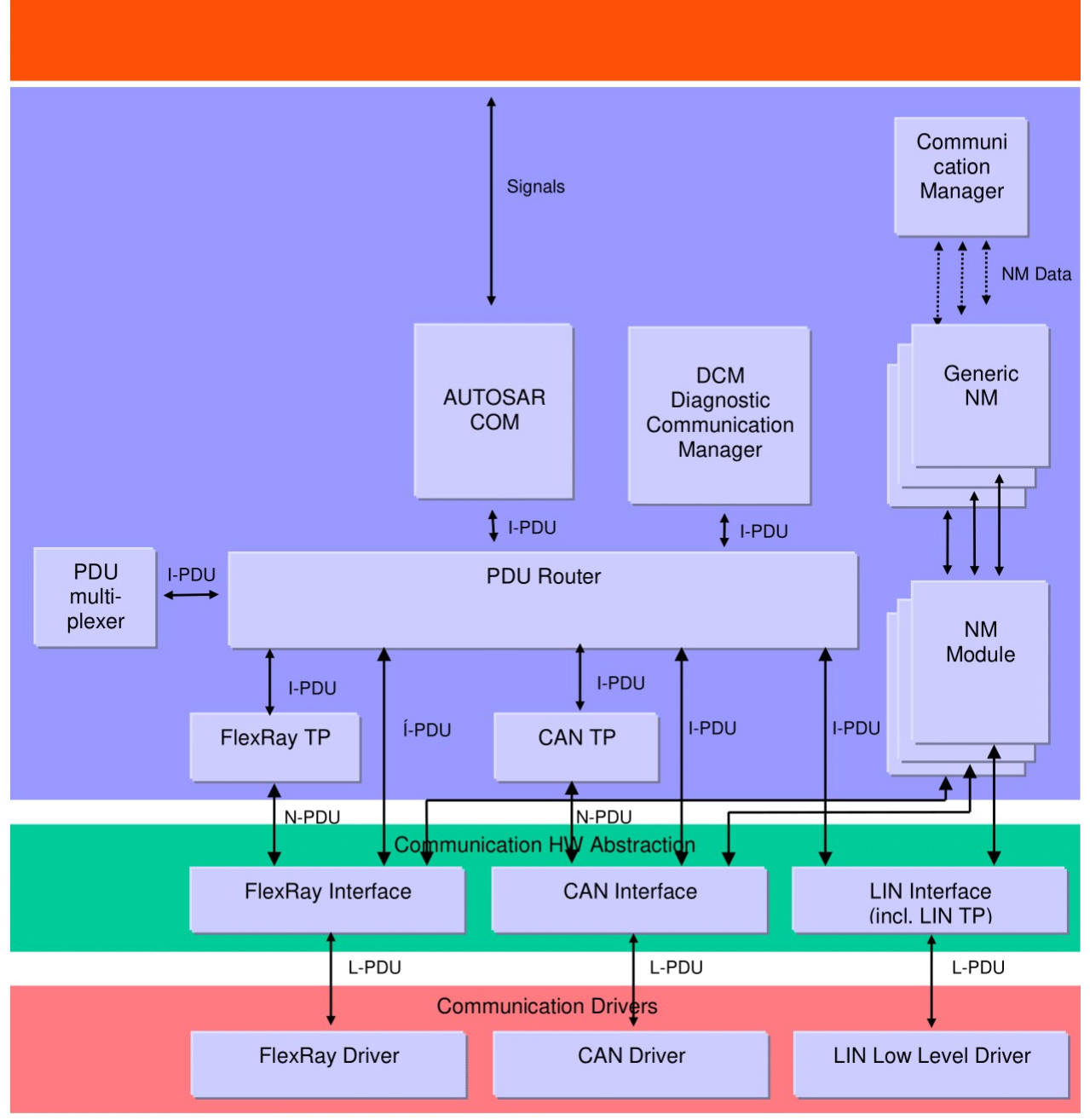

#### <span id="page-8-0"></span>**Figure 1.1: AUTOSAR Communication Stack**

According to AUTOSAR basic software architecture, CanTp provides services for:

- Segmentation of data in transmit direction
- Reassembling of data in receive direction
- Control of data flow
- Detection of errors in segmentation sessions
- Transmit cancellation
- Receive cancellation

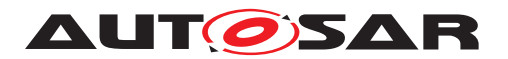

It is an AUTOSAR decision to base basic software module specifications on existing standards, thus this AUTOSAR CAN Transport Layer specification is based on the international standard ISO 15765, which is the most used standard in the automotive domain.

ISO 15765 (containing four sections) describes two applicable CAN Transport Layer specifications: ISO 15765-2 for OEM enhanced diagnostics [\[1\]](#page-12-2) and ISO 15765-4 for OBD diagnostics [\[2\]](#page-12-3). Concerning the transport layer, ISO 15765-4 (the section of ISO 15765 which also covers the data link layer and physical layer) is in accordance with ISO 15765-2 with some restrictions/additions. In order that there is no incompatibility problem between ISO 15765-2 and ISO 15765-4, differences will be solved by the CAN Transport Layer configuration.

Although CAN transport protocol is mainly used for vehicle diagnostic systems, it has also been developed to deal with requirements from other CAN based systems requiring a transport layer protocol.

# <span id="page-9-0"></span>**2 Acronyms and Abbreviations**

The glossary below includes acronyms and abbreviations relevant to the CAN Transport Layer module that are not included in the [\[3,](#page-12-4) AUTOSAR glossary].

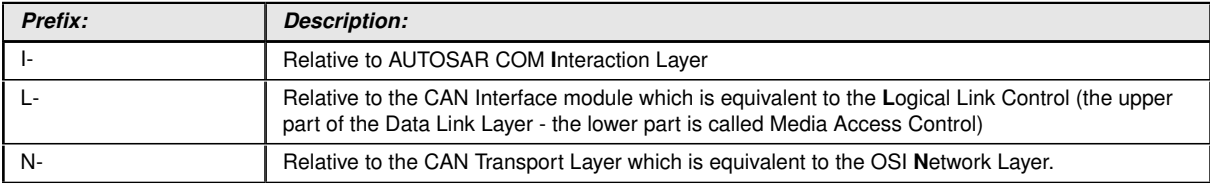

The prefix notation used in this document, is as follows:

All acronyms and abbreviations, which are specific to the CAN Transport Layer and are therefore not contained in the AUTOSAR glossary, are described in the following:

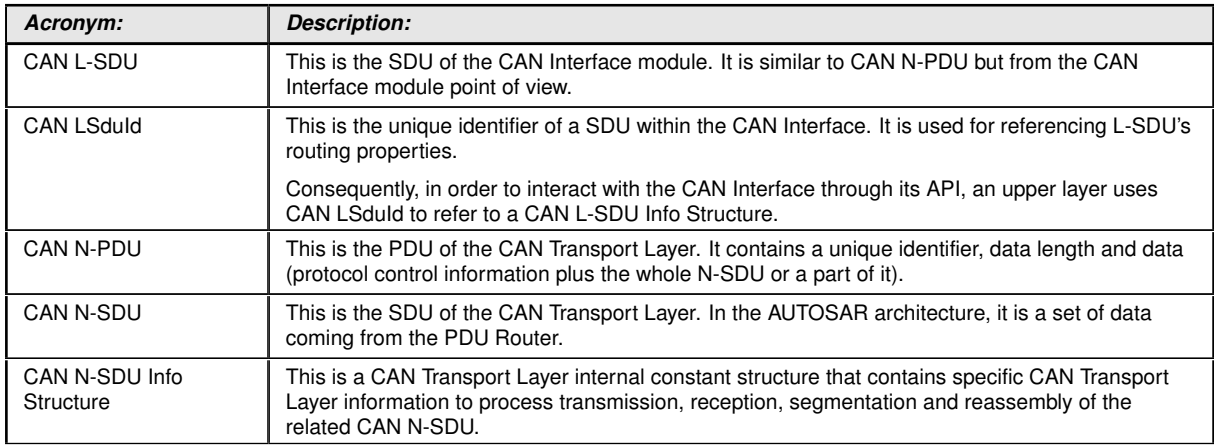

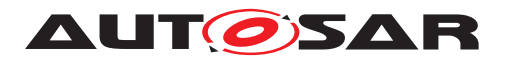

 $\triangle$ 

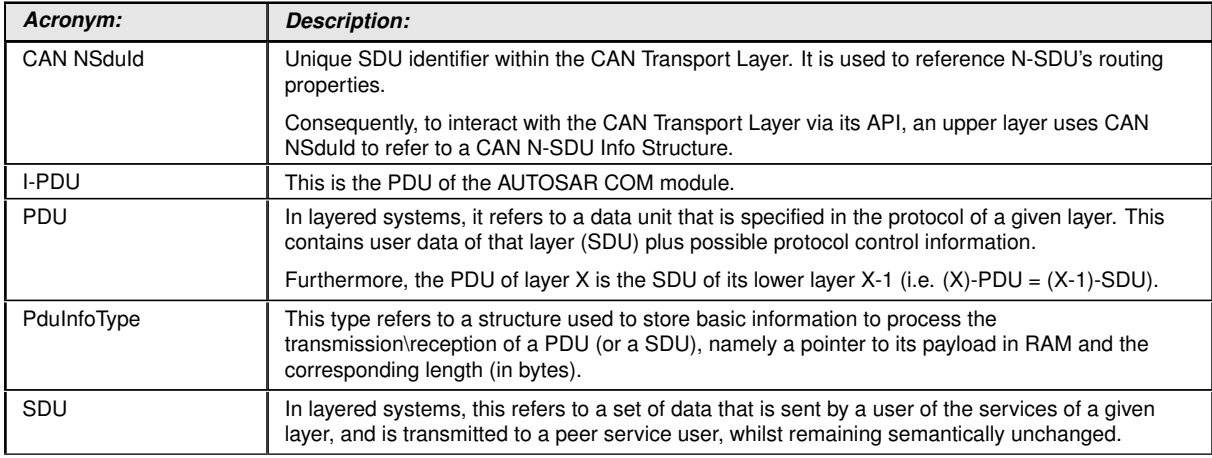

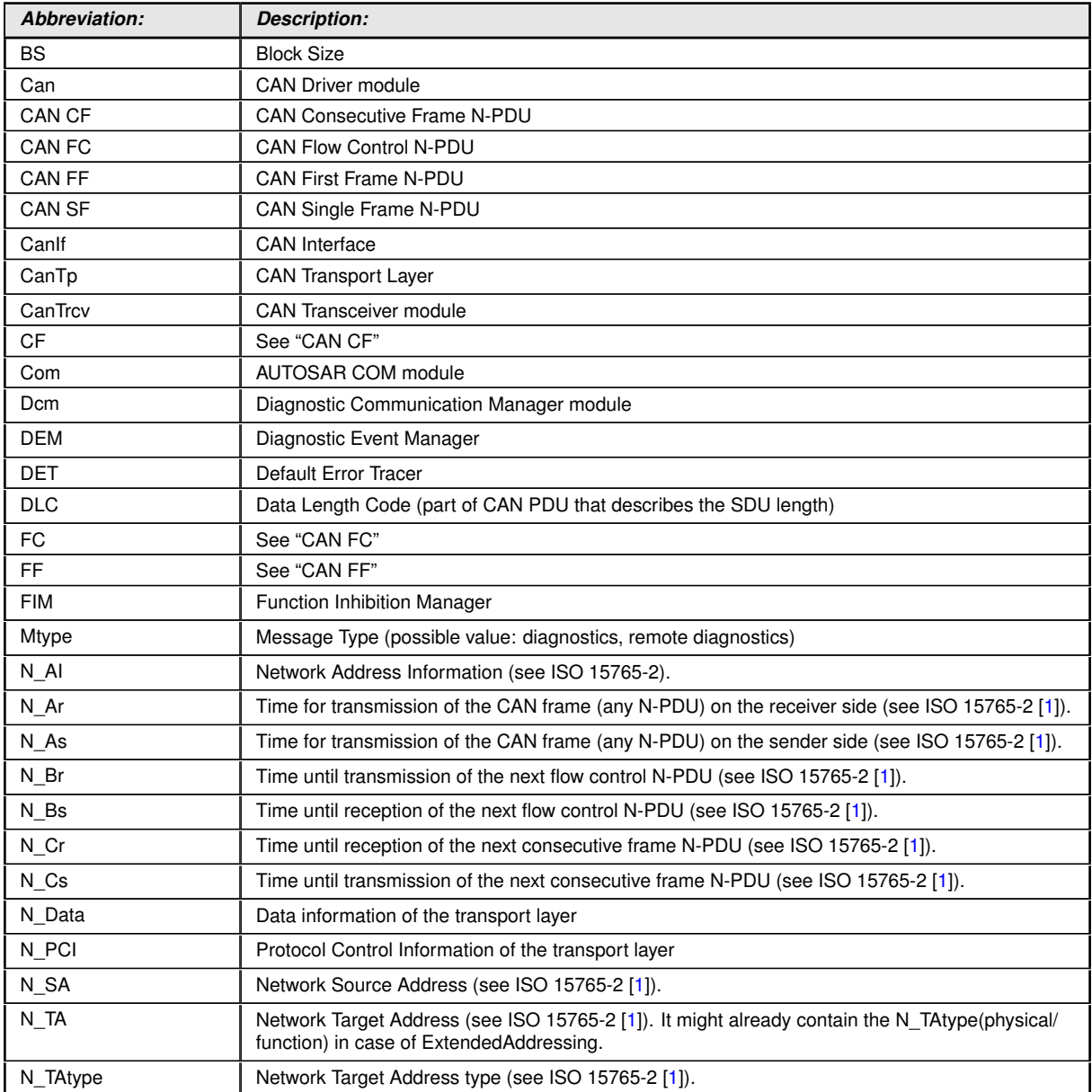

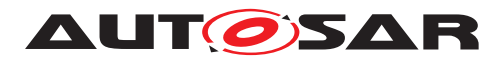

 $\triangle$ 

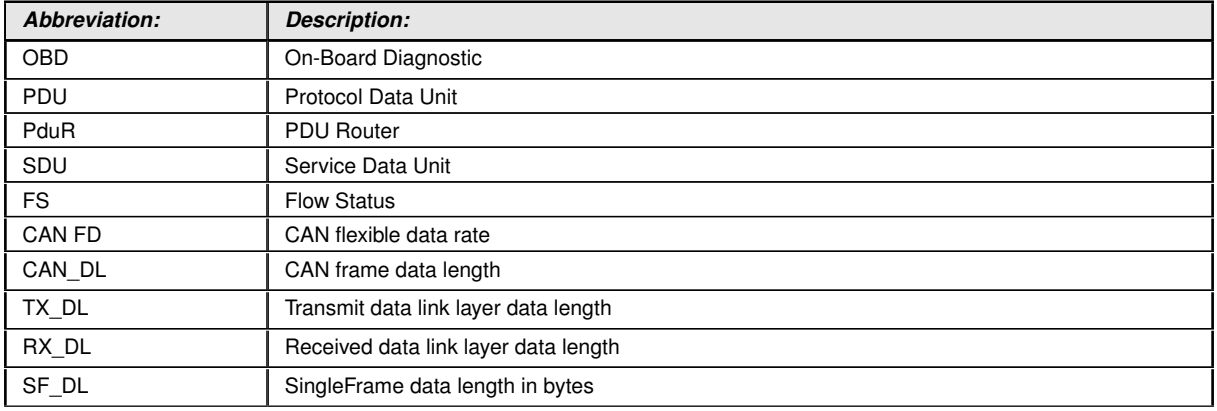

# The following table contains some of the concepts, which are useful in this work:

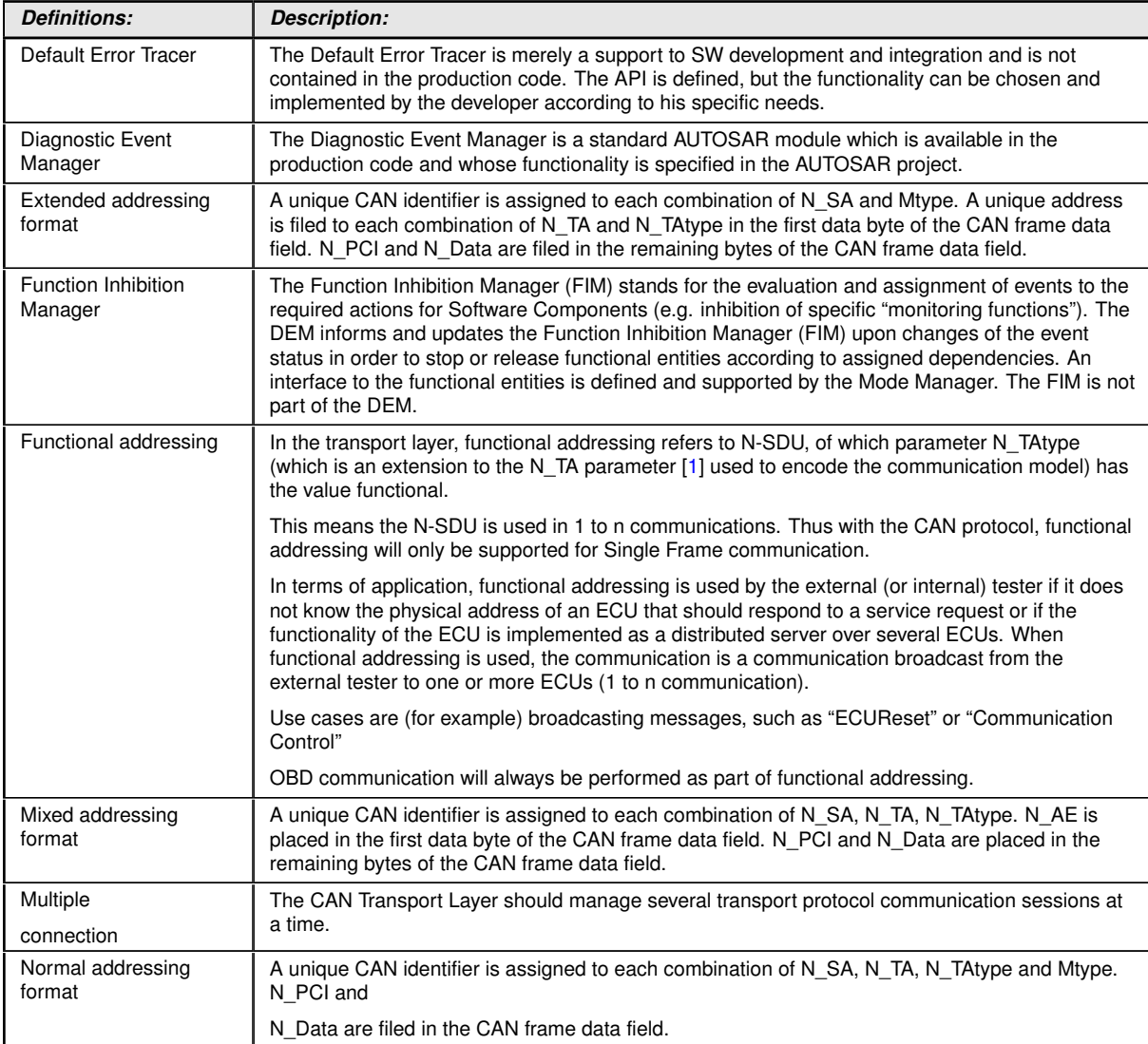

 $\overline{\nabla}$ 

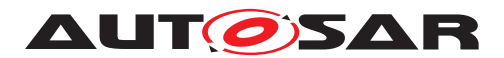

 $\wedge$ 

| <b>Definitions:</b> | <b>Description:</b>                                                                                                    |
|---------------------|----------------------------------------------------------------------------------------------------|
| Physical addressing | In the transport layer, physical addressing refers to N-SDU, of which parameter N TAtype (which<br>is an extension of the N TA parameter $[1]$ used to encode the communication model) has the<br>value physical.                                                                         |
|                     | This means the N-SDU is used in 1 to 1 communication, thus physical addressing will be<br>supported for all types of network layer messages.                                                                                                    |
|                     | In terms of application, physical addressing is used by the external (or internal) tester if it knows<br>the physical address of an ECU that should respond to a service request. When physical<br>addressing is used, a point to point communication takes place (1 to 1 communication). |
|                     | Use cases are (for example) messages, such as "ReadDataByIdentifier" or "InputOutputControl<br>Byldentifier"                                                                                                    |
| Single connection   | The CAN Transport Layer will only manage one transport protocol communication session at a<br>time.                                                                                                    |
| Connection channel  | The CAN Transport Layer is handling resources used by multiple connections in order to save<br>RAM. When a connection becames active, the channel that is used by this connection will be<br>unavailable for other connections.                                                           |
| Connection          | A transport protocol session, either is a transmission or a reception session on a N-SDU.                                                                                                    |

**Table 2.1: Concepts of CAN Transport Layer**

# <span id="page-12-0"></span>**3 Related documentation**

# <span id="page-12-1"></span>**3.1 Input documents & related standards and norms**

- <span id="page-12-2"></span>[1] Road vehicles – Diagnostics on Controller Area Networks (CAN) – Part2: Network layer services
- <span id="page-12-3"></span>[2] Diagnostics on controller area network (CAN) – Part 4: Requirements for emission-related systems (Release 2005 01-04)
- <span id="page-12-4"></span>[3] Glossary AUTOSAR\_TR\_Glossary
- <span id="page-12-5"></span>[4] General Specification of Basic Software Modules AUTOSAR\_SWS\_BSWGeneral
- <span id="page-12-6"></span>[5] Specification of PDU Router AUTOSAR\_SWS\_PDURouter
- <span id="page-12-7"></span>[6] Specification of CAN Interface AUTOSAR\_SWS\_CANInterface
- <span id="page-12-8"></span>[7] General Requirements on Basic Software Modules AUTOSAR\_SRS\_BSWGeneral
- <span id="page-12-9"></span>[8] Requirements on CAN AUTOSAR\_SRS\_CAN

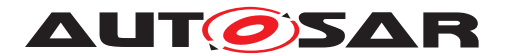

# <span id="page-13-0"></span>**3.2 Related specification**

AUTOSAR provides a General Specification on Basic Software modules (see [\[4\]](#page-12-5)), which is also valid for CAN Transport Layer. Thus, the specification SWS BSW General [\[4\]](#page-12-5) shall be considered as additional and required specification for CAN Transport Layer.

# <span id="page-13-1"></span>**4 Constraints and assumptions**

# <span id="page-13-2"></span>**4.1 Limitations**

The AUTOSAR architecture defines communication system specific transport layers (CanTp, LinTp including LinIf, FlexRayTp). Thus the CAN Transport Layer only covers CAN transport protocol specifics.

The CAN Transport Layer has an interface to a single underlying CAN Interface Layer and a single upper PDU Router module.

According to the AUTOSAR release plan, this CAN Transport Layer specification has the following restriction:

• CAN Transport Layer runs only in an event triggered mode

# <span id="page-13-3"></span>**4.2 Applicability in automotive domain**

The CAN Transport Layer can be used for all domains whenever the CAN communication system is connected to the appropriate ECU.

# <span id="page-13-4"></span>**5 Dependencies to other modules**

This section sets out relations between the CanTp and other AUTOSAR basic software modules. It contains short descriptions of some AUTOSAR basic concepts, configuration information and services, which are required by the CanTp from other modules.

# <span id="page-13-5"></span>**5.1 AUTOSAR architecture basic concepts**

## <span id="page-13-6"></span>**5.1.1 CAN Transport Layer connection(s)**

In the AUTOSAR architecture final release, transport protocol facilities will be used to transport both diagnostic (e.g. OBD and UDS protocols) and AUTOSAR COM I-PDUs.

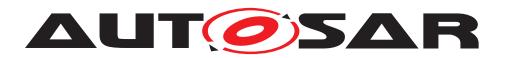

Therefore, the CanTp module is able to deal with multiple connections simultaneously (i.e. multiple segmentation sessions in parallel).

The maximum number of simultaneous connections is statically configured. This configuration has an important impact on complexity and resource consumption (CPU, ROM and RAM) of the code generated, because resources (e.g. Rx and Tx state machines, variables used to work on N-PCI data and so on) have to be reserved for each simultaneous access.

To allow the user to choose which I-PDUs could be received (or sent) simultaneously, each N-SDU identifier will be internally routed through a configured CanTp "connection channel". Since a "connection channel" is not accessible externally, all necessary information (see Chapter [10.2\)](#page-68-2) to transfer an N-SDU will be linked to the N-SDU identifier (e.g. "connection channel" number, timeouts, addressing format, and so on).

Depending on the Meta Data configuration, an N-SDU acts either as a specific connection with defined N\_AI, or as a generic connection, where the N\_TA, N\_SA, and N AE vary at runtime, while N\_TAtype, MType, and the addressing format are statically defined.

## <span id="page-14-0"></span>**5.1.2 CAN Transport Layer interactions**

The figure below shows the interactions between CanTp, PduR and CanIf modules.

The CanTp's upper interface offers the PduR module global access, to transmit and receive data. This access is achieved by CAN N-SDU identifier (CAN NSduId). CAN NSduId refers to a constant data structure which consists of attributes describing CAN N-SDU. Each CAN N-SDU specific data structure may contain attributes such as: type of N-SDU (Tx or Rx), its addressing format, L-SDU identifier of this message or other attributes that are useful for implementation.

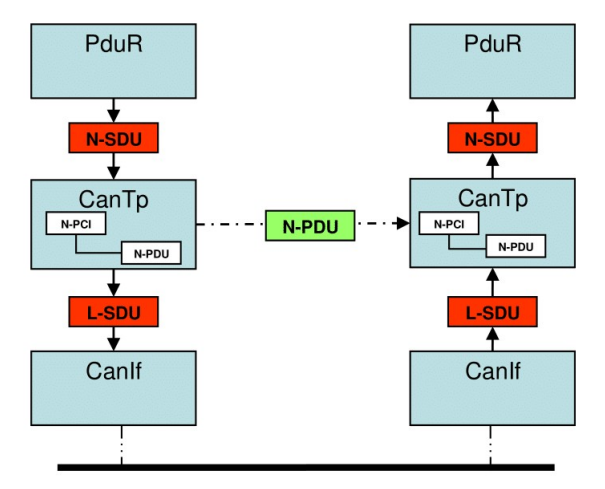

**Figure 5.1: CAN Transport Layer interactions**

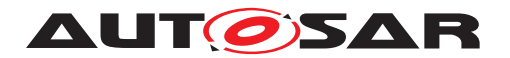

### <span id="page-15-0"></span>**5.1.3 Processing mode**

The AUTOSAR communication stack supports both polling and event triggering mode. Therefore, each communication layer can receive information from its lower layer and propagate information to its upper layer by different mechanisms.

In the case of the CAN Transport Layer, only the event triggering mode is supported.

#### <span id="page-15-1"></span>**5.1.4 Data consistency**

To optimize the communication stack, AUTOSAR limits the CAN Transport Layer buffering capacity. Therefore, the CanTp copies N-SDU payload directly from the upper layer (DCM, COM or PDU Router - in the case of 1:1 TP routing) to the CAN driver and viceversa. Thus to guarantee data consistency, the upper layer will observe the following rules:

- At transmission time, the N-SDU data payload will remain unchanged, from transmit request until transmit confirmation has been received
- At reception time, the N-SDU data access will be locked, from start of reception until the reception indication has been received.

#### <span id="page-15-2"></span>**5.1.5 Static configuration**

At runtime the CAN Transport module must have all information required to manage transport connection. Therefore, the following properties should be statically configured:

- Number of CAN N-SDU
- Unique identifier of each CAN N-SDU
- Communication direction of each CAN N-SDU (Tx or Rx)
- Addressing format of each connection (normal, extended, mixed 11bit, normal fixed, or mixed 29 bit) and, depending on the addressing format, additionally:
	- **–** Normal: none
	- **–** Extended: N\_TA
	- **–** Mixed 11 bit: N\_AE
	- **–** Normal fixed: N\_TA, N\_SA
	- **–** Mixed 29 bit: N\_TA, N\_SA, N\_AE

The static addressing information may be omitted for generic connections that use N-SDUs with MetaData.

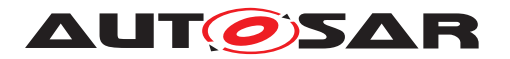

- Addressing format of each connection (normal, extended or mixed) and, in the case of extended addressing format, the  $N$  TA value or in case of mixed addressing format the  $N$  AE value.
- Associated CAN L-SDU identifier of each CAN N-SDU identifier and if necessary (multiple frame segmentation session) the CAN L-SDU identifier used to transmit the CAN FC N-PDU
- Classic CAN frames and CAN FD frames

The configuration of the CAN Transport Layer can be performed during compilation or post-build (See Chapter [10\)](#page-68-0).

## <span id="page-16-0"></span>**5.1.6 PDU Router services**

The CAN Transport Layer uses callback functions of the PDU Router to copy transmit data and to confirm transmission, to initiate reception, copy received data and to indicate reception of a message:

- PduR\_CanTpRxIndication
- PduR\_CanTpStartOfReception
- PduR\_CanTpCopyRxData
- PduR\_CanTpCopyTxData
- PduR\_CanTpTxConfirmation

For more information about these functions, refer to the PDU Router module specification [\[5\]](#page-12-6).

## <span id="page-16-1"></span>**5.1.7 CAN Interface services**

The CAN Transport Layer uses the following services of the CAN Interface to transmit CAN N-PDUs:

• CanIf\_Transmit

For more information about this function, refer to the CAN Interface module specification [\[6\]](#page-12-7).

# <span id="page-16-2"></span>**5.2 File structure**

#### <span id="page-16-3"></span>**5.2.1 Code file structure**

For details refer to the chapter 5.1.6 "Code file structure" in SWS\_BSWGeneral.

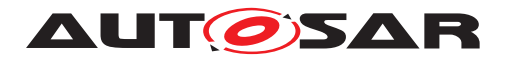

#### <span id="page-17-0"></span>**5.2.2 Header file structure**

AUTOSAR specifies that an ECU can be created from modules provided as object code, source code (generated or not) and even mixed.

The decision to provide a module as object code or source code is based on a compromise between IP protection, test coverage, code efficiency and configurability at system generation time. Thus depending on the configurability requirements of the OEM, suppliers may deliver the CanTp module as object code, generated code or source code.

#### <span id="page-17-1"></span>**5.2.3 Version check**

**[SWS\_CanTp\_00267]** [Version number macros can be used for checking and reading out the software version of a software module, during compile-time and run-time. *()* 

#### <span id="page-17-2"></span>**5.2.4 Design Rules**

For details refer to the chapters 7.1.4, 7.1.8, 7.1.9 in SWS\_BSWGeneral.

# <span id="page-17-3"></span>**6 Requirements Tracing**

The following tables reference the requirements specified in [\[7\]](#page-12-8) and [\[8\]](#page-12-9) and links to the fulfillment of these. Please note that if column "Satisfied by" is empty for a specific requirement this means that this requirement is not fulfilled by this document.

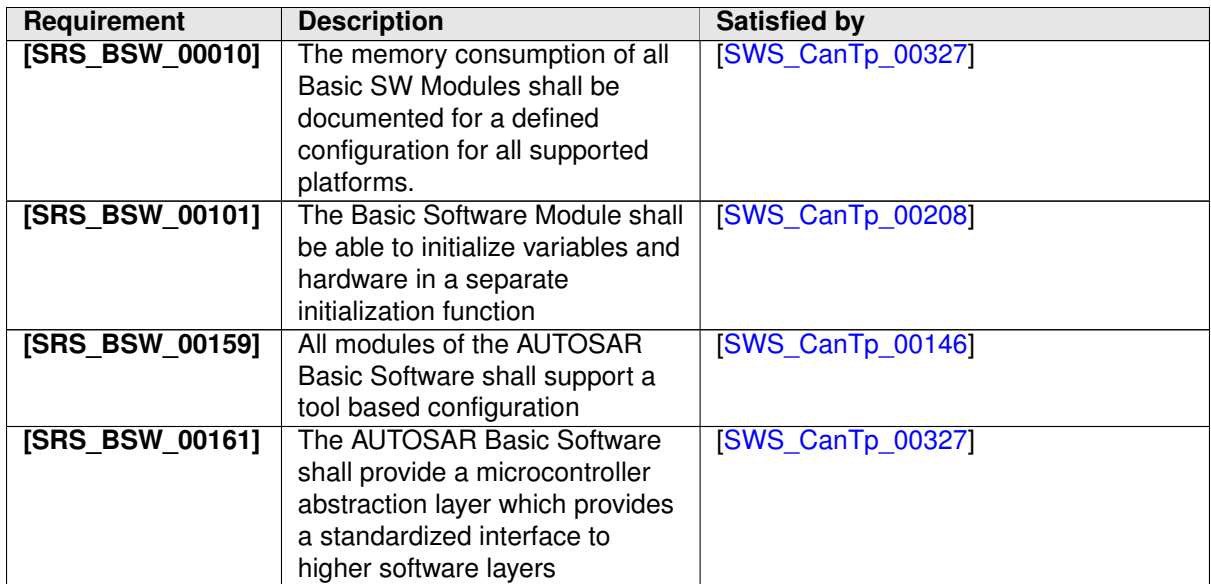

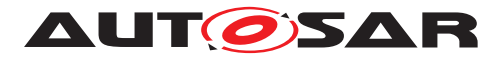

<span id="page-18-0"></span>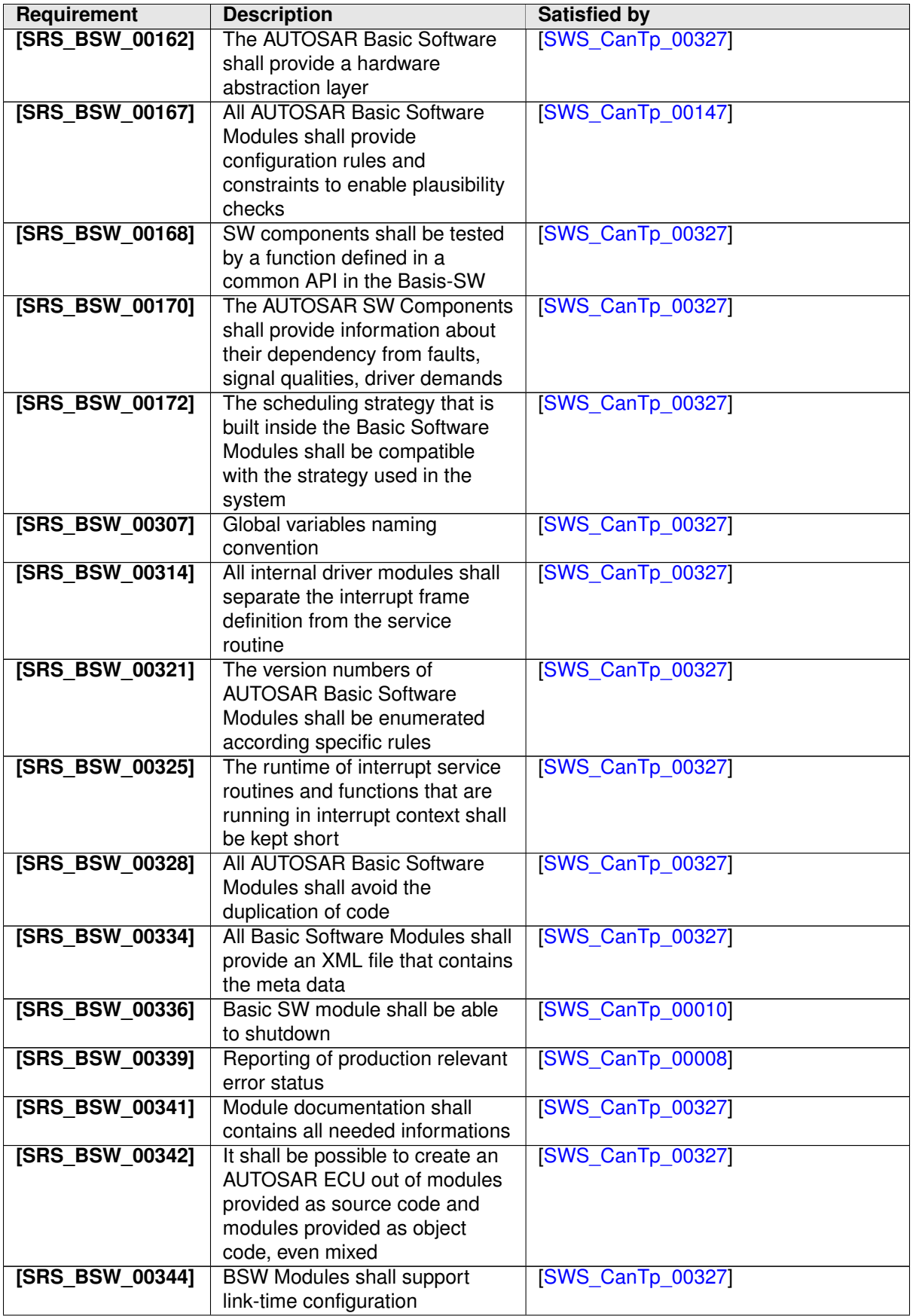

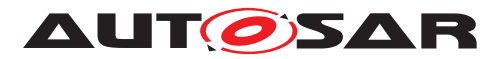

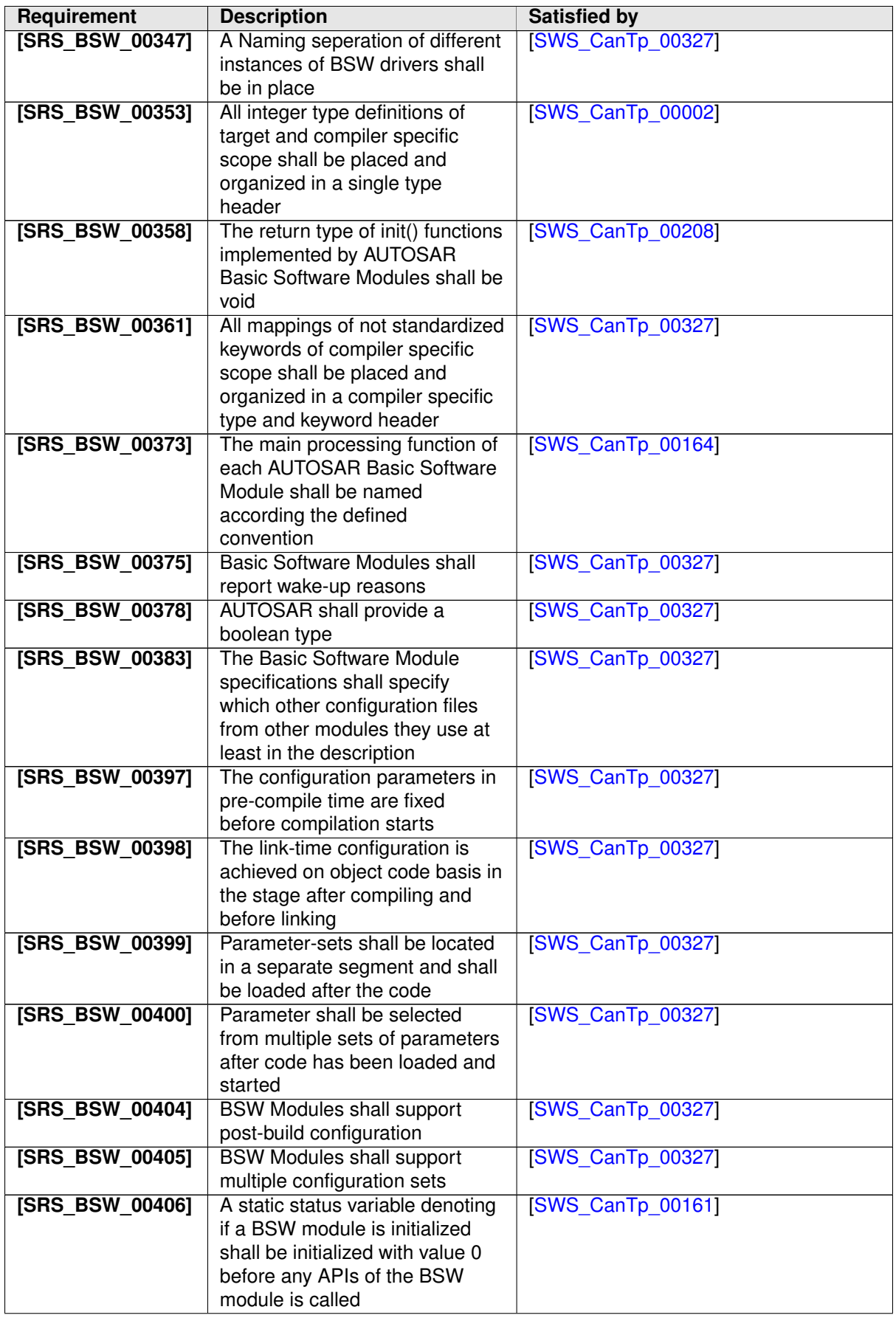

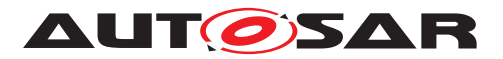

<span id="page-20-0"></span>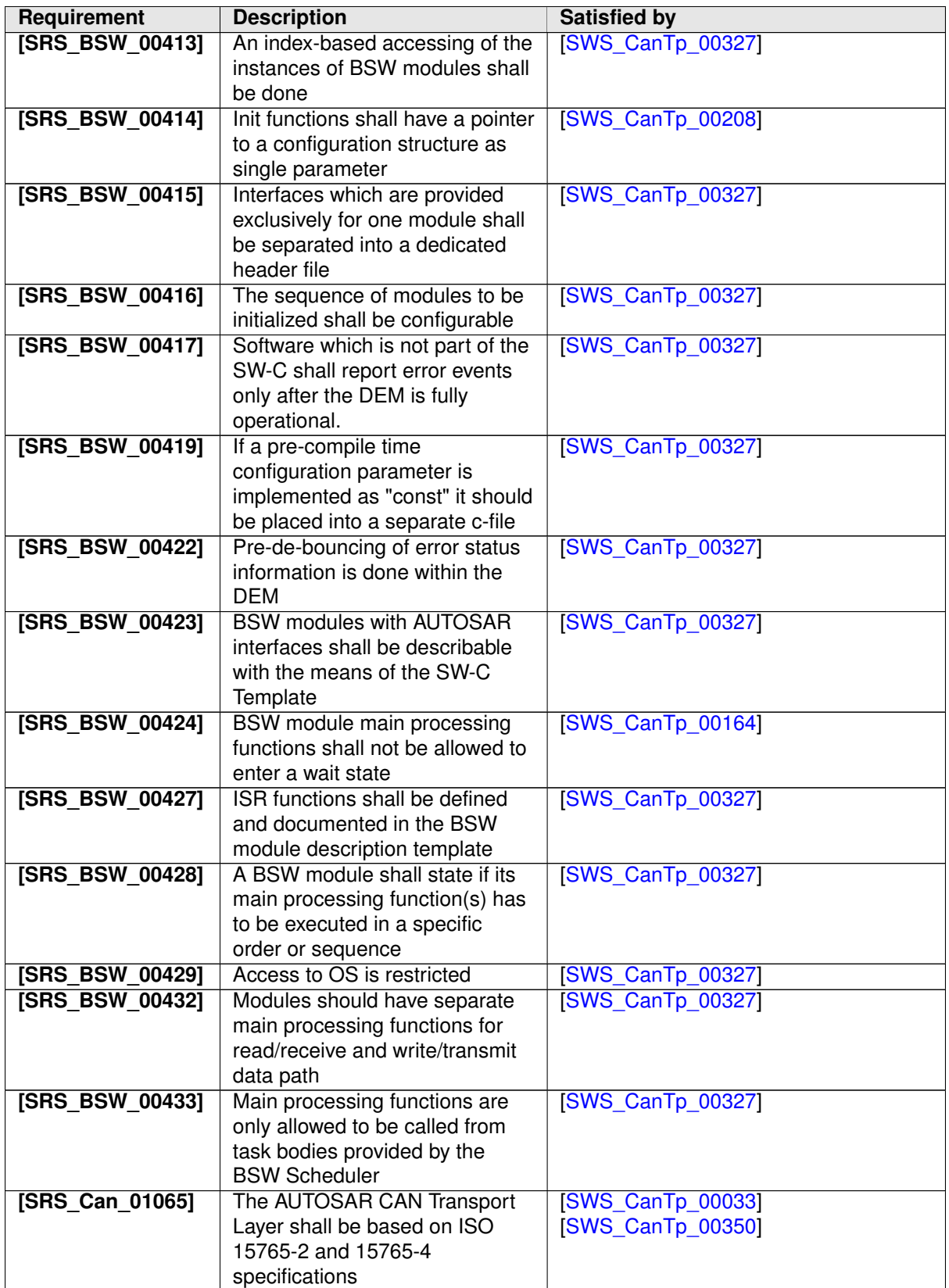

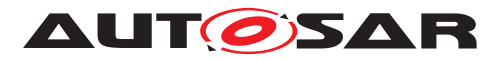

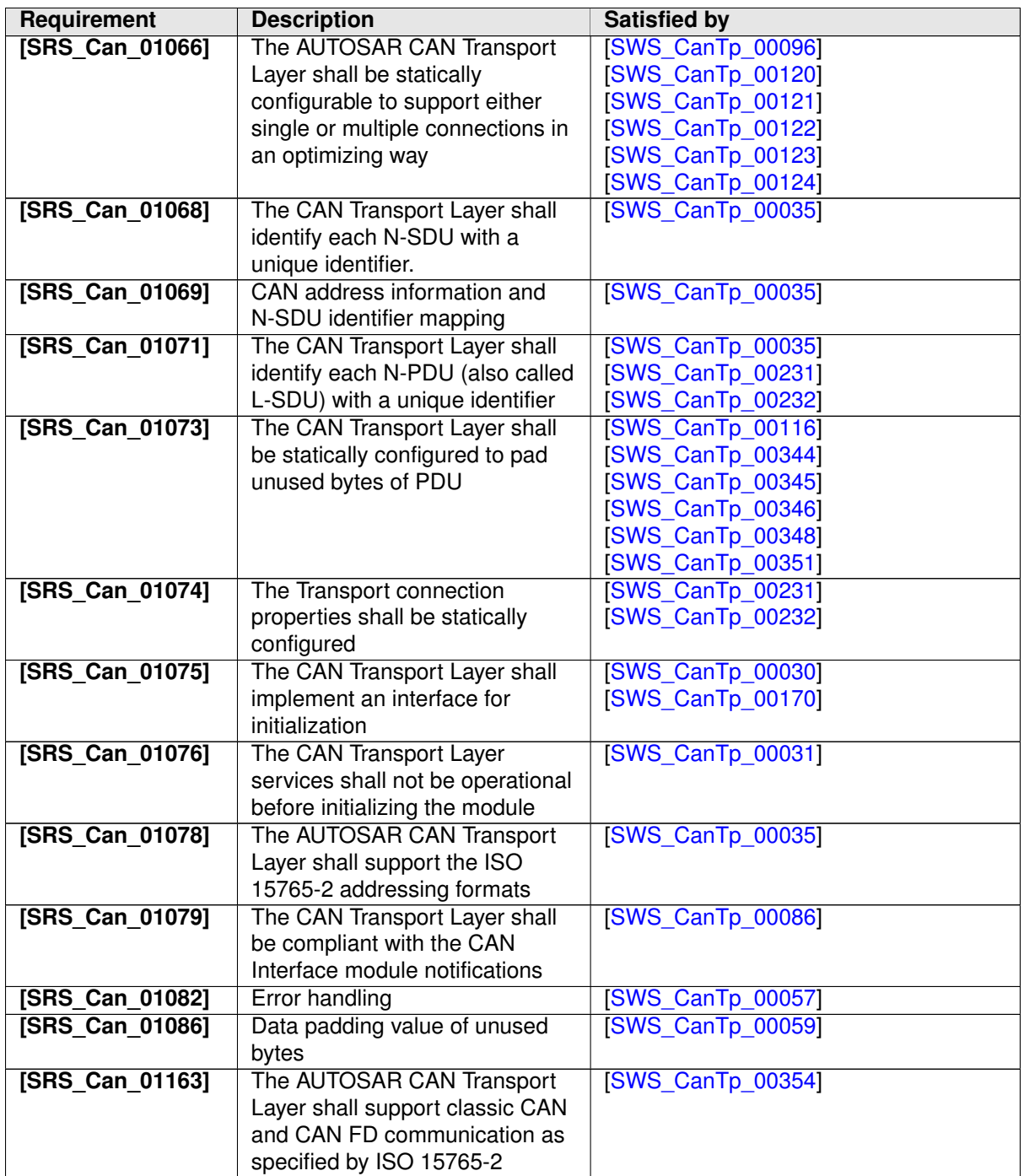

# <span id="page-21-3"></span><span id="page-21-2"></span><span id="page-21-1"></span><span id="page-21-0"></span>**7 Functional specification**

This section provides a description of the CAN Transport Layer functionality. It explains the services provided to the upper and lower layers and the internal behavior of the CAN Transport Layer.

The CanTp module offers services for segmentation, transmission with flow control, and reassembly of messages. Its main purpose is to transmit and receive messages

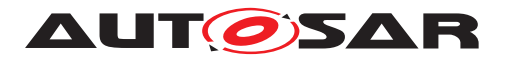

that may or may not fit into a single CAN frame. Messages that do not fit into a single CAN frame are segmented into multiple parts, such that each can be transmitted in a single CAN frame.

While reading this document, it is necessary to bear in mind, that this module will follow the recommendations ISO 15765-2 (OEM enhanced diagnostics [\[1\]](#page-12-2)) and should be able to fulfill ISO 15765-4 (Requirements for emissions-related systems [\[2\]](#page-12-3)).

<span id="page-22-2"></span>**[SWS\_CanTp\_00033]** [If a recommendation of ISO 15765-2 is not explicitly excluded in the SWS, the CanTp module shall follow this recommendation. *(SRS Can 01065)* 

For further descriptions of SF, FF, CF and FC frames, network layer timing parameters, and further functionalities of CAN Transport Layer please refer to the ISO 15765-2 specification [\[1\]](#page-12-2).

ISO 15765-4 is a particular case of ISO-15765-2. Therefore, the CAN Transport Layer will be configurable in order to be able to adapt the module to all ISO 15765-4 use cases (e.g. specific timing, padding configuration, addressing mode). See chapter [10,](#page-68-0) Configuration specification, for details.

# <span id="page-22-0"></span>**7.1 Services provided to upper layer**

The service interface of the CanTp module can be divided into the following main categories:

- Initialization and shutdown
- Communication services

The following paragraphs describe the functionality of each services category.

## <span id="page-22-1"></span>**7.1.1 Initialization and shutdown**

**[SWS\_CanTp\_00027]** [The CanTp module shall have two internal states, CANTP\_OFF and CANTP  $ON.(i)$ 

**[SWS CanTp 00168]** [The CanTp module shall be in the CANTP OFF state after power up.  $|$  ()

**[SWS\_CanTp\_00169]** [In the state CANTP\_OFF, the CanTp shall allow an update of the postbuild configuration.  $\rho$ 

<span id="page-22-3"></span>**[SWS\_CanTp\_00170]** [The CanTp module shall change to the internal state CANTP\_-ON when the CanTp has been successfully initialized with [CanTp\\_Init](#page-45-5)(). *(SRS -[Can\\_01075\)](#page-21-1)*

**[SWS\_CanTp\_00238]** [The CanTp module shall perform segmentation and reassembly tasks only when the CanTp is in the CANTP  $\overline{ON}$  state.  $\overline{(}$ 

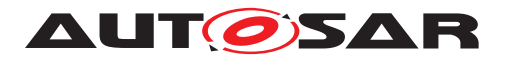

<span id="page-23-1"></span>**[SWS\_CanTp\_00030]** [The function [CanTp\\_Init](#page-45-5) shall initialize all global variables of the module and sets all transport protocol connections in a sub-state of CANTP ON, in which neither segmented transmission nor segmented reception are in progress (Rx thread in state CANTP\_RX\_WAIT and Tx thread in state CANTP\_TX\_WAIT).<sup>[</sup>(SRS -*[Can\\_01075\)](#page-21-1)*

<span id="page-23-2"></span>**[SWS CanTp 00031]** [If development error detection for the CanTp module is en-abled the CanTp module shall raise an error ([CanTp.CANTP\\_E\\_UNINIT](#page-43-1)) when the PDU Router or CAN Interface tries to use any function (except [CanTp\\_GetVersion-](#page-46-2)[Info](#page-46-2)) before the function CanTp Init has been called. (*SRS Can 01076*)

**[SWS CanTp 00111]** [If called when the CanTp module is in the global state CANTP\_ON, the function  $CanTp_I$  Init shall return the module to state Idle (state = CANTP\_ON, but neither transmission nor reception are in progress). *()* 

**[SWS CanTp 00273]** [The CanTp module shall loose all current connections if [CanTp\\_Init](#page-45-5) is called when CanTp module is in the global state CANTP\_ON.<sup>[</sup>*()* 

<span id="page-23-0"></span>**[SWS\_CanTp\_00010]** [The function [CanTp\\_Shutdown](#page-47-2) shall stop the CanTp module properly.  $\sqrt{(SRS)BSW}$  00336)

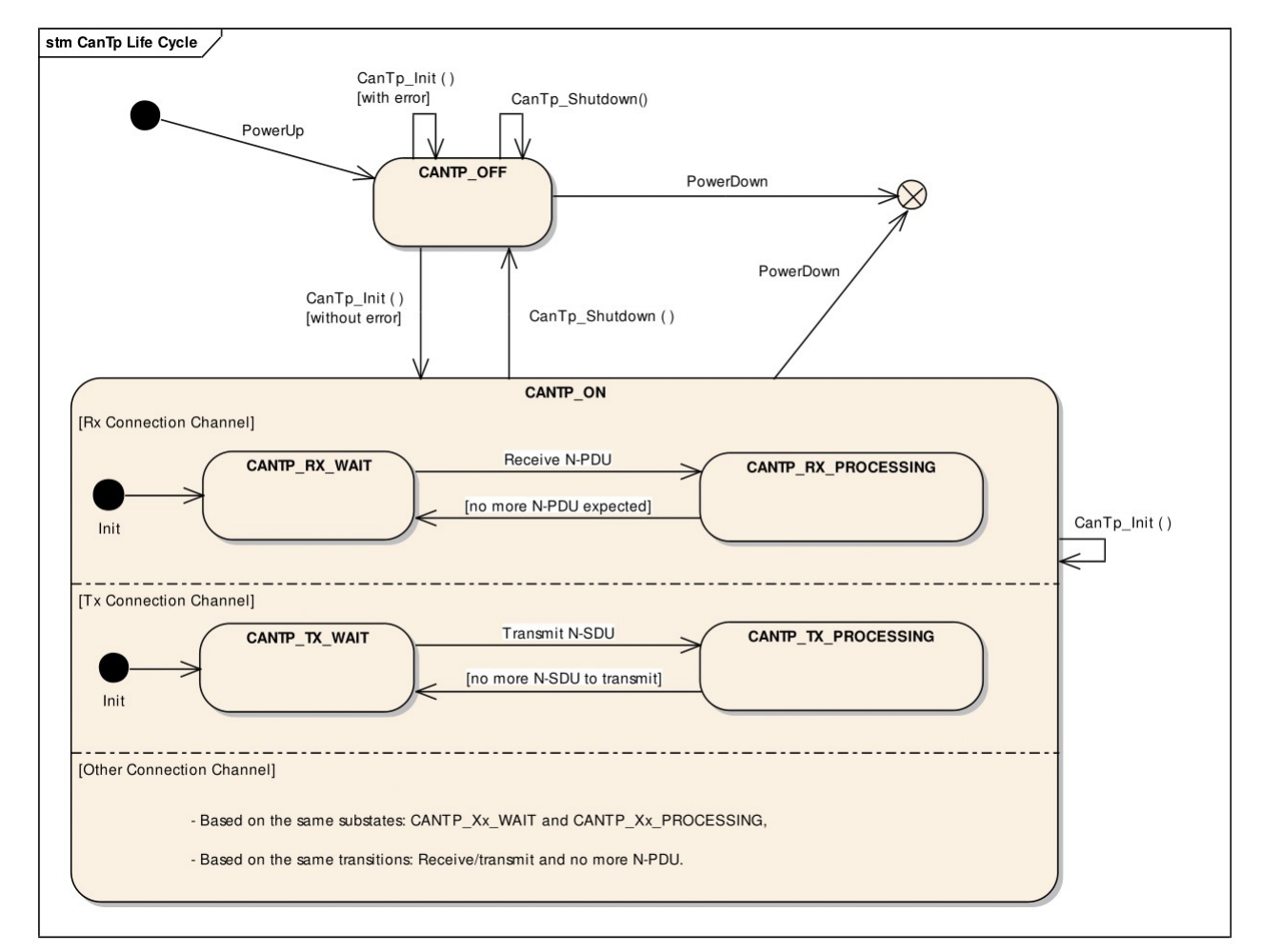

The following figure summarizes all of the above requirements:

#### **Figure 7.1: CAN Transport Layer life cycle**

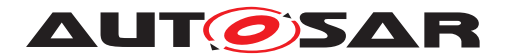

## <span id="page-24-0"></span>**7.1.2 Transmit request**

The transmit operation,  $CanTp_Transmit$ ), will allow upper layers to ask for data transfer using CAN transport protocol facilities (segmentation, extended addressing format and so on).

**[SWS\_CanTp\_00176]** [The function  $CanTp$   $Transmit()$  shall be asynchronous.  $($ )

**[SWS CanTp 00177]** [After the transmit request was accepted, the CanTp module shall notify its upper layer if the N-SDU transfer is fully processed (successfully or not).  $|()$ 

## <span id="page-24-1"></span>**7.1.3 Transmit cancellation**

The transmit cancellation feature allows the upper layer to cancel a transmission in progress.

**Use case:** Cancel a diagnostic transmission due to the reception of another diagnostic protocol with higher priority.

**[SWS\_CanTp\_00242]** [This feature shall be (de)activated by static configuration (pa-rameter [CanTpTc](#page-86-0)).<sup>[</sup>*()* 

**[SWS\_CanTp\_00274]** [Transmit Cancellation is triggered by the call of [CanTp\\_Can](#page-49-1) $cellTransmit()$ .  $|()$ 

**[SWS CanTp 00243]** [After the call of the service CanTp CancelTransmit(), the transfer on this connection shall be aborted.<sup>[/]</sup>

**Note:** The Api PduR\_CanTpTxConfirmation() shall be called after a transmit can-cellation with value E\_NOT\_OK. (see also [\[SWS\\_CanTp\\_00255\]](#page-50-1))

Note that if a transfer is in progress, that will generate a time-out error on the receiver side.

# <span id="page-24-2"></span>**7.2 Services provided to the lower layer**

According to the AUTOSAR specification of the communication stack, the CAN Transport Layer provides the following two callback functions to the Can interface:  $CanTp =$ [TxConfirmation](#page-55-2)() and [CanTp\\_RxIndication](#page-54-2)().

## <span id="page-24-3"></span>**7.2.1 Transmit confirmation**

The CanIf module shall call the transmit confirmation function to notify the CAN Transport Layer that a CAN frame transmission, requested by the CanTp, has been per-

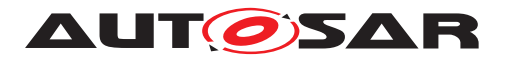

formed successfully or not. The L-PDU identifier is associated with the call in order to identify the corresponding transmission.

**[SWS\_CanTp\_00075]** [When the transmit confirmation is not received after a maximum time (equal to  $N_As$ ), the CanTp module shall abort the corresponding session. The N-PDU remains unavailable to other concurrent sessions until the  $TxConfirma$ tion is received, successful or not.<sup>[</sup>*()* 

**[SWS CanTp 00076]** [For confirmation calls, the CanTp module shall provide the function  $CanTp_TxConfirmation()$  $CanTp_TxConfirmation()$ .  $|$ 

**[SWS CanTp 00355]** [CanTp shall abort the corrensponding session, when [CanTp\\_TxConfirmation](#page-55-2)() is called with the result E\_NOT\_OK.  $|()$ 

## <span id="page-25-0"></span>**7.2.2 Reception indication**

The CanIf module shall call the reception indication function to notify the CanTp module that a new CAN N-PDU frame (i.e. a transport protocol frame) has been received.

The reception indication can be performed in ISR context according to CanIf configuration.

**[SWS CanTp 00078]** [For reception indication, the CanTp module shall provide CanTp RxIndication().<sup>(</sup>/)

# <span id="page-25-1"></span>**7.3 Internal behavior**

The internal operation of the CAN Transport Layer provides basic mechanisms in order to perform the main purpose of this module, which is to transfer messages in a single CAN frame or in multiple CAN frames.

The entire behavior of the CAN Transport Layer will be event triggered, so that CanTp can processes transfer of N-SDU (respectively L-SDU) coming from the PDU Router (respectively CAN Interface) directly.

## <span id="page-25-2"></span>**7.3.1 N-SDU Reception**

**[SWS CanTp 00079]** [When receiving an SF or an FF N-PDU, the CanTp module shall notify the upper layer (PDU Router) about this reception using the PduR\_CanTp-StartOfReception function.<sup>()</sup>

**Note:** The upper layer will reserve and lock a buffer for reception of the N-SDU.

**[SWS\_CanTp\_00329]** [CanTp shall provide the content of the FF/SF to PduR using the parameter  $TpSduInfoPtr$  of PduR CanTpStartOfReception(). $|$ 

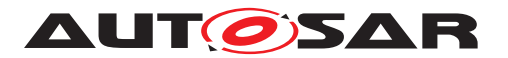

<span id="page-26-0"></span>**[SWS\_CanTp\_00350]** [The received data link layer data length (RX\_DL) shall be derived from the first received payload length of the CAN frame/PDU (CAN DL) as follows:

- For CAN\_DL values less than or equal to eight bytes the RX\_DL value shall be eight.
- For CAN\_DL values greater than eight bytes the RX\_DL value equals the CAN\_DL value.

## c*[\(SRS\\_Can\\_01065\)](#page-20-0)*

**Note:** ISO frame overview table:

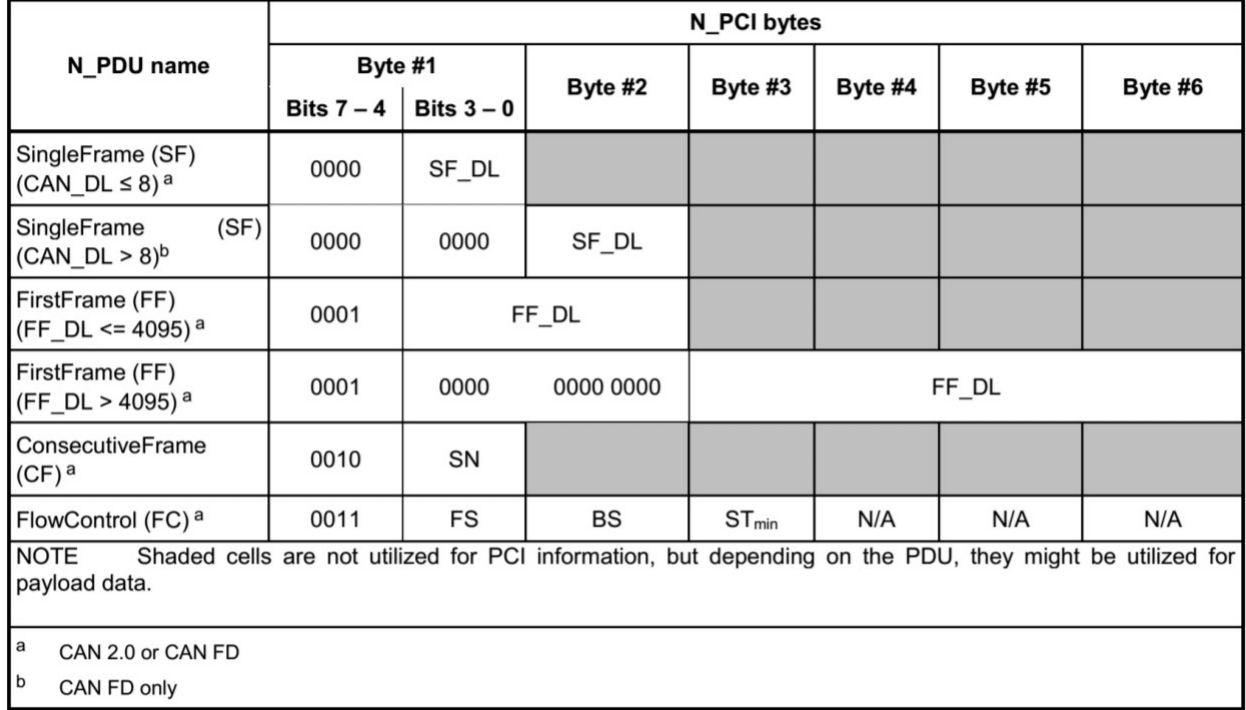

#### **Figure 7.2: Summary of N\_PCI bytes**

**[SWS CanTp 00330]** [When CanTp RxIndication is called for a SF or FF N-PDU with MetaData (indicating a generic connection), the CanTp module shall store the addressing information contained in the MetaData of the PDU and use this information for the initiation of the connection to the upper layer, for transmission of FC N-PDUs and for identification of CF N-PDUs. The addressing information in the MetaData depends on the addressing format:

- Normal, Extended, Mixed 11 bit: none
- Normal fixed, Mixed 29 bit: N\_SA, N\_TA

## $|()$

**[SWS CanTp 00331] [When calling PduR CanTpStartOfReception() for a** generic connection (N-SDU with MetaData), the CanTp module shall forward the

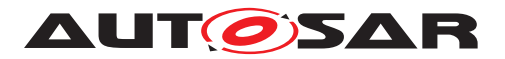

extracted addressing information via the MetaData of the N-SDU. The addressing information in the MetaData depends on the addressing format:

- Normal: none
- Extended: N\_TA
- Mixed 11 bit:  $N$  AE
- Normal fixed: N\_SA, N\_TA
- Mixed 29 bit: N\_SA, N\_TA, N\_AE

c*()*

**[SWS\_CanTp\_00332]** [When calling CanIf\_Transmit() for an FC on a generic connection (N-PDU with MetaData), the CanTp module shall provide the stored addressing information via the MetaData of the N-PDU. The addressing information in the MetaData depends on the addressing format:

- Normal, Extended, Mixed 11 bit: none
- Normal fixed, Mixed 29 bit:  $N_S A$  (saved  $N_T A$ ),  $N_T A$  (saved  $N_S A$ )

 $\overline{0}$ 

**[SWS CanTp 00333]** [When CanTp RxIndication is called for a CF on a generic connection (N-PDU with MetaData), the CanTp module shall check the addressing information contained in the MetaData of the N-PDU against the stored values from the FF. $|$ ()

**[SWS\_CanTp\_00166]** [At the reception of a FF or last CF of a block, the CanTp module shall start a time-out N\_Br before calling PduR\_CanTpStartOfReception or PduR\_CanTpCopyRxData.<sup>1</sup>()

**[SWS\_CanTp\_00080]** [The available Rx buffer size is reported to the CanTp in the output pointer parameter of the PduR CanTpStartOfReception() service. The available Rx buffer can be smaller than the expected N-SDU data length. *()* 

**Note:** If the upper layer cannot make a buffer available because of an error (e.g. in the gateway case it may indicate that the transport session to the destination network has been broken) or a resource limitation (e.g. N-SDU length exceeds the maximum buffer size of the upper layer), the PduR\_CanTpStartOfReception() function returns BUFREQ\_E\_NOT\_OK or BUFREQ\_E\_OVFL.

**[SWS CanTp 00081]** [After the reception of a First Frame or Single Frame, if the function PduR CanTpStartOfReception() returns BUFREQ E\_NOT\_OK to the Can Tp module, the CanTp module shall abort the reception of this N-SDU. No Flow Control will be sent and PduR CanTpRxIndication() will not be called in this case.  $\rho$ 

**[SWS CanTp 00318]** [After the reception of a First Frame, if the function PduR\_-CanTpStartOfReception() returns BUFREQ E OVFL to the CanTp module, the Can

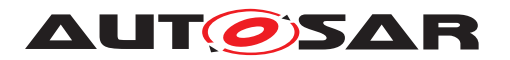

Tp module shall send a Flow Control N-PDU with overflow status (FC(OVFLW)) and abort the N-SDU reception. (*()* 

**[SWS CanTp 00353]** [After the reception of a Single Frame, if the function PduR -CanTpStartOfReception() returns BUFREQ E OVFL to the CanTp module, the Can To module shall abort the N-SDU reception. *()* 

**[SWS\_CanTp\_00339]** [After the reception of a First Frame or Single Frame, if the function PduR\_CanTpStartOfReception() returns BUFREQ\_OK with a smaller available buffer size than needed for the already received data, the CanTp module shall abort the reception of the N-SDU and call PduR\_CanTpRxIndication() with the result  $E_-\text{-}$ NOT  $OK. ($ )

**[SWS CanTp 00082]** [After the reception of a First Frame, if the function PduR -CanTpStartOfReception() returns BUFREQ OK with a smaller available buffer size than needed for the next block, the CanTp module shall start the timer  $N_B E r_c / \gamma$ 

**[SWS\_CanTp\_00325]** [If the function PduR\_CanTpCopyRxData() called after reception of the last Consecutive Frame of a block returns BUFREQ OK, but the remaining buffer is not sufficient for the reception of the next block, the CanTp module shall start the timer  $N$   $Br.$ *()* 

<span id="page-28-0"></span>**[SWS CanTp 00222]** [While the timer N\_Br is active, the CanTp module shall call the service PduR\_CanTpCopyRxData() with a data length 0 (zero) and NULL\_PTR as data buffer during each processing of the MainFunction.<sup>[</sup>*()* 

**Note:** ISO 15765-2 specification defines the following performance requirement:  $(N_{-}$  $Br + N Ar$  < 0.9  $*$  N Bs timeout.

**ISWS CanTp 003411** If the N<sub>Br</sub> timer expires and the available buffer size is still not big enough, the CanTp module shall send a new FC (WAIT) to suspend the N-SDU reception and reload the  $N_Br$  timer.  $($ )

**[SWS CanTp 00223]** [The CanTp module shall send a maximum of WFTmax consecutive FC(WAIT) N-PDU. If this number is reached, the CanTp module shall abort the reception of this N-SDU (the receiver did not send any FC N-PDU, so the  $N$  Bs timer expires on the sender side and then the transmission is aborted) and a receiving indication with  $E$  NOT OK occurs.  $($ *()* 

**[SWS CanTp 00311]** [In case of N Ar timeout occurrence (no confirmation from CAN driver for any of the FC frame sent) the CanTp module shall abort reception and notify the upper layer of this failure by calling the indication function  $PduR$  CanT $pRxIndication()$  with the result E\_NOT\_OK. $|()$ 

**[SWS\_CanTp\_00224]** [When the Rx buffer is large enough for the next block (directly after the First Frame or the last Consecutive Frame of a block, or after repeated calls to PduR\_CanTpCopyRxData() according to [\[SWS\\_CanTp\\_00222\]](#page-28-0)), the CanTp module shall send a Flow Control N-PDU with ClearToSend status (FC(CTS)) and shall then expect the reception of Consecutive Frame N-PDUs. (*()* 

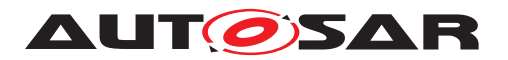

**[SWS\_CanTp\_00269]** [After reception of each Consecutive Frame the CanTp module shall call the PduR CanTpCopyRxData() function with a PduInfo pointer containing data buffer and data length:

- 6 or 7 bytes or less in case of the last CF for CAN 2.0 frames

- DLC-1 or DLC-2 bytes for CAN FD frames (see SWS CanTp 00351).

The output pointer parameter provides CanTp with available Rx buffer size after data have been copied.<sup>()</sup>

**Note:** For details refer to Figure [7.3.](#page-32-1)

**[SWS\_CanTp\_00312]** [The CanTp module shall start a time-out N\_Cr at each indication of CF reception (except the last one in a block) and at each confirmation of a FC transmission that initiate a CF transmission on the sender side (FC with  $FS = CTS$ ).

**[SWS\_CanTp\_00313]** [In case of N\_Cr timeout occurrence the CanTp module shall abort reception and notify the upper layer of this failure by calling the indication function PduR CanTpRxIndication() with the result E\_NOT\_OK.  $|$ ()

**[SWS CanTp 00271]** [If the PduR\_CanTpCopyRxData() returns BUFREQ\_E\_NOT\_-OK after reception of a Consecutive Frame in a block the CanTp shall abort the reception of N-SDU and notify the PduR module by calling the PduR\_CanTpRxIndica- $\text{tion}()$  with the result  $\text{E}$ \_NOT\_OK. $|()$ 

**[SWS\_CanTp\_00314]** [The CanTp shall check the correctness of each SN received during a segmented reception. In case of wrong SN received the CanTp module shall abort reception and notify the upper layer of this failure by calling the indication function PduR CanTpRxIndication() with the result E\_NOT\_OK.  $|()$ 

**[SWS\_CanTp\_00084]** [When the transport reception session is completed (successfully or not) the CanTp module shall call the upper layer notification service  $PduR$  -CanTpRxIndication().  $|$ ()

**[SWS\_CanTp\_00277]** [With regard to FF N-PDU reception, the content of the Flow Control N-PDU depends on the PduR CanTpStartOfReception() service result. *()* 

**[SWS\_CanTp\_00064]** [Furthermore, it should be noted that when receiving a FF N-PDU, the Flow Control shall only be sent after having the result of the PduR CanTp-StartOfReception() service. ()

**[SWS\_CanTp\_00278]** [It is important to note that FC N-PDU will only be sent after every block, composed of a number BS (Block Size) of consecutive frames. *()* 

**[SWS CanTp 00067]** [The CanTp shall use the same value for the BS and STmin parameters on each FC sent during a segmented reception. Different values of these parameters can be used on different N-SDUs reception. *()* 

**[SWS\_CanTp\_00342]** [CanTp shall terminate the current reception connection when CanIf\_Transmit() returns E\_NOT\_OK when transmitting an FC.  $|$ ()

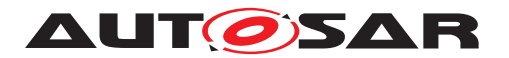

## <span id="page-30-0"></span>**7.3.2 N-SDU Transmission**

As described in chapter [7.1.2,](#page-24-0) the upper layer asks for the transmission of a N-SDU by calling  $CanTp$   $Transmit()$ . The parameters of  $CanTp$   $Transmit()$  describe the CAN NSduId and the full Tx N-SDU length to be sent .

**ISWS CanTp 002251** [For specific connections that do not use MetaData, the function [CanTp\\_Transmit](#page-48-3) shall only use the full SduLength information and shall not use the available N-SDU data buffer in order to prepare Single Frame or First Frame  $PCI.$  $()$ 

**[SWS CanTp 00334]** [When [CanTp\\_Transmit](#page-48-3) is called for an N-SDU with Meta-Data, the CanTp module shall store the addressing information contained in the MetaData of the N-SDU and use this information for transmission of SF, FF, and CF N-PDUs and for identification of FC N-PDUs. The addressing information in the MetaData depends on the addressing format:

- Normal: none
- Extended: N\_TA
- Mixed 11 bit:  $N$  AE
- Normal fixed: N\_SA, N\_TA
- Mixed 29 bit:  $N$  SA,  $N$  TA,  $N$  AE.

### $\vert$ ()

**[SWS\_CanTp\_00335]** [When calling CanIf\_Transmit() for an SF, FF, or CF of a generic connection (N-PDU with MetaData), the CanTp module shall provide the stored addressing information via MetaData of the N-PDU. The addressing information in the MetaData depends on the addressing format:

- Normal, Extended, Mixed 11 bit: none
- Normal fixed, Mixed 29 bit: N\_SA, N\_TA.

## $\overline{0}$

**[SWS CanTp 00336]** [When CanTp RxIndication is called for an FC on a generic connection (N-PDU with MetaData), the CanTp module shall check the addressing information contained in the MetaData against the stored values. *()* 

**[SWS\_CanTp\_00167]** [After a transmission request from upper layer, the CanTp module shall start time-out  $N_{CS}$  before the call of PduR  $\text{CanTpConvTxData}$ . If no data is available before the timer elapsed, the CanTp module shall abort the communication. *()*

<span id="page-30-1"></span>**[SWS CanTp 00086]** [The CanTp module shall call the PduR\_CanTpCopyTxData service for each segment that is sent (SF, FF and CF). The upper layer copy the transmit data on the PduInfoType structure. (*SRS Can 01079*)

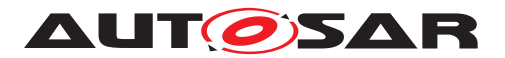

**[SWS CanTp 00272]** [The API PduR CanTpCopyTxData() contains a parameter used for the recovery mechanism - 'retry'. Because ISO 15765-2 does not support such a mechanism, the CAN Transport Layer does not implement any kind of recovery. Thus, the parameter is always set to NULL pointer.  $($ )

If the upper layer cannot make Tx data available because of an error (e.g. in gateway case it may indicate that the transport session from the source network was terminated), the PduR\_CanTpCopyTxData() function returns BUFREQ\_E\_NOT\_OK.

**[SWS CanTp 00087]** [If PduR\_CanTpCopyTxData() returns BUFREQ\_E\_NOT\_OK, the CanTp module shall abort the transmit request and notify the upper layer of this failure by calling the callback function PduR CanTpTxConfirmation() with the result E\_NOT\_OK. $|()$ 

**Note:** If upper layer temporarily has no Tx buffer available, the PduR\_CanTpCopyTx-Data() function returns BUFREQ E BUSY.

**[SWS\_CanTp\_00184]** [If the PduR\_CanTpCopyTxData() function returns BUFREQ - $E$  BUSY, the CanTp module shall later (implementation specific) retry to copy the data. *()*

**Note:** If no data is available before the expiration of the N<sub>\_Cs</sub> timer (ISO 15765-2) specification defines the following performance requirement:  $(N_Cs + N_As) < 0.9^*$ N\_Cr timeout), the CanTp module shall abort this transmission session.

**[SWS\_CanTp\_00280]** [If data is not available within  $N$   $Cs$  timeout the CanTp module shall notify the upper layer of this failure by calling the callback function PduR\_CanTp-TxConfirmation with the result E\_NOT\_OK. $|$ ()

**ISWS CanTp 000891** [When Tx data is available, the CanTp module shall resume the transmission of the N-SDU.<sup>[</sup>*()* 

**[SWS CanTp 00310]** [In case of N As timeout occurrence (no confirmation from CAN driver) the CanTp module shall notify the upper layer by calling the callback function PduR\_CanTpTxConfirmation() with the result E\_NOT\_OK.  $|$  *()* 

**[SWS CanTp 00309]** [If a FC frame is received with the FS set to OVFLW the Can Tp module shall abort the transmit request and notify the upper layer by calling the callback function PduR\_CanTpTxConfirmation() with the result E\_NOT\_OK.[*()* 

**ISWS CanTp 003171** IIf a FC frame is received with an invalid FS the CanTp module shall abort the transmission of this message and notify the upper layer by calling the callback function PduR\_CanTpTxConfirmation() with the result E\_NOT\_OK. *()* 

**[SWS\_CanTp\_00315]** [The CanTp module shall start a timeout observation for N\_Bs time at confirmation of the FF transmission, last CF of a block transmission and at each indication of FC with  $FS=WT$  (i.e. time until reception of the next  $FC$ ).  $(7)$ 

**[SWS\_CanTp\_00316]** [In case of N\_Bs timeout occurrence the CanTp module shall abort transmission of this message and notify the upper layer by calling the callback function PduR CanTpTxConfirmation() with the result E\_NOT\_OK. $|$ ()

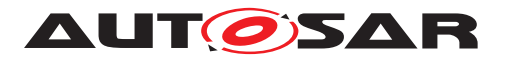

**[SWS\_CanTp\_00090]** [When the transport transmission session is successfully completed, the CanTp module shall call a notification service of the upper layer,  $PduR$  -CanTpTxConfirmation(), with the result  $E$  OK.  $|$ ()

**[SWS CanTp 00343]** [CanTp shall terminate the current transmission connection when CanIf  $Transmit()$  returns E\_NOT\_OK when transmitting an SF, FF, of CF. *()*

## <span id="page-32-0"></span>**7.3.3 Buffer strategy**

Because CanTp has no buffering capability, the N-SDU payload, which is to be transmitted, is not copied internally and the N-PDU received is not reassembled internally.

The CAN Transport Layer works directly on the memory area of the upper layers (e.g. PduR, DCM, or COM). To access these memory areas, the CAN Transport Layer uses the PduR CanTpCopyTxData() or PduR CanTpCopyRxData() functions.

Thus, to guarantee data consistency, the upper layer should lock this memory area until an indication occurs.

When a transmit buffer is locked, the upper layer must not write data inside the buffer area.

When a receiving buffer is locked the CAN Transport Layer does not guarantee data consistency of the buffer. The upper layer should neither read nor write data in the buffer area.

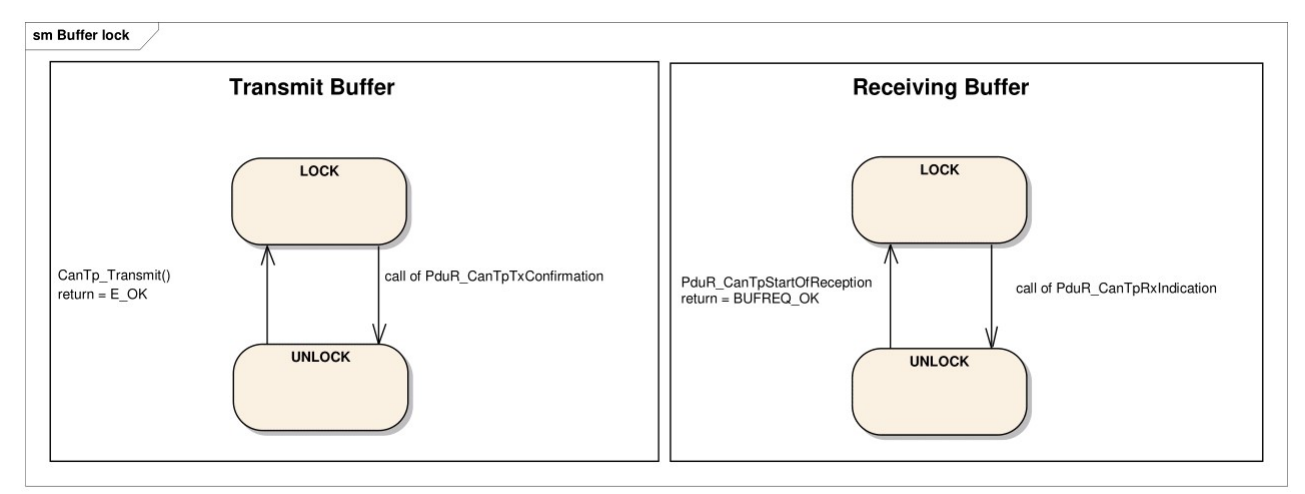

<span id="page-32-1"></span>**Figure 7.3: Tx and Rx Buffer locking**

It is assumed that upper layer module has locked the buffer when it returns a status BUFREQ OK to a PduR CanTpStartOfReception() call or when CanTp Trans $mit()$  $mit()$  returns  $E$   $OK$  and shall keep the buffer locked until a confirmation or indication ( PduR\_CanTpTxConfirmation() or PduR\_CanTpRxIndication() call) occurs.

The following figure provides an example, to summarize the process of sending a frame, with a length of 50 bytes utilizing CAN 2.0 frames.

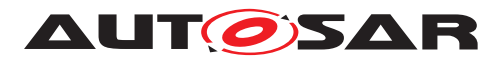

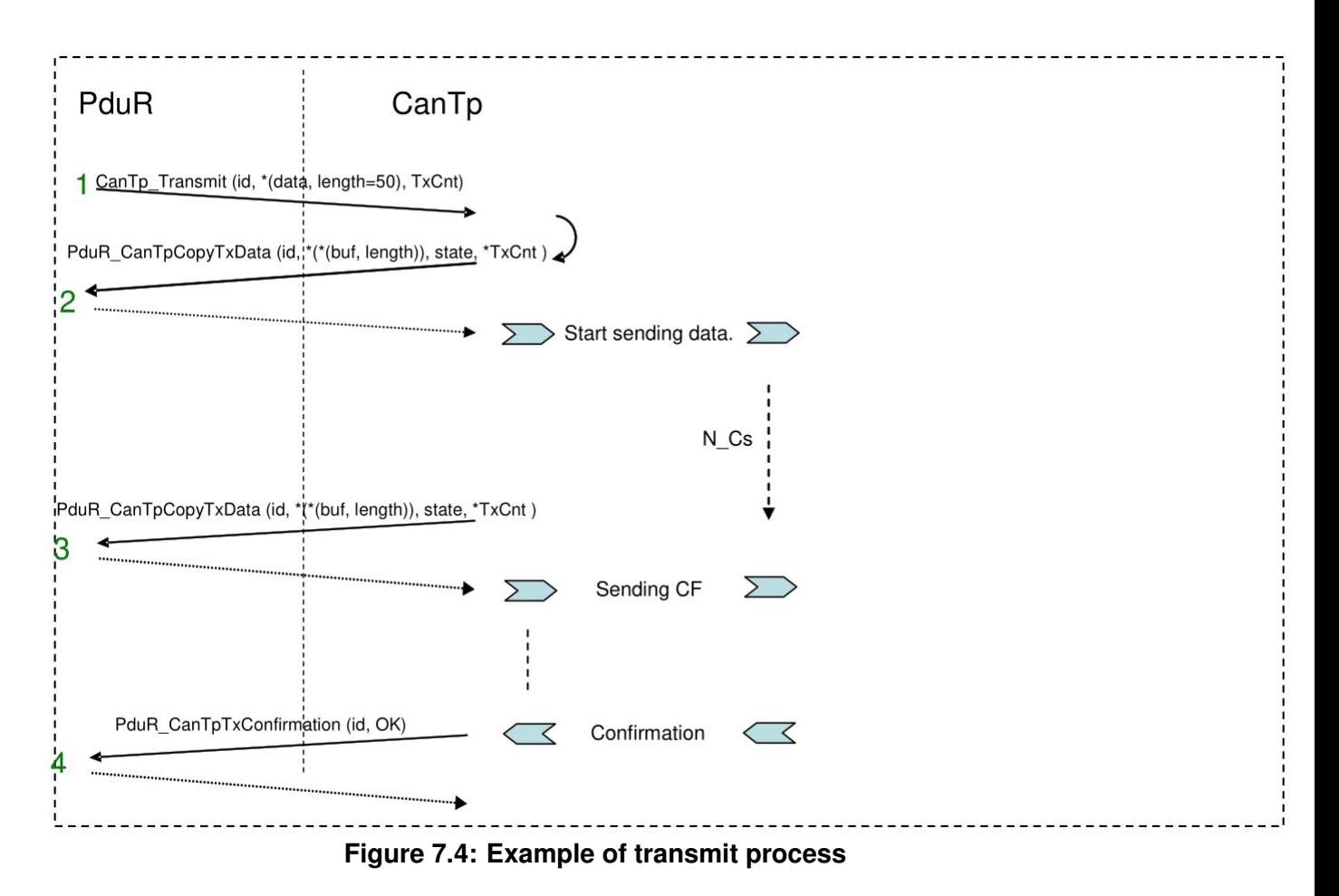

1: The PduR asks for the transmission of 50 data bytes;

2: The CanTp asks the PduR for the payload data; the CanTp send the First Frame;

3: The CanTp send the rest of payload data as sequences of Consecutive Frames; 6 or 7 payload data bytes are copied by the upper layer on each CF;

4: The CanTp confirms transmission of the payload data.

The next figure is an example of an N-SDU receiving 49 bytes; the upper layer reports 25 bytes as available Rx buffer.

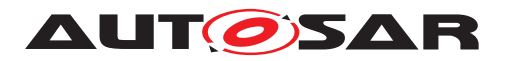

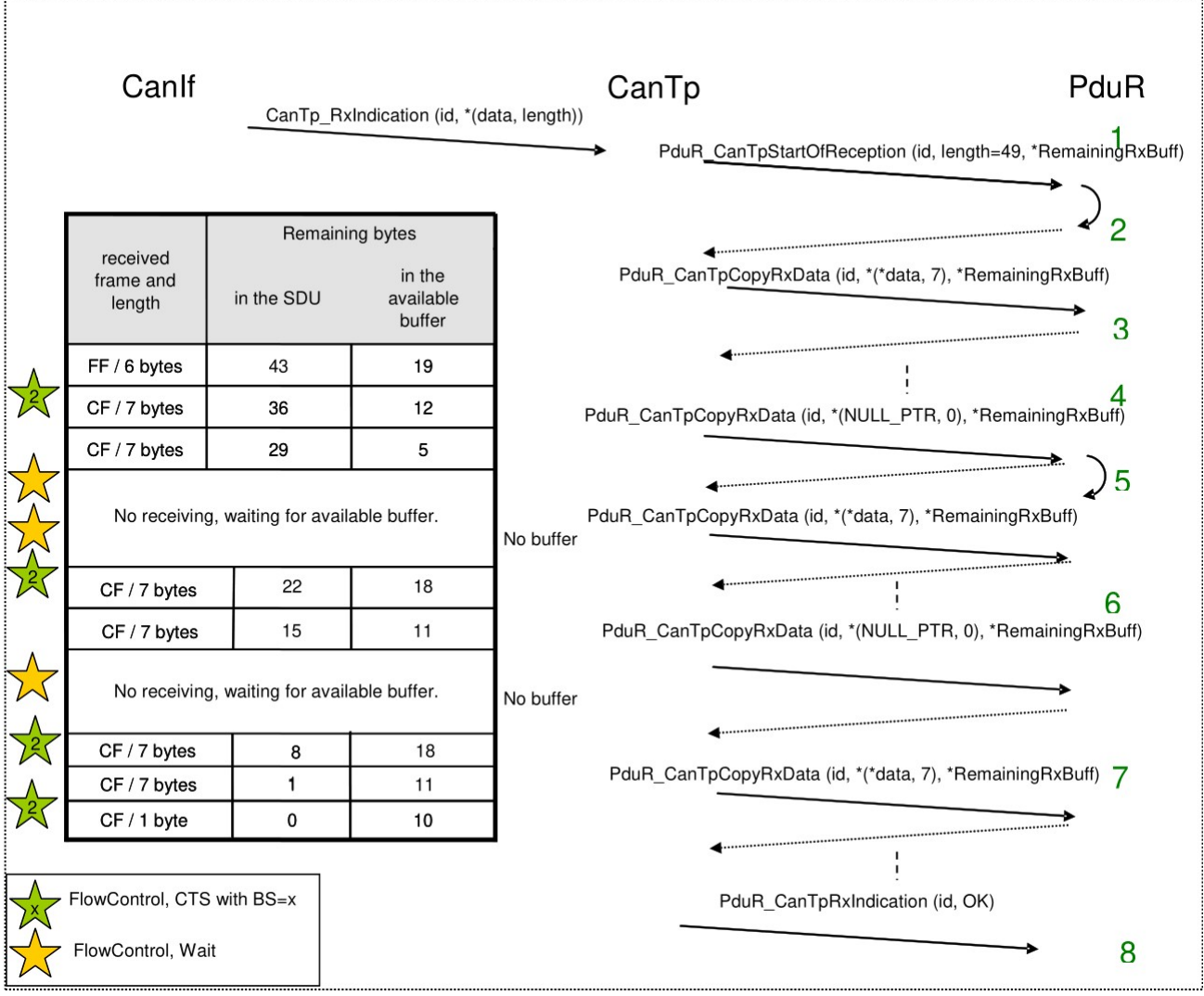

**Figure 7.5: Example of receiving process**

1: The CanIf notifies a new reception with [CanTp\\_RxIndication](#page-54-2)(). The CanTp forwards this notification to the PduR;

2: The PduR returns an available buffer size of 25 bytes, CanTp sends a FlowControl CTS to the originator:

3: The CanTp provides the data of each received frame to the PduR and monitors the remaining buffer size. After the second consecutive frame, the remaining buffer size is not enough for the next block (two Consecutive Frames);

4: The CanTp asks the PduR for the remaining buffer size by calling PduR\_CanTp-CopyRxData() with 0 as data length and NULL\_PTR as data, and sends a FlowControl Wait to the originator. This is done until sufficient buffer for the next block is available:

5: When the buffer size is finally sufficient for the next block, the CanTp will send a FlowControl CTS to the originator and continues the reception of the next Consecutive Frames block;

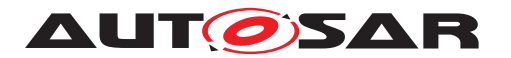

6: After copying the last consecutive frame of the block, the remaining buffer is too low for the next block, so CanTp again sends wait frames and monitors the remaining buffer size;

7: When the buffer for the last block is available, CanTp will continue the reception;

8: The CanTp informs the PduR of the end of reception by a call to PduR\_CanTpRxIndication().

## <span id="page-35-0"></span>**7.3.4 Protocol parameter setting services**

**ISWS CanTp 000911** [The CanTp module shall support optional primitives (proposed in ISO 15765-2 specification) for the dynamic setting of some transport protocol internal parameters (STmin and BS) by application.

The BS value is only a maximum value. For reasons of buffer length, the CAN Transport Layer can adapt the  $BS$  value within the limit of the configured maximum value.  $\rho$ 

#### <span id="page-35-1"></span>**7.3.5 Tx and Rx data flow**

The following figures show examples of an un-segmented message transmission and a segmented one.

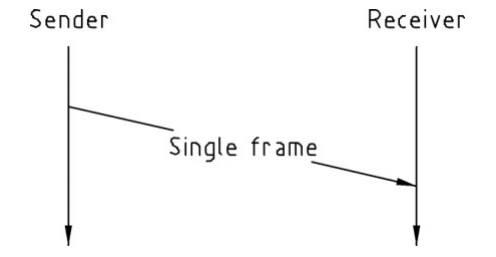

**Figure 7.6: Example of single part message**
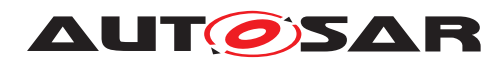

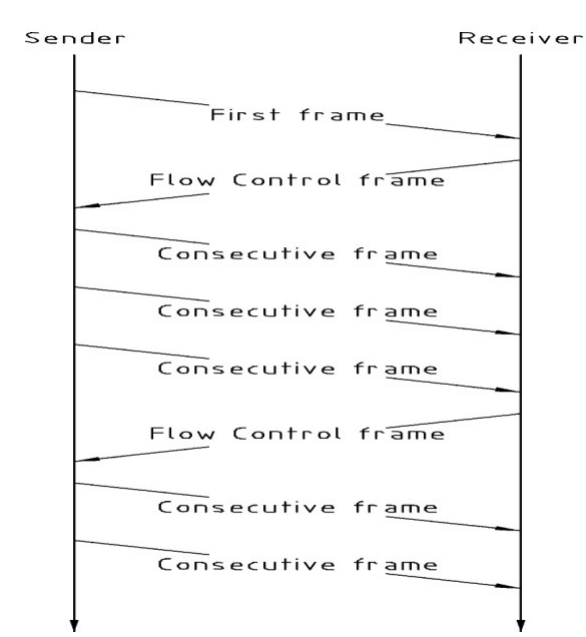

**Figure 7.7: Example of multiple parts message**

Flow control is used to adjust the sender to the capabilities of the receiver. The main usage of this transport protocol is peer-to-peer communication (i.e. 1 to 1 communication - physical addressing [\[1\]](#page-12-0)).

**[SWS CanTp 00092]** [The CanTp module shall provide 1 to n communication (i.e. functional addressing [\[1\]](#page-12-0)), in the form of functionality to SF N-PDUs (and only SF N- $SDU$ ). $|()$ 

The configuration tool shall check whether it is only SF N-PDUs that have been configured with a functional addressing property.

**[SWS\_CanTp\_00093]** [If a multiple segmented session occurs (on both receiver and sender side) with a handle whose communication type is functional, the CanTp module shall reject the request and report the runtime error code  $CanTp$ .  $CANTP_E_IN-$ VALID TATYPE to the Default Error Tracer. (*()* 

## **7.3.6 Relationship between CAN NSduId and CAN LSduId**

This chapter describes the connection that exists between CAN NSduId and CAN LSdu Id, in order to make transmission and reception of transport protocol data units possible.

**[SWS\_CanTp\_00035]** [A CAN NSduId shall only be linked to one CAN LSduId that is used to transmit SF, FF, FC and CF frames. *(SRS Can 01068, SRS Can 01069, [SRS\\_Can\\_01071,](#page-21-2) [SRS\\_Can\\_01078\)](#page-21-3)*

**[SWS\_CanTp\_00281]** [However, if the message is configured to use an extended or a mixed addressing format, the CanTp module must fill the first byte of each transmitted segment (SF, FF and CF) with the N\_TA (in case of extended addressing) or N\_AE (in

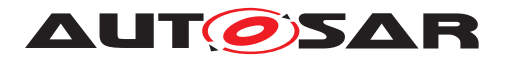

case of mixed addressing) value. Therefore a CAN NSduId may also be related to a N\_TA or N\_AE value. $|$  *()* 

**[SWS\_CanTp\_00282]** [FC\_protocol data units give receivers the possibility of controlling senders' data flow by authorizing or delaying transmission of subsequent CF N-PDUs.c*()*

**[SWS CanTp 00283]** [For extended addressing format, the first data byte of the FC also contains the N\_TA value or a unique combination of N\_TA and N\_TAtype value. For mixed addressing format, the first data byte of the FC contains the  $N_A E$  value. *()* 

**[SWS CanTp 00094]** [Thus the CAN LSduId of a FC frame combined with its N\_TA value (e.g. the N<sub>AI</sub>) or with N<sub>AE</sub> value shall only identify one CAN NSduId.  $\rho$ 

**[SWS\_CanTp\_00284]** [In the reception direction, the first data byte value of each (SF, FF or CF) transport protocol data unit will be used to determine the relevant N-SDU. *()* 

**[SWS\_CanTp\_00095]** [Therefore, in extended addressing N-PDU reception, the Can Tp module shall extract the  $N$  TA value to establish the related N-SDU. The same process shall be applied for mixed addressing mode in relation with  $N$  AE value.  $\rho$ 

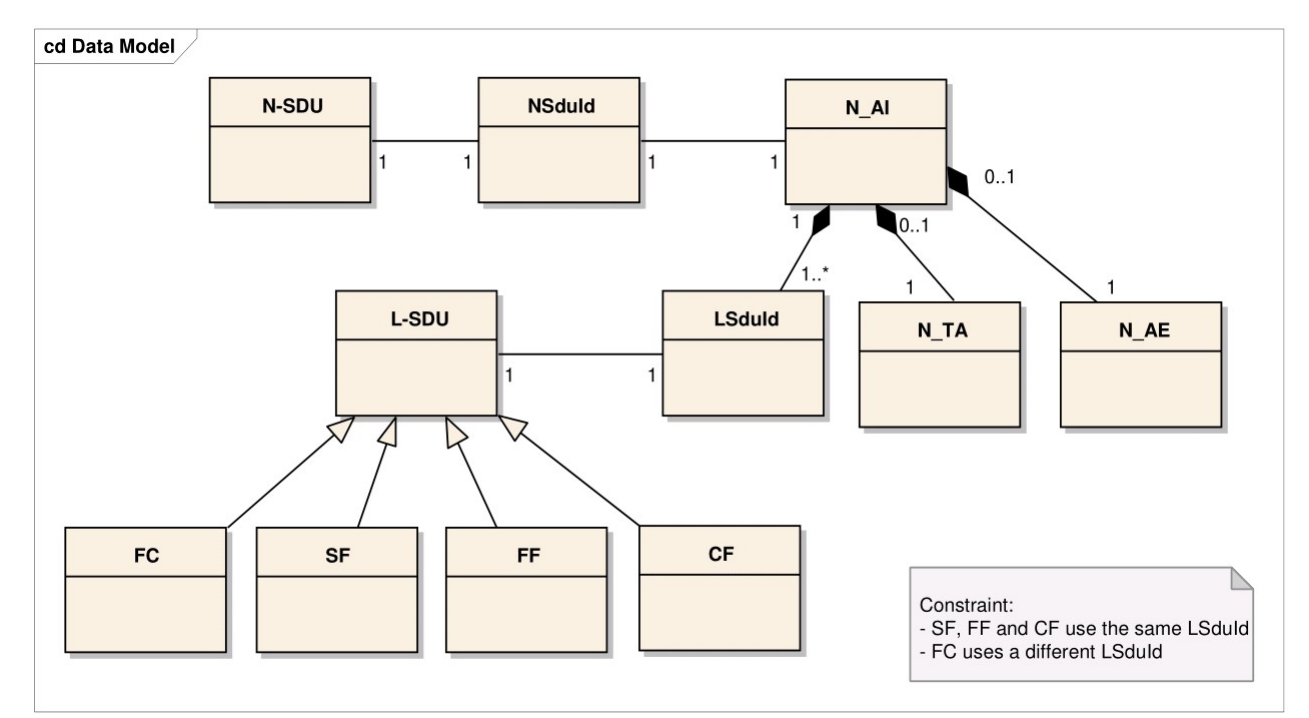

The following figure summarizes these discussions.

**Figure 7.8: Possible links between NSduId and LSduId**

### **7.3.7 Concurrent connection**

The CAN Transport Layer is able to manage several connections simultaneously (e.g. a UDS and an OBD request can be received at the same time).

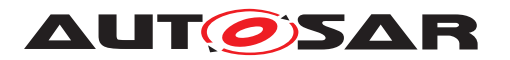

**[SWS\_CanTp\_00096]** [The CanTp module shall support several connections simultaneously. *[\(SRS\\_Can\\_01066\)](#page-21-4)* 

**[SWS\_CanTp\_00120]** [It shall be possible to configure concurrent connections in the CanTp module. (*SRS\_Can\_01066*)

**[SWS\_CanTp\_00285]** [The connection channels are only destined for CAN TP internal use, so they are not accessible externally.  $\rho$ 

**[SWS CanTp 00286]** [All the necessary information (Channel number, Timing parameter ...) is configured inside the CAN Transport Layer module. *()* 

**[SWS CanTp\_00121]** [Each N-SDU is statically linked to one connection channel. This connection channel represents an internal path, for the transmission or receiving of the N-SDU. A connection channel is attached to one or more N-SDU. *(SRS Can -[01066\)](#page-21-4)*

**[SWS\_CanTp\_00122]** [Each connection channel is independent of the other connection channels. This means that a connection channel uses its own resources, such as internal buffer, timer, or state machine. (*SRS Can 01066)* 

**[SWS CanTp 00190]** [The CanTp module shall route the N-SDU through the correctly configured connection channel. *()* 

**[SWS\_CanTp\_00287]** [The CanTp module shall not accept the receiving or the transmission of N-SDU with the same identifier in parallel, because otherwise the received frames cannot be assigned to the correct connection. When only specific connections (without MetaData) are used, this requirement is enforced by the configuration, because each N-SDU is linked to only one connection channel. *()* 

If a user wants to dedicate a specific connection channel to only one N-SDU, they should assign this connection channel to one N-SDU only during the configuration process.

**[SWS\_CanTp\_00288]** [If a connection channel is assigned to multiple N-SDUs, then resources are shared between different N-SDUs, and the CAN Transport Layer will reject transmission or abort receiving, if no free connection channels are available.

**[SWS CanTp 00289]** [The number of connection channels is not directly configurable. It will be determined by the configuration tools during the configuration process, by analyzing the N-SDU/Channel routing table.<sup>[7]</sup>

**[SWS\_CanTp\_00123]** [If the configured transmit connection channel is in use (state CANTP\_TX\_PROCESSING), the CanTp module shall reject new transmission requests linked to this channel. To reject a transmission, CanTp returns  $E_MOT_QK$  when the up-per layer asks for a transmission with the [CanTp\\_Transmit](#page-48-0)() function. *(SRS Can -[01066\)](#page-21-4)*

**[SWS CanTp 00124]** [When an SF or FF N-PDU without MetaData is received, and the corresponding connection channel is currently receiving the same connection (state CANTP\_RX\_PROCESSING, same N\_AI), the CanTp module shall abort the reception in progress and shall process the received frame as the start of a new reception.

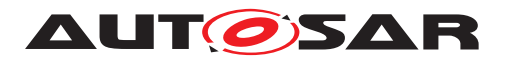

When an SF or FF N-PDU without MetaData is received for another connection (different N\_AI) on an active connection channel, the SF or FF shall be ignored.  $|\sqrt{SBS} -$ *[Can\\_01066\)](#page-21-4)*

**[SWS CanTp 00337]** [When an SF or FF N-PDU with MetaData (indicating a generic connection) is received, and the corresponding connection channel is currently receiving, the SF or FF shall be ignored. (*()* 

**[SWS\_CanTp\_00248]** [When a Tx N-PDU is used by two or more different connections on different channels, access to this N-PDU shall be serialized by using the  $Tx-$ Confirmation. An Rx N-PDU can only be used on two or more different connection channels if extended or mixed addressing is used in relation with this N-PDU or when it has  $Metabata$  (and thus belongs to a generic connection).  $|f\rangle$ 

**Note:** CAN FD and CAN frames will be mapped to different PDUs by CanIf depending on the frame format (CAN FD or CAN 2.0). Therefore, it is possible to distinguish between CAN FD and classic CAN communication.

## **7.3.8 N-PDU padding**

To guarantee complete compatibility with all upper layer requirements concerning the frame data length (e.g. OBD requires data length to always be set to 8 bytes, however UDS does not), the padding activation is configurable at pre-compile time per N-SDU by using either [CanTpRxPaddingActivation](#page-79-0) for a Rx N-SDU or [CanTpTxPaddin](#page-87-0)[gActivation](#page-87-0) for a Tx N-SDU.

**[SWS CanTp 00116]** [In both padding and no padding modes, the CanTp module shall only transfer used data bytes to the upper layer. (*SRS Can 01073*)

**[SWS\_CanTp\_00059]** [The value used for padding bytes is configurable via config-uration parameter CANTP\_PADDING\_BYTE (see [CanTpPaddingByte](#page-73-0)). (*SRS Can -[01086\)](#page-21-6)*

**[SWS\_CanTp\_00344]** [If frames with a payload  $\leq 8$  (either CAN 2.0 frames or small CAN FD frames) are used for a Rx N-SDU and [CanTpRxPaddingActivation](#page-79-0) is equal to CANTP ON, then CanTp shall only accept SF Rx N-PDUs or last CF Rx N-PDUs, belonging to that N-SDU, with a length of eight bytes (i.e. PduInfoPtr.SduLength  $= 8$ .  $(GRS\text{ Can }01073)$ 

**[SWS CanTp 00345]** [If frames with a payload  $\leq 8$  (either CAN 2.0 frames or small CAN FD frames) are used for a Rx N-SDU and [CanTpRxPaddingActivation](#page-79-0) is equal to CANTP\_ON, then CanTp receives by means of [CanTp\\_RxIndication](#page-54-0)() call an SF Rx N-PDU belonging to that N-SDU, with a length smaller than eight bytes  $(i.e.$  PduInfoPtr.SduLength  $<$  8), CanTp shall reject the reception. The runtime error code [CanTp.CANTP\\_E\\_PADDING](#page-43-1) shall be reported to the Default Error Tracer. *(SRS -[Can\\_01073\)](#page-21-5)*

**[SWS\_CanTp\_00346]** [If frames with a payload  $\leq 8$  (either CAN 2.0 frames or small CAN FD frames) are used for a Rx N-SDU and [CanTpRxPaddingActivation](#page-79-0) is

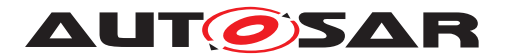

equal to CANTP ON, and CanTp receives by means of CanTp RxIndication() call a last CF Rx N-PDU belonging to that N-SDU, with a length smaller than eight bytes  $(i.e.$  PduInfoPtr. SduLength  $!= 8$ ), CanTp shall abort the ongoing reception by calling PduR CanTpRxIndication() with the result E\_NOT\_OK. The runtime error code [CanTp.CANTP\\_E\\_PADDING](#page-43-1) shall be reported to the Default Error Tracer. *(SRS -[Can\\_01073\)](#page-21-5)*

**[SWS\_CanTp\_00347]** [If [CanTpRxPaddingActivation](#page-79-0) is equal to CANTP\_ON for an Rx N-SDU, the CanTp module shall transmit FC N-PDUs with a length of eight bytes. Unused bytes in N-PDU shall be updated with CANTP\_PADDING\_BYTE (see [CanTpPaddingByte](#page-73-0)).<sup>(</sup>)

**[SWS CanTp 00348]** [If frames with a payload  $\leq 8$  (either CAN 2.0 frames or small CAN FD frames) are used for a Tx N-SDU and if [CanTpTxPaddingActivation](#page-87-0) is equal to CANTP\_ON, CanTp shall transmit by means of CanIf\_Transmit() call, SF Tx N-PDU or last CF Tx N-PDU that belongs to that Tx N-SDU with the length of eight bytes(i.e. PduInfoPtr.SduLength =  $8$ ). Unused bytes in N-PDU shall be updated with CANTP\_PADDING\_BYTE (see [CanTpPaddingByte](#page-73-0)). (*SRS\_Can\_01073*)

**[SWS CanTp 00349]** [If [CanTpTxPaddingActivation](#page-87-0) is equal to CANTP ON for a Tx N-SDU, and if a FC N-PDU is received for that Tx N-SDU on a ongoing transmission, by means of [CanTp\\_RxIndication](#page-54-0)() call, and the length of this FC is smaller than eight bytes (i.e. PduInfoPtr.SduLength <8) the CanTp module shall abort the transmission session by calling PduR\_CanTpTxConfirmation() with the result E\_NOT\_OK. The runtime error code [CanTp.CANTP\\_E\\_PADDING](#page-43-1) shall be reported to the Default Error Tracer.<sup>1</sup>()

**[SWS CanTp 00351]** [If the data length which shall be transmitted via CanIf -Transmit() does not match possible DLC values (0..8, 12, 16, 20, 24, 32, 48, or 64), CanTp shall use the next higher valid DLC for transmission with initialization of unused bytes to the value of CANTP\_PADDING\_BYTE (see [CanTpPaddingByte](#page-73-0)). *[\(SRS\\_Can\\_01073\)](#page-21-5)*

**Rationale:** The ISO 11898-1:2015 DLC values from 9 to 15 are assigned to nonlinear discrete values for CAN frame payload length up to 64 byte. To prevent the transmission of uninitialized data the padding of CAN frame data is mandatory for DLC values greater than eight when the length of the N\_PDU size to be transmitted is not equal to one of the discrete length values defined in the ISO 11898-1:2015 DLC table. For DLC values from 9 to 15 only the mandatory padding should be used.

The following picture represents an ISO frame:

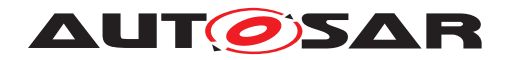

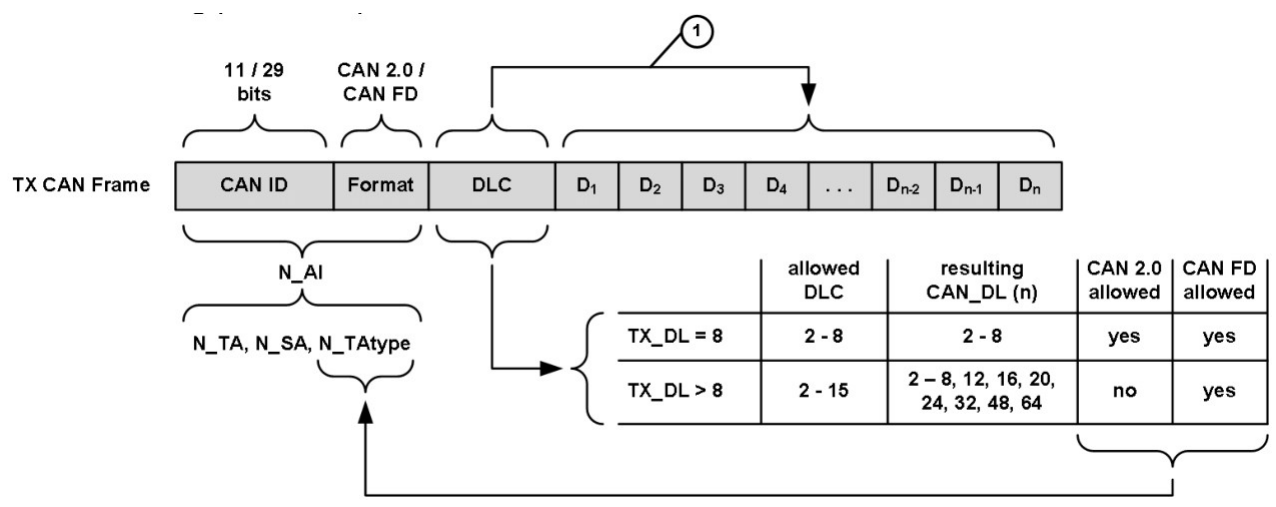

**Figure 7.9: ISO frame construction**

### **7.3.9 Handling of unexpected N-PDU arrival**

The behavior of the CAN Transport Layer on unexpected N-PDU arrival is greatly dependent on the communication direction type of the processing N-SDU.

**[SWS CanTp 00057]** [If unexpected frames are received, the CanTp module shall behave according to the table below. This table specifies the N-PDU handling considering the current CanTp internal status (CanTp status). *[\(SRS\\_Can\\_01082\)](#page-21-7)* 

It must be understood, that the received N-PDU contains the same address information  $(N_AI)$  as the reception or transmission, which may be in progress at the time the N PDU is received.

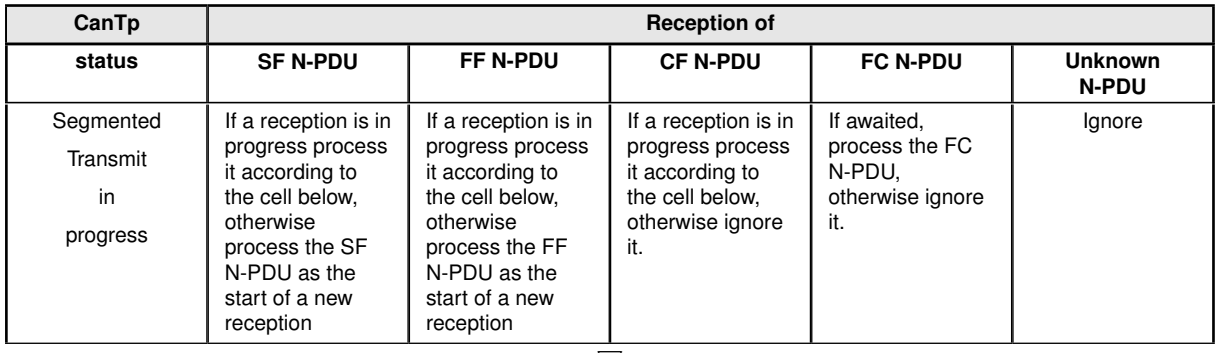

 $\bigtriangledown$ 

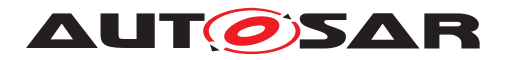

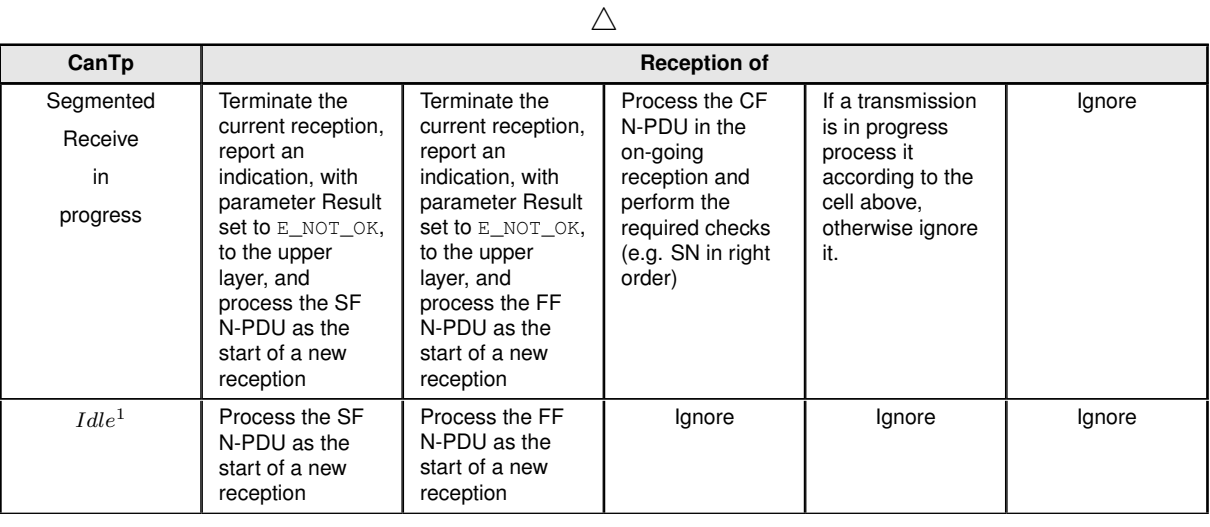

## **Table 1: Handling of N-PDU arrivals**

# **7.4 Error Classification**

[1](#page-42-0)

This section describes how the CanTp module has to manage the several error classes that may occur during the life cycle of this basic software.

**[SWS\_CanTp\_00008]** [On errors and exceptions, the CanTp module shall not modify its current module state (see Figure 3: CAN Transport Layer life cycle) but shall simply report the error event.  $\sqrt{(SRS)BSW}$  00339)

**[SWS CanTp 00291]** [In case of production error, the Diagnostic Event Manager module (via the Function Inhibition Manager) will perform the appropriate action (e.g. status modification of the calling module).  $\rho$ 

### **7.4.1 Development Errors**

#### **[SWS\_CanTp\_00293]** [

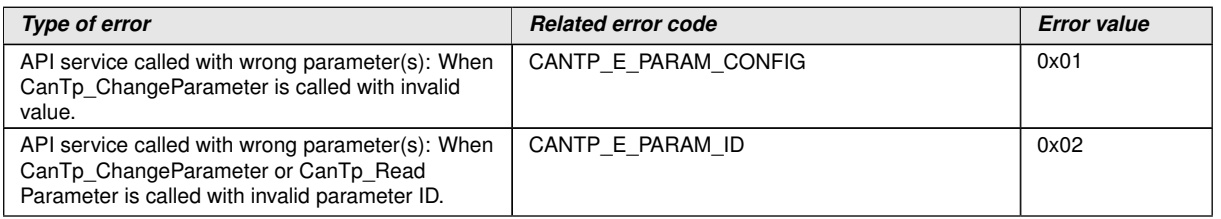

<span id="page-42-2"></span><span id="page-42-1"></span> $\overline{\nabla}$ 

<span id="page-42-0"></span><sup>&</sup>lt;sup>1</sup>Idle = CANTP\_ON.CANTP\_RX\_WAIT and CANTP\_ON.CANTP\_TX\_WAIT

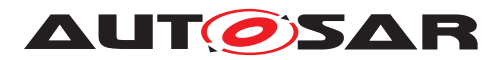

<span id="page-43-5"></span>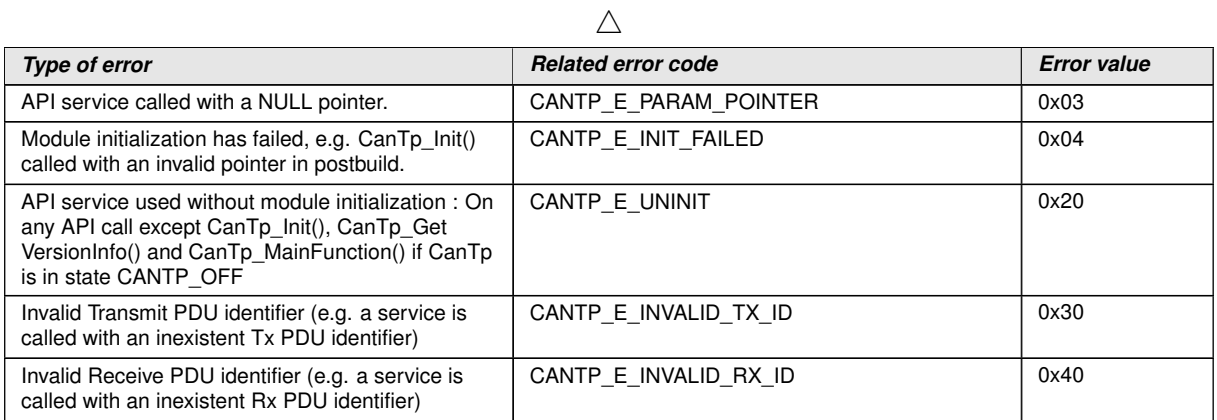

<span id="page-43-8"></span><span id="page-43-6"></span>c*()*

## **7.4.2 Runtime Errors**

# **[SWS\_CanTp\_00352]** [

<span id="page-43-7"></span><span id="page-43-1"></span><span id="page-43-0"></span>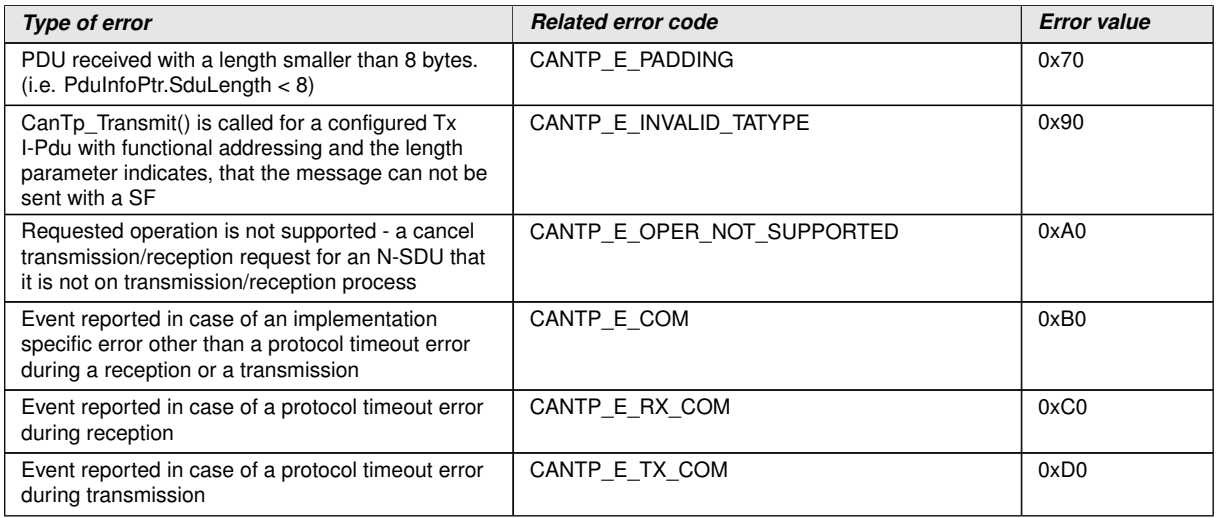

# <span id="page-43-4"></span><span id="page-43-3"></span><span id="page-43-2"></span>c*()*

**[SWS\_CanTp\_00229]** [If the task was aborted due to As, Bs, Cs, Ar, Br, Cr timeout, the CanTp module shall raise the development error [CanTp.CANTP\\_E\\_RX\\_COM](#page-43-2) (in case of a reception operation) or [CanTp.CANTP\\_E\\_TX\\_COM](#page-43-3) (in case of a transmission operation). If the task was aborted due to any other protocol error, the CanTp module shall raise the runtime error code  $CanTp$ .  $CANTP\_E\_COM$  to the Default Error Tracer. *()*

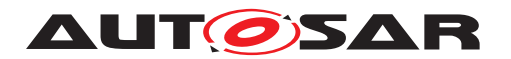

Specification of CAN Transport Layer AUTOSAR CP R21-11

### **7.4.3 Transient Faults**

There are no transient faults.

#### **7.4.4 Production Errors**

There are no production errors.

### **7.4.5 Extended Production Errors**

There are no extended production errors.

# <span id="page-44-0"></span>**8 API specification**

## **8.1 Imported types**

In this chapter, all types included from the following modules are listed:

### **[SWS\_CanTp\_00209]** [

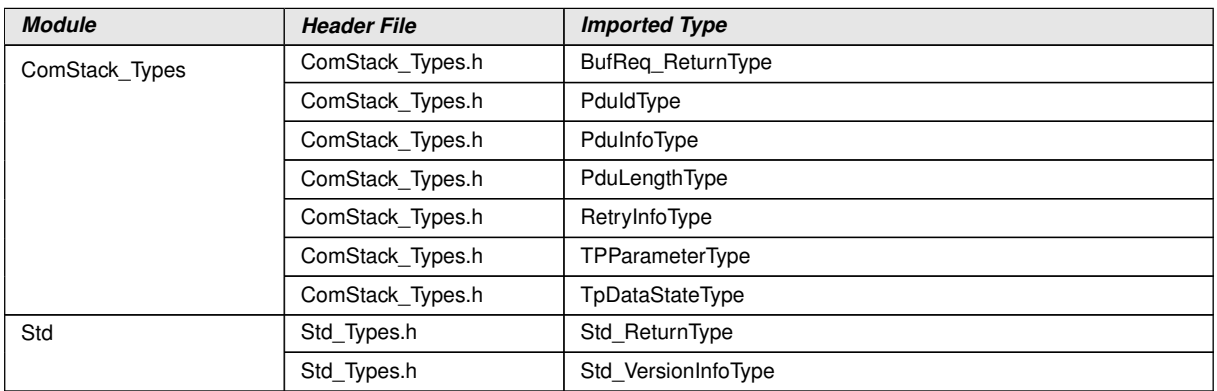

 $\alpha$  In order to receive a consistent API for the AUTOSAR communication stack, basic types have been defined. These types are used by the CAN Transport Layer to communicate with the Pdu-Router and with the CAN Interface Layer.

For more information, these basic types are presented in depth in the AUTOSAR COM stack API specification.

These AUTOSAR standard types will be used without any type redefinition.

**[SWS\_CanTp\_00002]** [If, for implementation reasons, some additional types have to be defined, the CanTp module shall label these types as follows:  $CanTp \leq TypeName$ Type, where <TypeName> is the name of this type adhering to the rules:

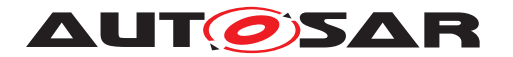

- No underscore usage
- First letter of each word upper case, consecutive letters lower case.

#### c*[\(SRS\\_BSW\\_00353\)](#page-19-0)*

**[SWS\_CanTp\_00296]** [The CanTp module shall ensure that implementation-specific types are not "visible" outside of CanTp. Otherwise, the complete architecture would be corrupted.  $\rho$ 

## **8.2 Type definitions**

#### **8.2.1 CanTp\_ConfigType**

#### **[SWS\_CanTp\_00340]** [

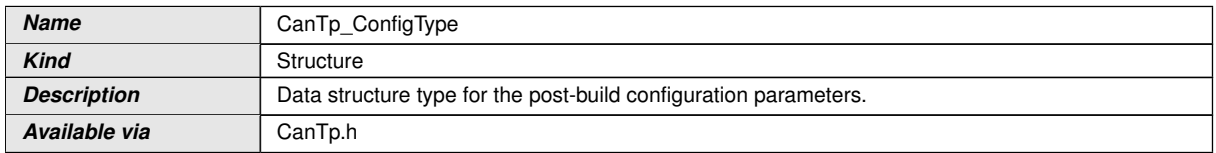

 $\langle \cdot \rangle$  Implementation specific data structure type for the post-build configuration parameters.

# **8.3 Function definitions**

This is a list of functions provided for upper layer modules

#### **8.3.1 CanTp\_Init**

#### **[SWS CanTp 00208]**

<span id="page-45-0"></span>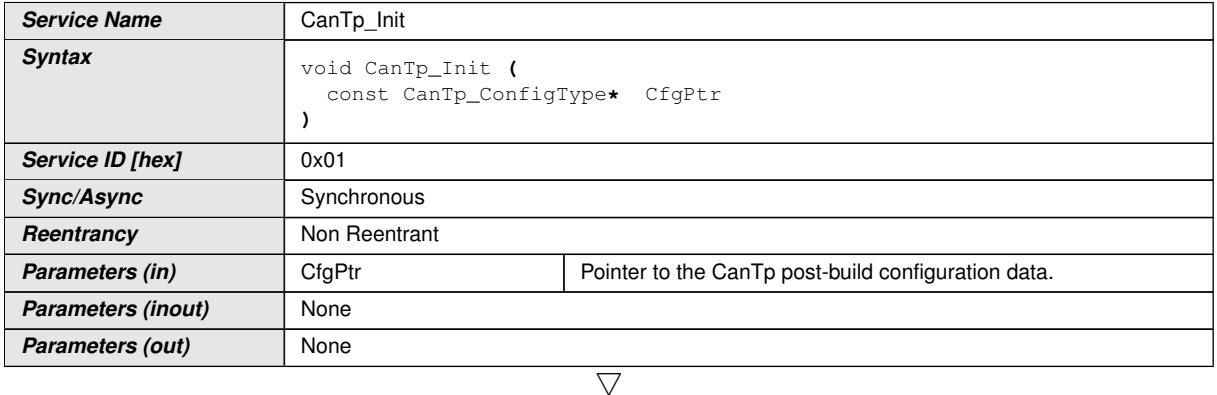

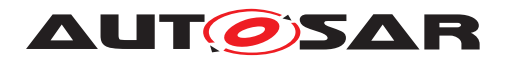

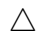

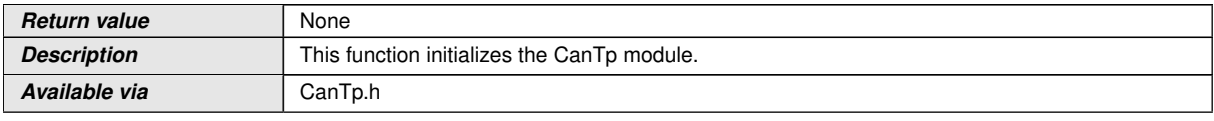

c*[\(SRS\\_BSW\\_00101,](#page-17-0) [SRS\\_BSW\\_00358,](#page-19-1) [SRS\\_BSW\\_00414\)](#page-20-0)* After power up, CanTp is in a state called CANTP\_OFF (see [SWS CanTp 00168]). In this state, the CanTp is not yet configured and therefore cannot perform any communication task.

The function CanTp Init initializes all global variables of the CAN Transport Layer with the given configuration set and set it in the idle state (state  $=$  CANTP ON but neither transmission nor reception are in progress) (see [\[SWS\\_CanTp\\_00170\]](#page-22-1) and [\[SWS\\_CanTp\\_00030\]](#page-23-0)).

The function CanTp Init has no return value because configuration data errors should be detected during configuration time (e.g. by the configuration tools). Furthermore, if a hardware error occurs, it will be reported via the error manager modules.

**[SWS CanTp 00199]** [The CanTp module's environment shall call CanTp Init before using the CanTp module for further processing. *()* 

Parameter checking for the initialization function is specified within BSW General [\[4\]](#page-12-1).

**[SWS CanTp 00161]** [A static status variable, denoting whether a BSW module is initialized, should be initialized with value 0 before any APIs of the BSW module are called.

The initialization function of the BSW modules will set the static status variable to a value not equal to 0.

This variable is used to check if the module has been initialized before calling an API. *[\(SRS\\_BSW\\_00406\)](#page-19-2)*

### **8.3.2 CanTp\_ GetVersionInfo**

**[SWS CanTp 00210]** [

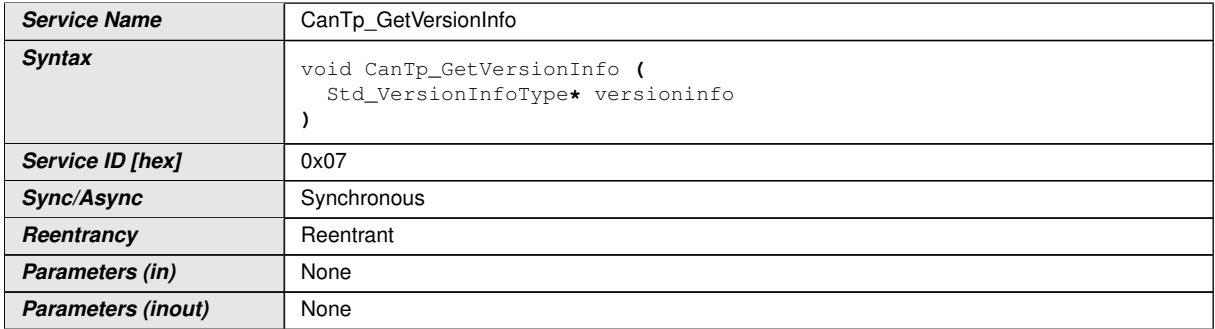

<span id="page-46-0"></span> $\bigtriangledown$ 

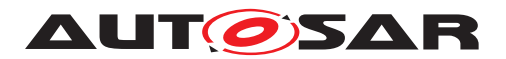

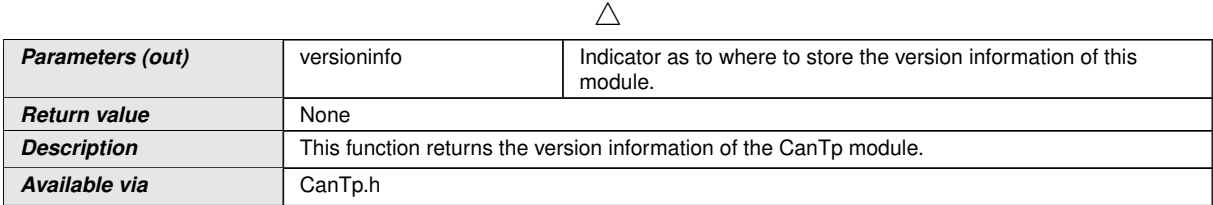

## c*()*

**[SWS CanTp 00319]** [If development error detection is enabled the function [CanTp\\_GetVersionInfo](#page-46-0) shall raise [CanTp.CANTP\\_E\\_PARAM\\_POINTER](#page-43-5) error if the argument is a NULL pointer.<sup>[</sup>*()* 

### **8.3.3 CanTp\_Shutdown**

### **[SWS\_CanTp\_00211]** [

<span id="page-47-0"></span>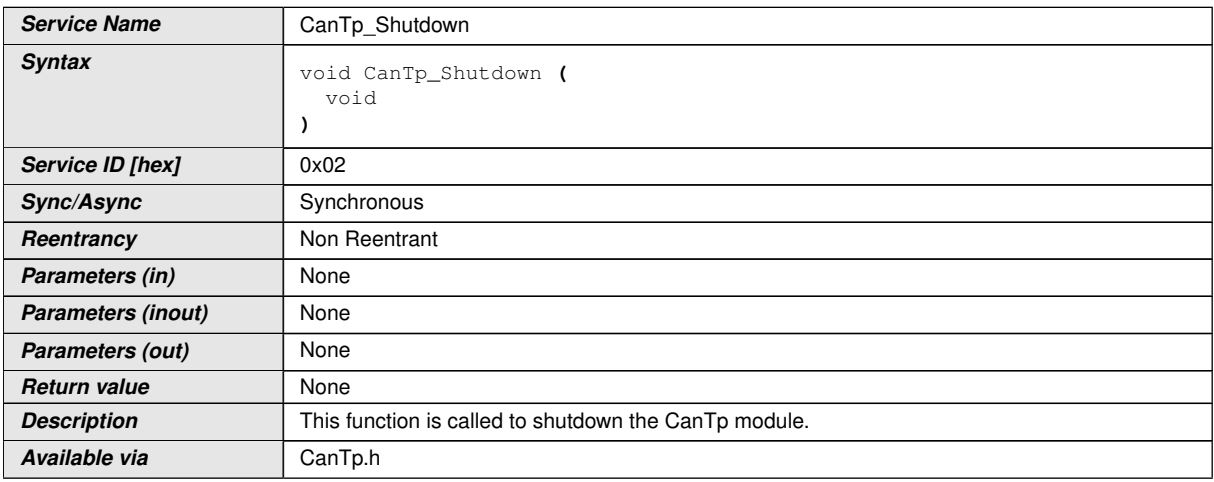

## $|()$

**[SWS\_CanTp\_00202]** [The function [CanTp\\_Shutdown](#page-47-0) shall close all pending transport protocol connections, free all resources and set the CanTp module into the CANTP\_OFF  $state.$ 

**[SWS\_CanTp\_00200]** [The function [CanTp\\_Shutdown](#page-47-0) shall not raise a notification about the pending frame transmission or reception. *()* 

### **8.3.4 CanTp\_Transmit**

### **[SWS\_CanTp\_00212]** [

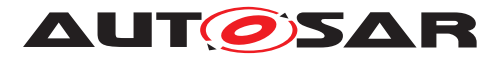

<span id="page-48-0"></span>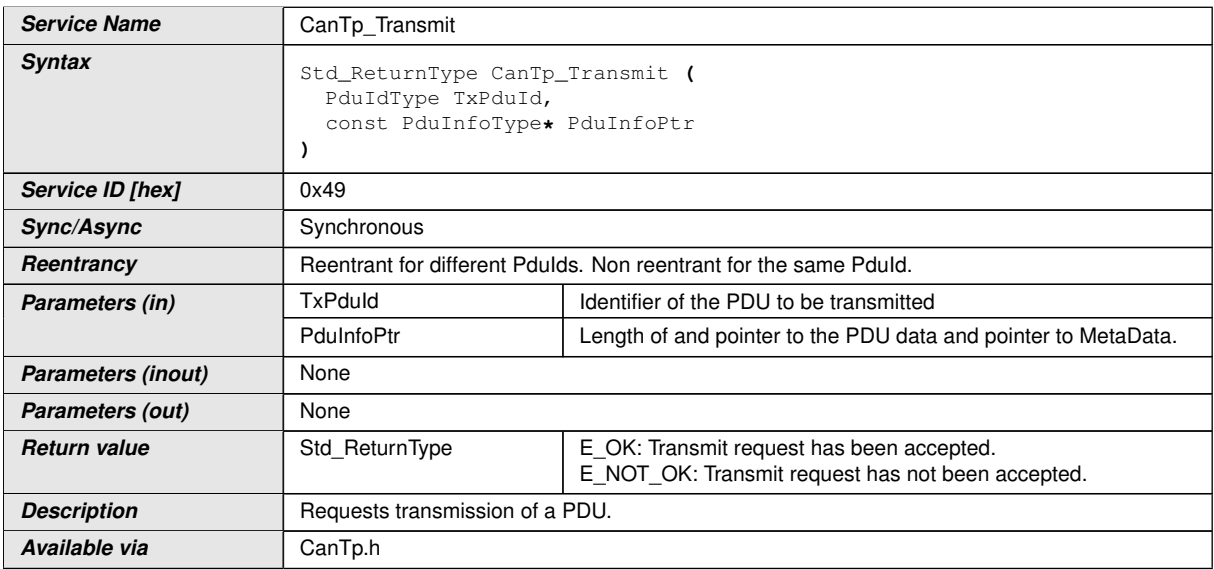

## $|()$

**[SWS CanTp 00231]** [If data does fit into the associated N-PDU, the function [CanTp\\_Transmit](#page-48-0)() shall send a SF N-PDU. *(SRS Can 01071, SRS Can 01074)* 

**[SWS CanTp 00232]** [If data does not fit into the associated N-PDU, the function [CanTp\\_Transmit](#page-48-0)() shall initiate a multiple frame transmission session. *(SRS Can -[01071,](#page-21-2) [SRS\\_Can\\_01074\)](#page-21-8)*

**[SWS CanTp 00354]** [The maximum Tx length of the N-PDU shall be derived from the PduLength configuration parameter of EcuC. This parameter is equivalent to TX\_DL of ISO 15765-2. [*[\(SRS\\_Can\\_01163\)](#page-21-9)* 

**[SWS\_CanTp\_00204]** [The CanTp module shall notify the upper layer by calling the PduR\_CanTpTxConfirmation callback when the transmit request has been completed. $|$ 

**[SWS\_CanTp\_00205]** [The CanTp module shall abort the transmit request and call the PduR CanTpTxConfirmation callback function with the appropriate error result value if an error occurred (over flow,  $N$  As timeout,  $N$  Bs timeout and so on).  $\rho$ 

The error result values are defined according to the ISO 15765 and definition of this type is depicted in the ComStackTypes document (AUTOSAR\_SWS\_ComStackTypes, Chapter 8.1.5).

**[SWS\_CanTp\_00206]** [The function [CanTp\\_Transmit](#page-48-0) shall reject a request if the [CanTp\\_Transmit](#page-48-0) service is called for a N-SDU identifier which is being used in a currently running CAN Transport Layer session.<sup>[</sup>*()* 

**[SWS\_CanTp\_00298]** [CanTp has limited buffering capability, and hence the N-SDU payload to be transmitted is not copied internally. The CAN Transport Layer obtains the data directly from the upper layer via the PduR CanTpCopyTxData service.  $|$  ()

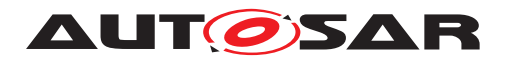

Thus, to guarantee the data consistency, the upper layer (e.g. DCM, PduRouter or AUTOSAR COM) must lock this memory area until the confirmation notification occurs.

**[SWS\_CanTp\_00299]** [When the upper layer calls this function for an N-SDU without MetaData, only the data length information of the structure indicated by PduInfoPtr has to be used. Its value indicates the payload length of the N-SDU, which is to be transmitted.

For an N-SDU with MetaData, besides the length information also the MetaData provided via the PduInfoPtr is relevant. To obtain actual Tx data, the CAN Transport Layer shall call the PduR CanTpCopyTxData service.<sup>()</sup>

**[SWS CanTp 00321]** [If development error detection is enabled the function [CanTp\\_Transmit](#page-48-0) shall raise [CanTp.CANTP\\_E\\_PARAM\\_POINTER](#page-43-5) error if the argument PduInfoPtr is a NULL pointer.<sup>[</sup>*()* 

**[SWS\_CanTp\_00356]** [If development error detection is enabled the function CanTp Transmit shall check the validity of function parameter  $TxPduId$ . If its value is invalid, the  $CanTp$   $Transmit$  function shall raise the development error  $CanTp$ . [CANTP\\_E\\_INVALID\\_TX\\_ID](#page-43-6). $($ )

## **8.3.5 CanTp\_CancelTransmit**

<span id="page-49-0"></span>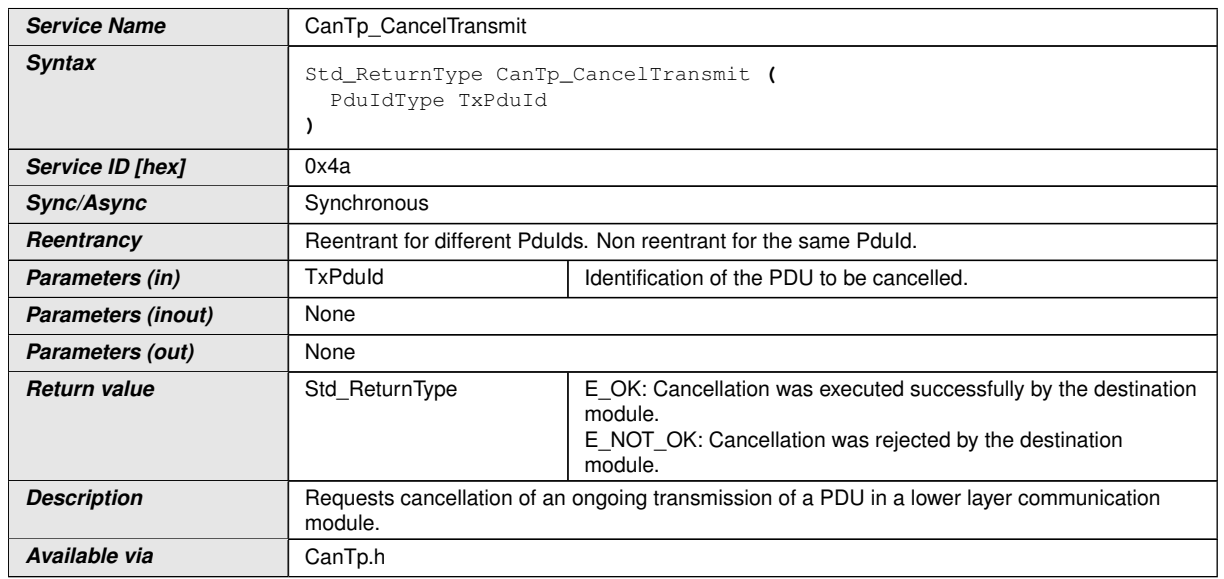

# **[SWS CanTp 00246]** [

c*()* This service cancels the transmission of an N-SDU that has already requested for transmission by calling [CanTp\\_Transmit](#page-48-0) service.

**[SWS CanTp 00254]** [If development error detection is enabled the function [CanTp\\_CancelTransmit](#page-49-0) shall check the validity of function parameter TxPduId. If

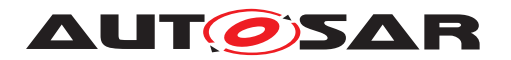

its value is invalid, the  $CanTp$   $CancelTransmit$  function shall raise the development error CanTp. CANTP\_E\_INVALID\_TX\_ID.

If the parameter value indicates a cancel transmission request for an N-SDU that it is not on transmission process the CanTp module shall report a runtime error code [CanTp.CANTP\\_E\\_OPER\\_NOT\\_SUPPORTED](#page-43-7) to the Default Error Tracer and the service shall return  $E_NOT_OK.$  ()

**[SWS\_CanTp\_00256]** [The CanTp shall abort the transmission of the current N-SDU if the service returns  $E_{\text{C}}$ <sub>OK.</sub> $\alpha$ *()* 

**[SWS CanTp 00255]** [If the [CanTp\\_CancelTransmit](#page-49-0) service has been successfully executed the CanTp shall call the PduR CanTpTxConfirmation with notification result E\_NOT\_OK. $|()$ 

## **8.3.6 CanTp\_CancelReceive**

## **[SWS\_CanTp\_00257]** [

<span id="page-50-0"></span>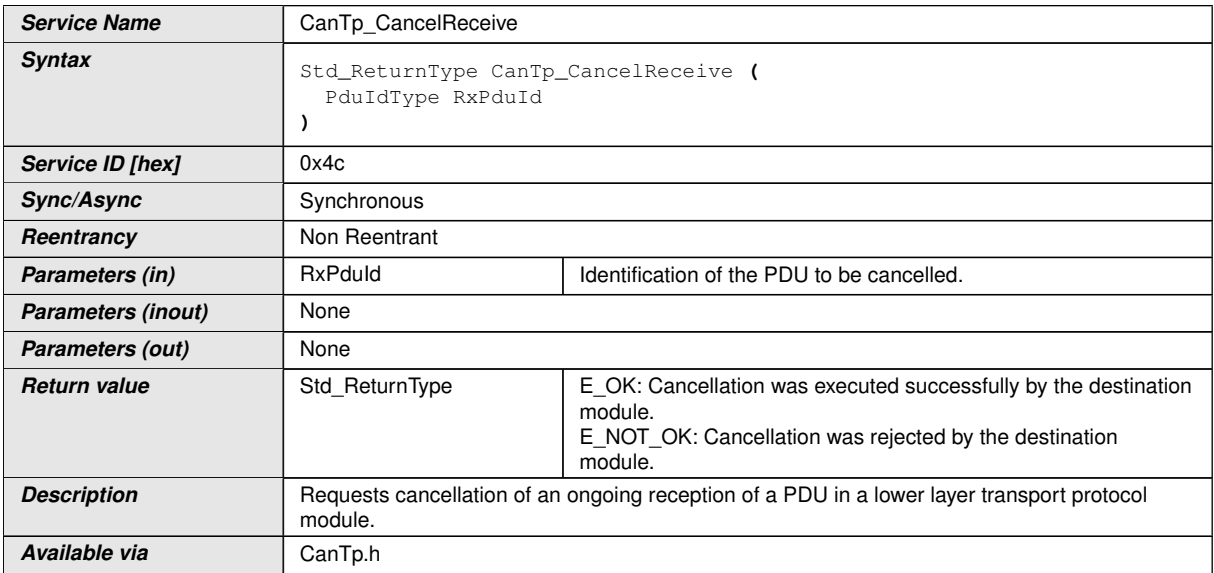

c*()* The service [CanTp\\_CancelReceive](#page-50-0) cancels the reception of an N-SDU initiated by the reception of a First Frame and consequently calls of PduR StartOfReception. When the function returns, no reception is in progress anymore with the given N-SDU identifier.

**[SWS CanTp 00260]** [If development error detection is enabled the function [CanTp\\_CancelReceive](#page-50-0) shall check the validity of function parameter RxPduId. If its value is invalid, the  $CanTp$   $CancelReceive$  function shall raise the development error CanTp. CANTP\_E\_INVALID\_RX\_ID.

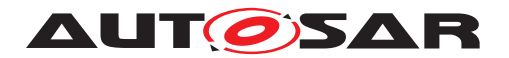

If the parameter value indicates a cancel reception request for an N-SDU that it is not on reception process the CanTp module shall report the runtime error code  $CanTp -$ [CANTP\\_E\\_OPER\\_NOT\\_SUPPORTED](#page-43-7) to the Default Error Tracer and the service shall return E\_NOT\_OK. $|()$ 

**[SWS\_CanTp\_00261]** [The CanTp shall abort the reception of the current N-SDU if the service returns  $E$  OK.  $\theta$ 

**[SWS\_CanTp\_00262]** [The CanTp shall reject the request for receive cancellation in case of a Single Frame reception or if the CanTp is in the process of receiving the last Consecutive Frame of the N-SDU (i.e. the service is called after N-Cr timeout is started for the last Consecutive Frame). In this case the CanTp shall return  $E$  NOT  $OK.$ 

**[SWS\_CanTp\_00263]** [If the [CanTp\\_CancelReceive](#page-50-0) service has been successfully executed the CanTp shall call the PduR\_CanTpRxIndication with notification result E\_NOT\_OK. $|()$ 

## **8.3.7 CanTp\_ChangeParameter**

<span id="page-51-0"></span>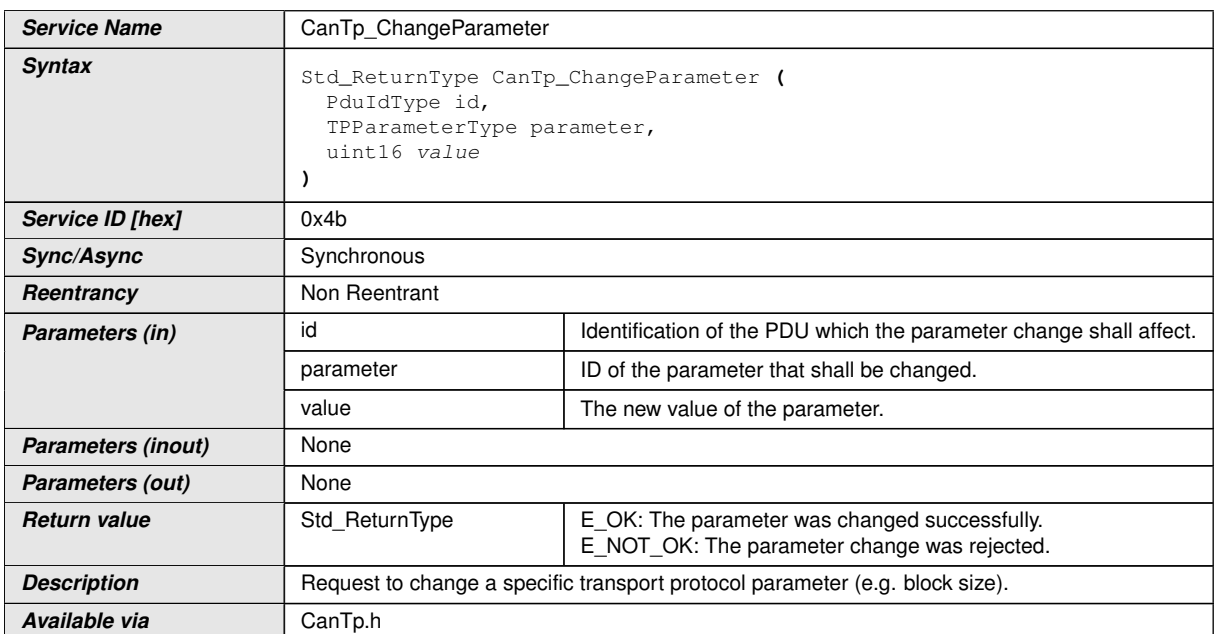

## **[SWS\_CanTp\_00302]** [

c*()* The service [CanTp\\_ChangeParameter](#page-51-0) is used to change the value of the reception parameter BS and STmin associated to each received N-SDU.

Implementation of this service depends on the configuration parameter [CanT](#page-71-0)[pChangeParameterApi](#page-71-0) (i.e. the service shall be implemented when the parameter is set to TRUE).

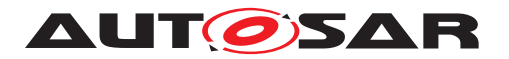

**[SWS\_CanTp\_00303]** [A parameter change is only possible if the related N-SDU is not in the process of reception - i.e. a change of parameter value it is not possible after reception of FF until indication for last CF reception of the related N-SDU. *()* 

**[SWS CanTp 00304]** [If the change of a parameter is requested for an N-SDU that is on reception process the service [CanTp\\_ChangeParameter](#page-51-0) immediately returns  $E_NOT$ *OK* and no parameter value is changed  $\rho$ 

**[SWS CanTp 00338]** [When [CanTp\\_ChangeParameter](#page-51-0) is called for an N-SDU with MetaData (indicating a generic connection), the change shall be applied to all generic connections, so that it is used for all following receptions.  $|$ *()* 

**[SWS CanTp 00305]** [If development error detection is enabled, the function CanTp ChangeParameter shall check the validity of function parameters (parameter and value). If the parameter parameter is invalid, the CanTp ChangePa[rameter](#page-51-0) function shall raise the development error CanTp. CANTP\_E\_PARAM\_ID. If the value parameter is invalid, the [CanTp\\_ChangeParameter](#page-51-0) function shall raise the development error [CanTp.CANTP\\_E\\_PARAM\\_CONFIG](#page-42-2).  $|$ ()

**[SWS CanTp 00357]** [If development error detection is enabled the function CanTp ChangeParameter shall check the validity of function parameter id. If its value is invalid, the [CanTp\\_ChangeParameter](#page-51-0) function shall raise the development error [CanTp.CANTP\\_E\\_INVALID\\_RX\\_ID](#page-43-8).  $($ )

### **8.3.8 CanTp\_ReadParameter**

### **[SWS CanTp 00323]**

<span id="page-52-0"></span>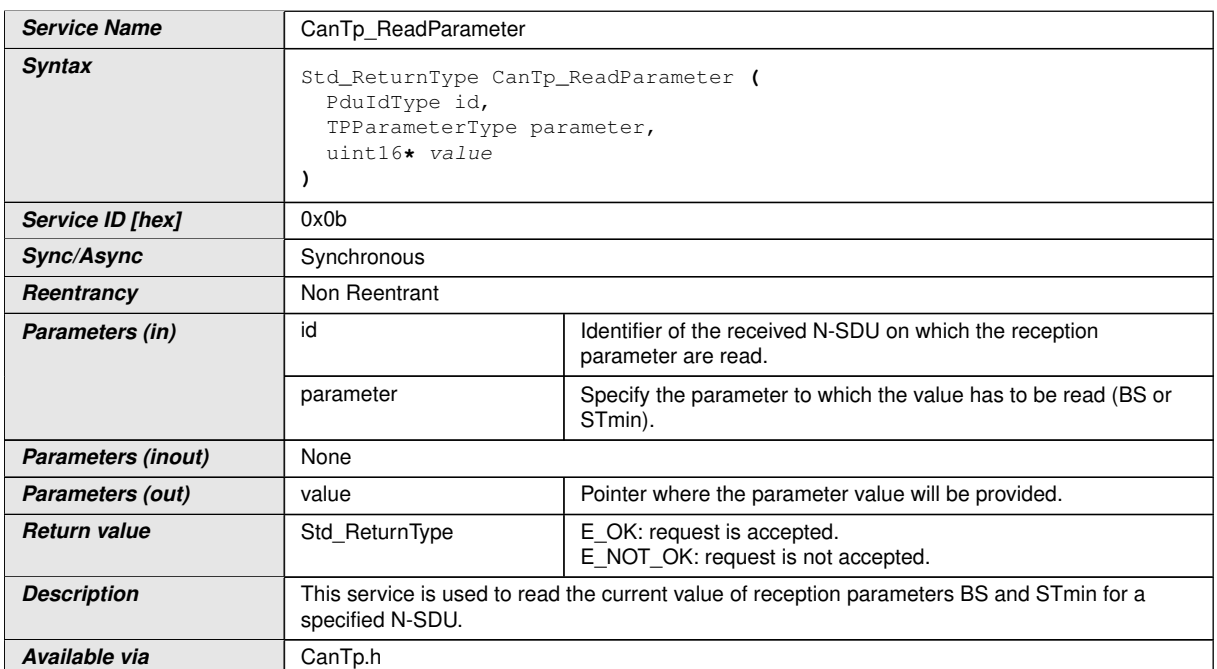

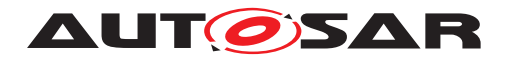

 $\langle$  Implementation of this service depends on the configuration parameter  $CanT$ [pChangeParameterApi](#page-71-0) (i.e. the service shall be implemented when the parameter is set to TRUE).

**[SWS CanTp 00324]** [If development error detection is enabled the function CanTp ReadParameter shall check the validity of function parameter parameter. If its value is invalid, the CanTp ReadParameter function shall raise the development error [CanTp.CANTP\\_E\\_PARAM\\_ID](#page-42-1).  $|$ *()* 

**[SWS CanTp 00358]** [If development error detection is enabled the function [CanTp\\_ReadParameter](#page-52-0) shall check the validity of function parameter id. If its value is invalid, the CanTp ReadParameter function shall raise the development error [CanTp.CANTP\\_E\\_INVALID\\_RX\\_ID](#page-43-8).  $|$ *()* 

## **8.3.9 Main Function**

## **[SWS\_CanTp\_00213]** [

<span id="page-53-0"></span>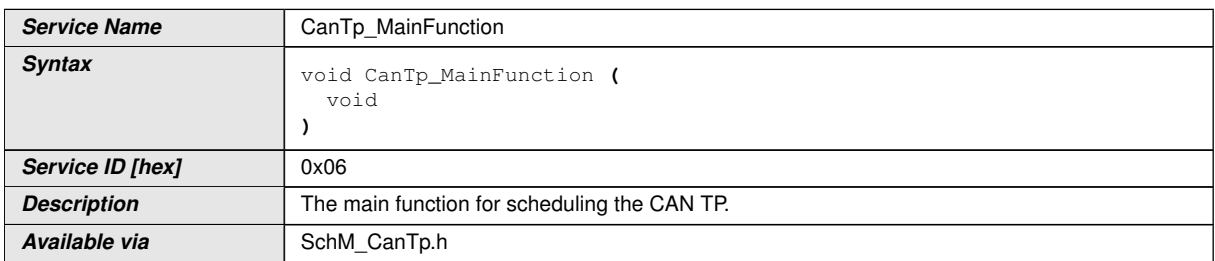

## $\vert$ ()

**[SWS\_CanTp\_00164]** [The main function for scheduling the CAN TP (Entry point for scheduling)

The main function will be called by the Schedule Manager or by the Free Running Timer module according of the call period needed. [CanTp\\_MainFunction](#page-53-0) is involved in handling of CAN TP timeouts  $N_A$  As,  $N_B$  Bs,  $N_C$  Cs,  $N_A$  Ar,  $N_B$  Br,

N\_Cr and STMmin. *[\(SRS\\_BSW\\_00424,](#page-20-1) [SRS\\_BSW\\_00373\)](#page-19-3)* 

**[SWS\_CanTp\_00300]** [The function [CanTp\\_MainFunction](#page-53-0) is affected by configura-tion parameter [CanTpMainFunctionPeriod](#page-70-0).<sup>(</sup>*()* 

# **8.4 Callback notifications**

The following is a list of functions provided for lower layer modules.

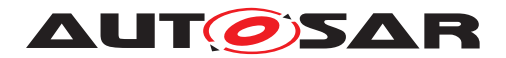

## **8.4.1 CanTp\_RxIndication**

## **[SWS CanTp 00214]** [

<span id="page-54-0"></span>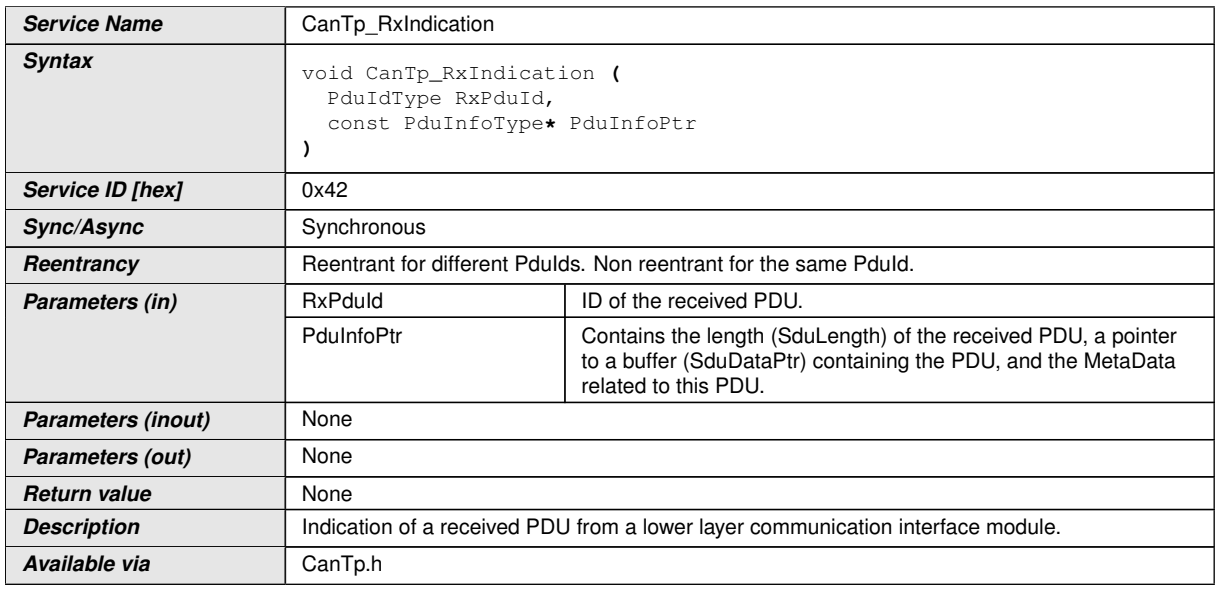

(i) The CanIf module shall call this function after a successful reception of a Rx CAN L-PDU.

The data will be copied by the CanTp via the PDU structure  $PduInfoType$ . In this case the L-PDU buffers are not global and are therefore distributed in the corresponding CAN Transport Layer.

Note that PduInfoPtr contains also the MetaData in case of dynamic Rx N-PDUs.

**[SWS\_CanTp\_00235]** [The function [CanTp\\_RxIndication](#page-54-0) shall be callable in interrupt context (it could be called from the CAN receive interrupt).  $|$  *()* 

**[SWS CanTp 00322]** [If development error detection is enabled the function [CanTp\\_RxIndication](#page-54-0) shall raise [CanTp.CANTP\\_E\\_PARAM\\_POINTER](#page-43-5) error if the argument PduInfoPtr is a NULL pointer.<sup>[/]</sup>

**[SWS CanTp 00359]** [If development error detection is enabled the function [CanTp\\_RxIndication](#page-54-0) shall check the validity of function parameter RxPduId. If its value is invalid, the [CanTp\\_RxIndication](#page-54-0) function shall raise the development error [CanTp.CANTP\\_E\\_INVALID\\_RX\\_ID](#page-43-8).<sup>[</sup>*()* 

## **8.4.2 CanTp\_TxConfirmation**

**[SWS\_CanTp\_00215]** [

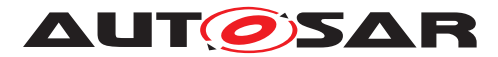

<span id="page-55-0"></span>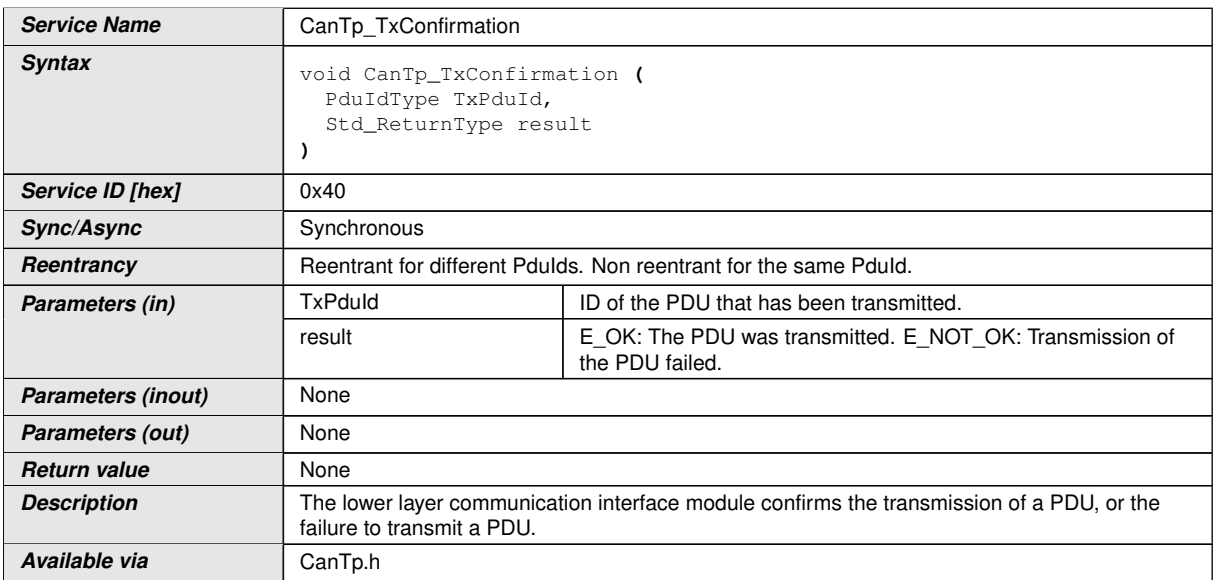

c*()* The CanIf module shall call the function [CanTp\\_TxConfirmation](#page-55-0) after the TP related CAN Frame (SF, FF, CF, FC) has been transmitted through the CAN network.

**[SWS\_CanTp\_00236]** [The function [CanTp\\_TxConfirmation](#page-55-0) shall be callable in interrupt context (it could be called from the CAN transmit interrupt). $|$ *()* 

**[SWS CanTp 00360]** [If development error detection is enabled the function [CanTp\\_TxConfirmation](#page-55-0) shall check the validity of function parameter TxPduId. If its value is invalid, the  $CanTp$   $TxConfirmation$  function shall raise the development error [CanTp.CANTP\\_E\\_INVALID\\_TX\\_ID](#page-43-6).

# **8.5 Expected interfaces**

In this chapter, all interfaces required from other modules are listed.

#### **8.5.1 Mandatory Interfaces**

This chapter defines all interfaces, which are required, in order to fulfill the core functionality of the module.

### **[SWS\_CanTp\_00216]** [

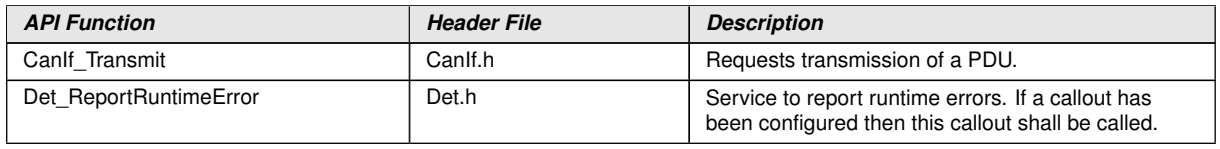

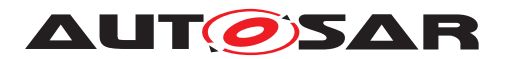

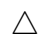

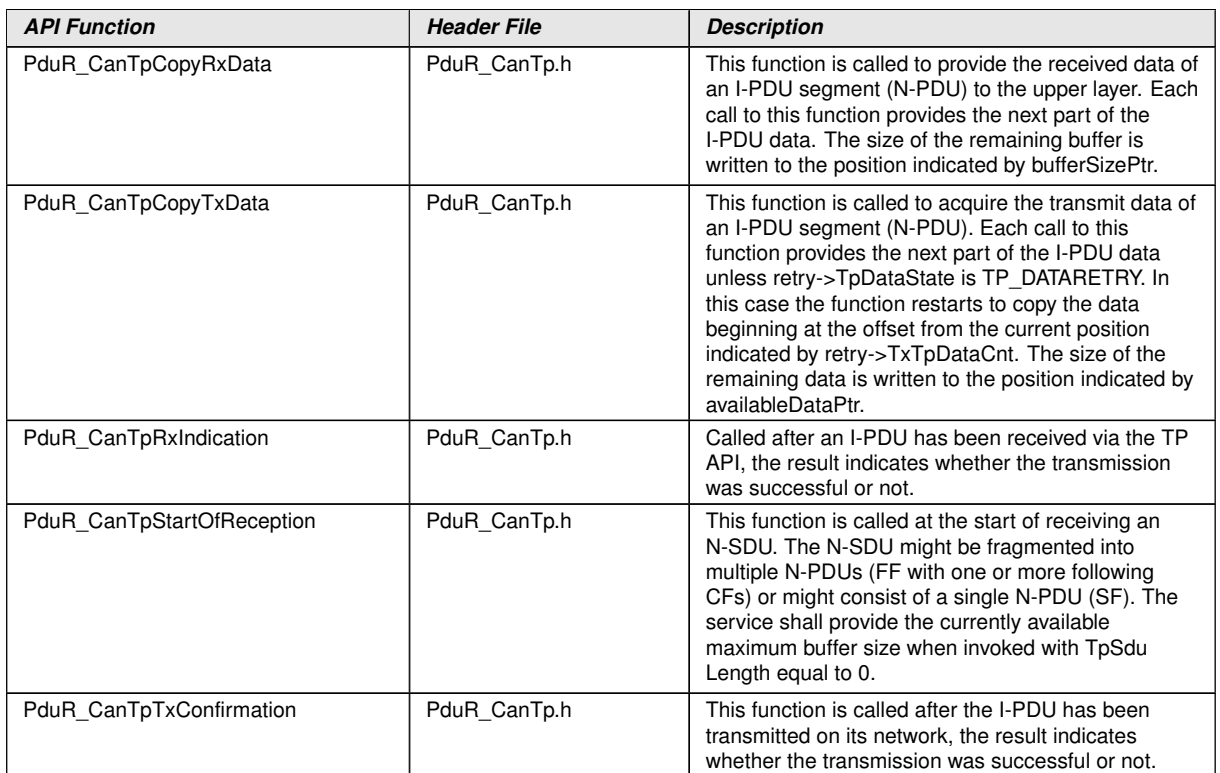

 $\overline{0}$ 

### **8.5.2 Optional Interfaces**

This chapter defines the interface, which is required, in order to fulfill the optional functionality of the module.

### **[SWS\_CanTp\_00217]** [

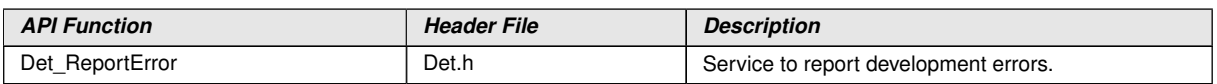

c*()*

# **9 Sequence diagrams**

The goal of this chapter is to make it easier to understand the CAN Transport Layer by describing most of the more frequent and complicated use cases. Thus, the following diagram sequences are not exhaustive and do not reflect all the specified API possibilities.

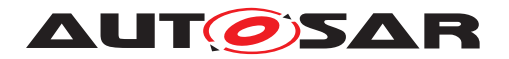

# **9.1 SF N-SDU received and no buffer available.**

#### **9.1.1 Assumptions**

- All input parameters are OK;
- The N-SDU data length fits into the associated N-PDU;
- Upper layer can not make an Rx buffer available.

#### **9.1.2 Sequence diagram**

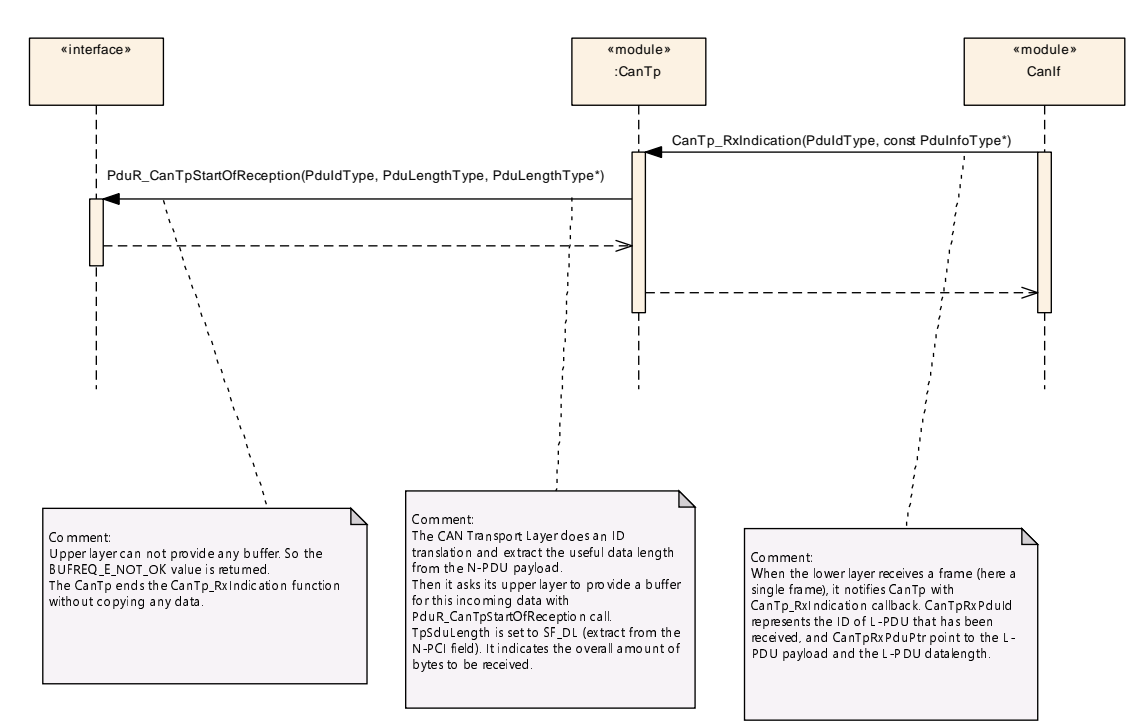

**Figure 9.1: SF N-SDU received and no buffer available**

Note: This sequence diagram demonstrates the working of the CAN\_Tp module only. However, if the whole system is considered during such reception, more modules are involved. Since this reception can be triggered in the context of CAN ISR, the CAN\_Tp operation should be as short as possible.

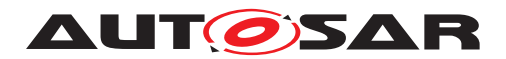

## **9.1.3 Transition description**

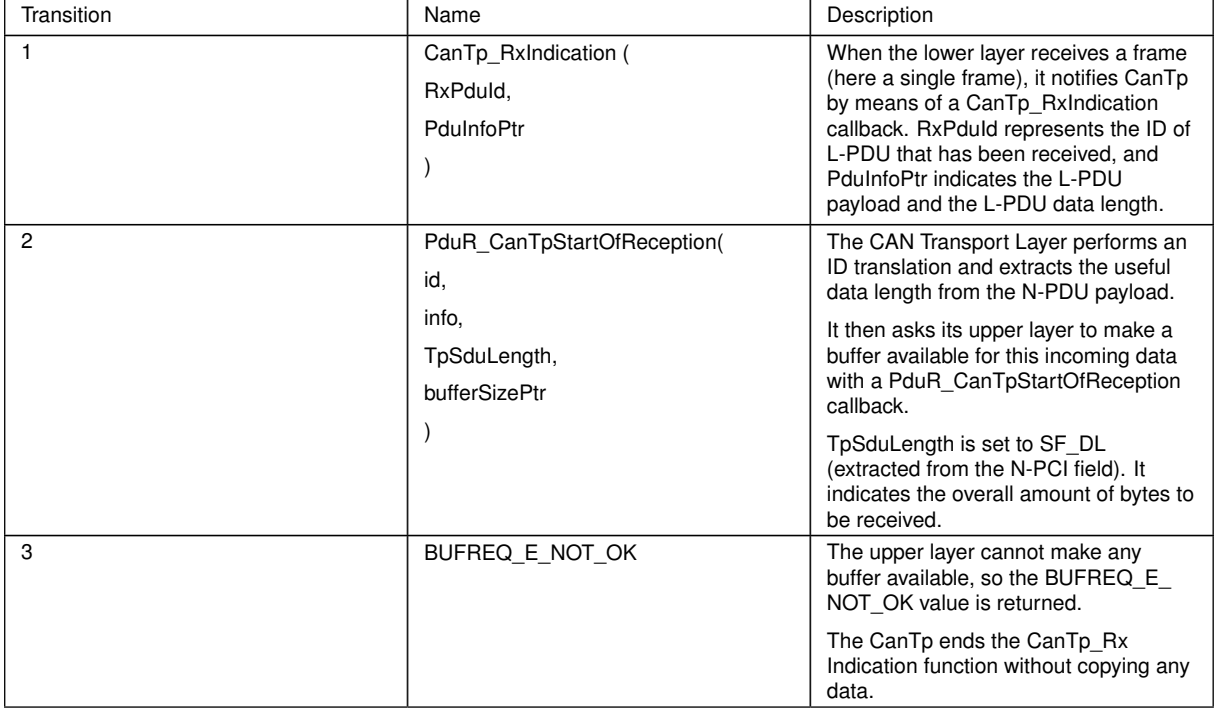

# **9.2 Successful SF N-PDU reception**

#### **9.2.1 Assumptions**

- All input parameters are OK;
- The N-SDU data length fits into the associated N-PDU;
- The SF N-PDU is successfully received.

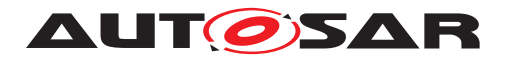

## **9.2.2 Sequence diagram**

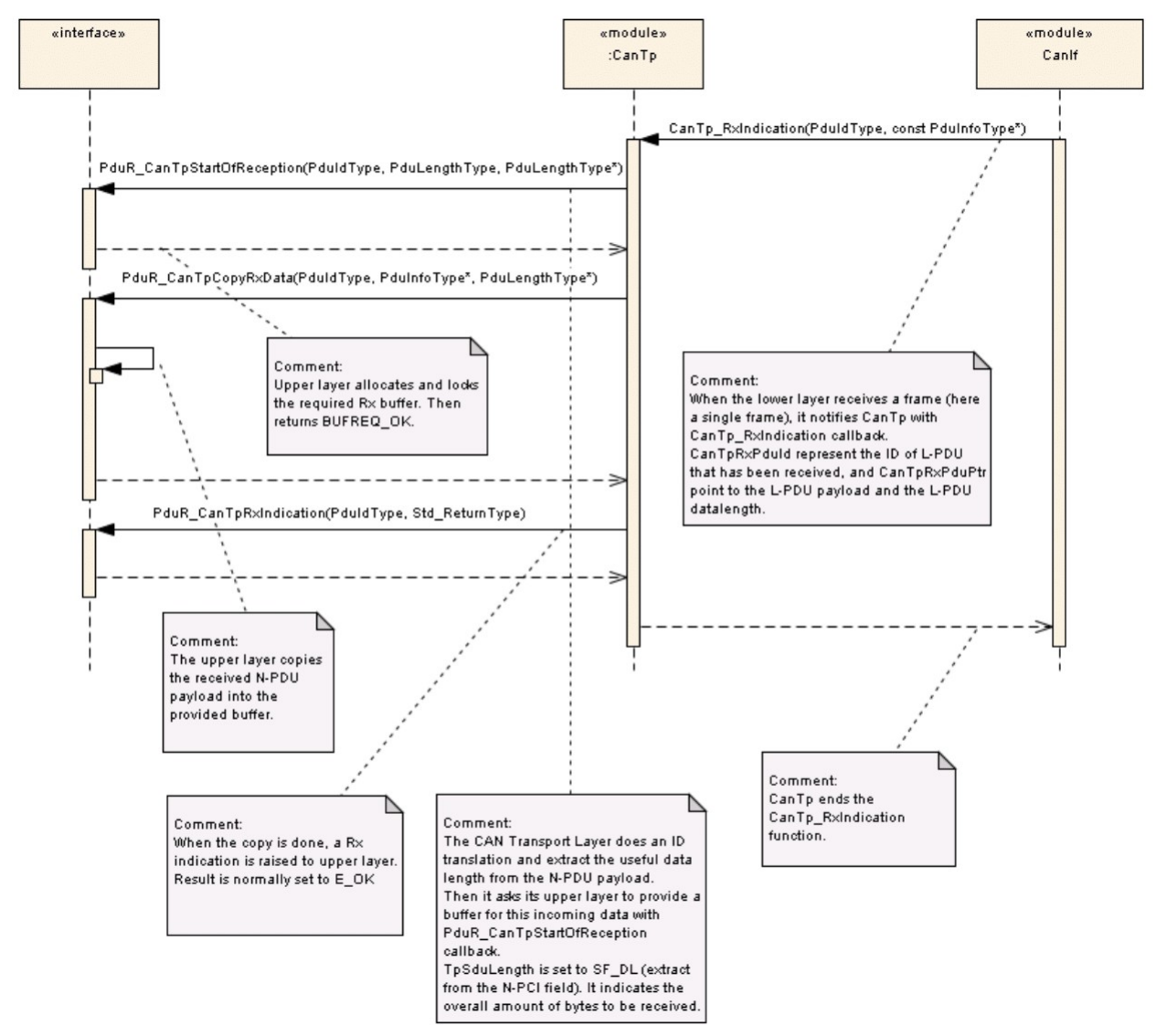

**Figure 9.2: Successful SF N-PDU reception**

Note: This sequence diagram demonstrates the working of the CAN\_Tp module only. However, if the whole system is considered during such reception, more modules are involved. Since this reception can be triggered in the context of CAN ISR, the CAN\_Tp operation should be as short as possible.

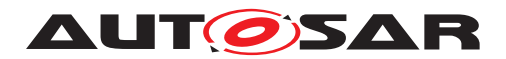

## **9.2.3 Transition description**

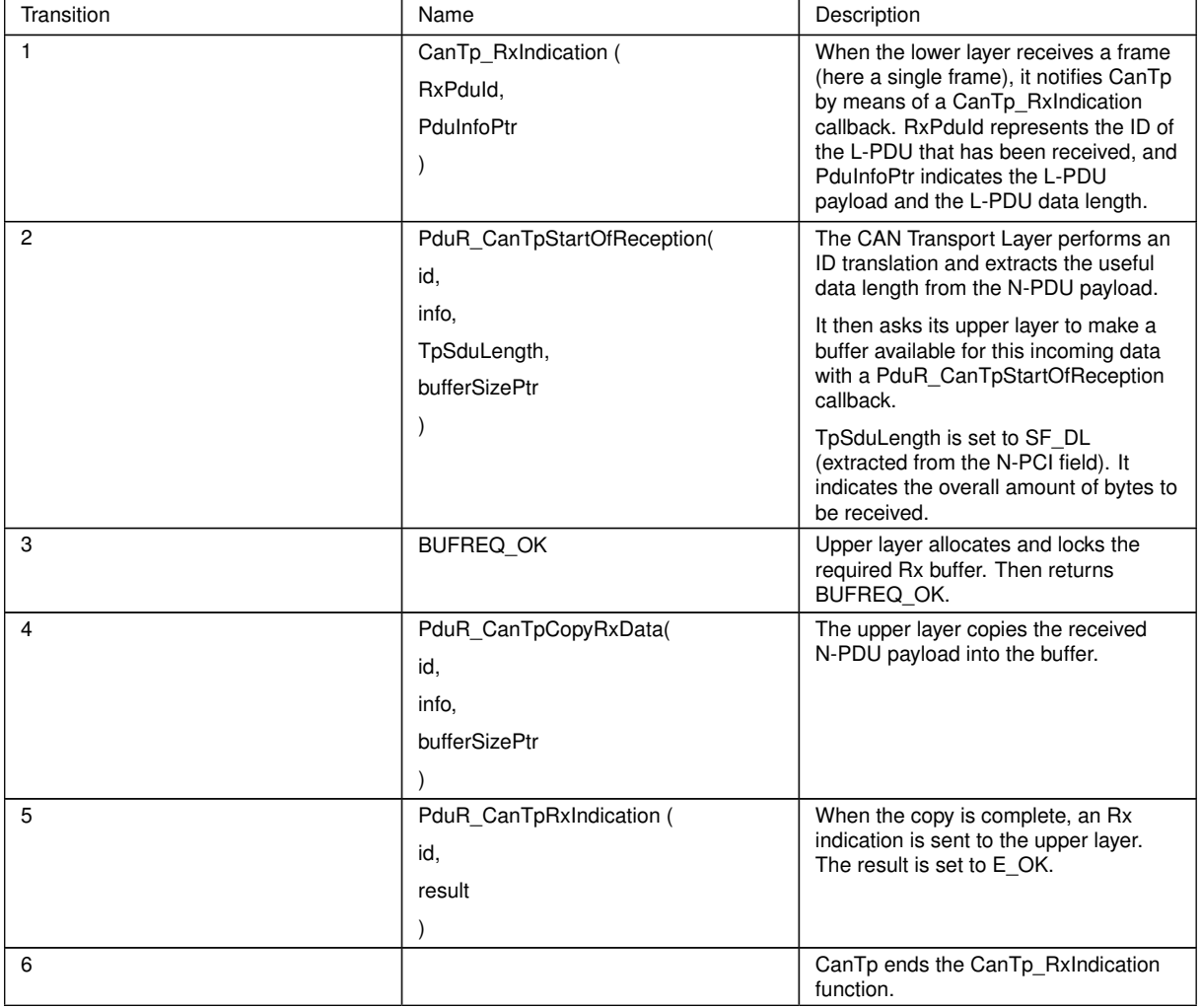

# **9.3 Transmit request of SF N-SDU**

## **9.3.1 Assumptions**

- All input parameters are OK;
- The N-SDU data length fits into the associated N-PDU;
- The transmission is successfully processed.

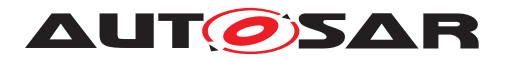

#### **9.3.2 Sequence diagram**

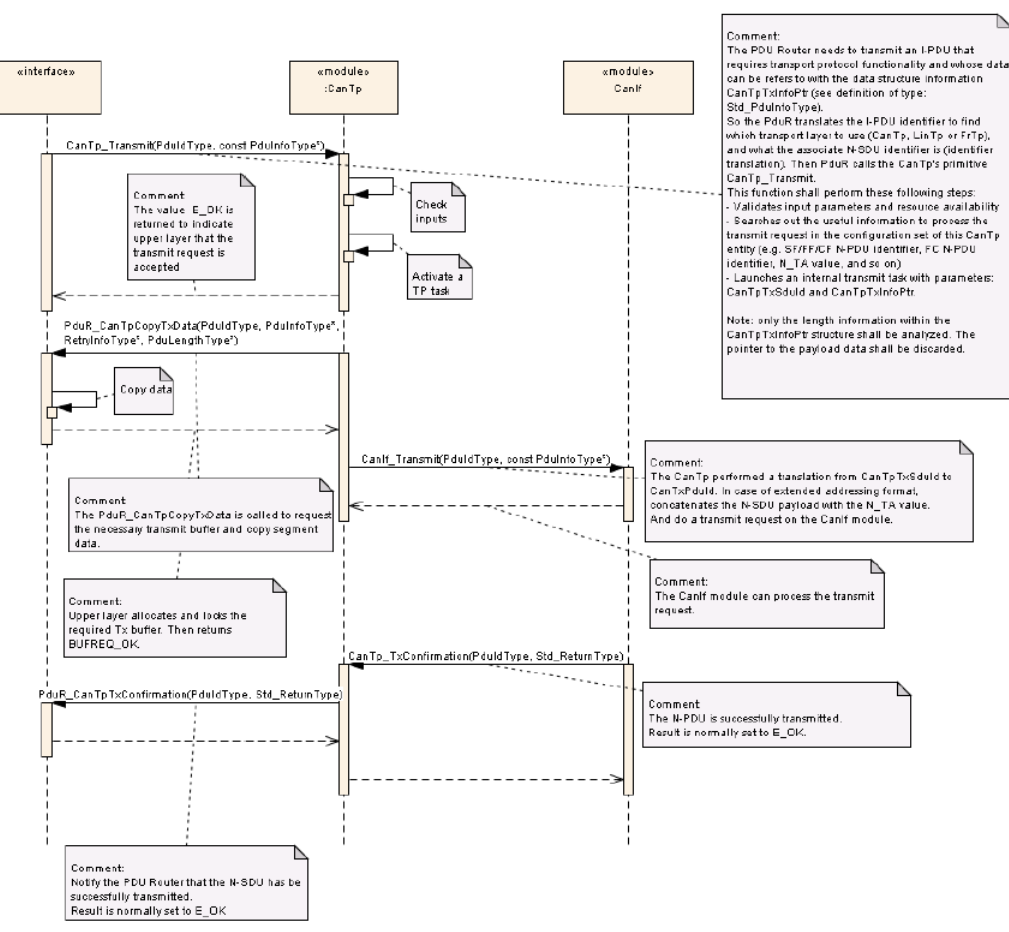

**Figure 9.3: Transmit request of SF N-SDU**

### **9.3.3 Transition description**

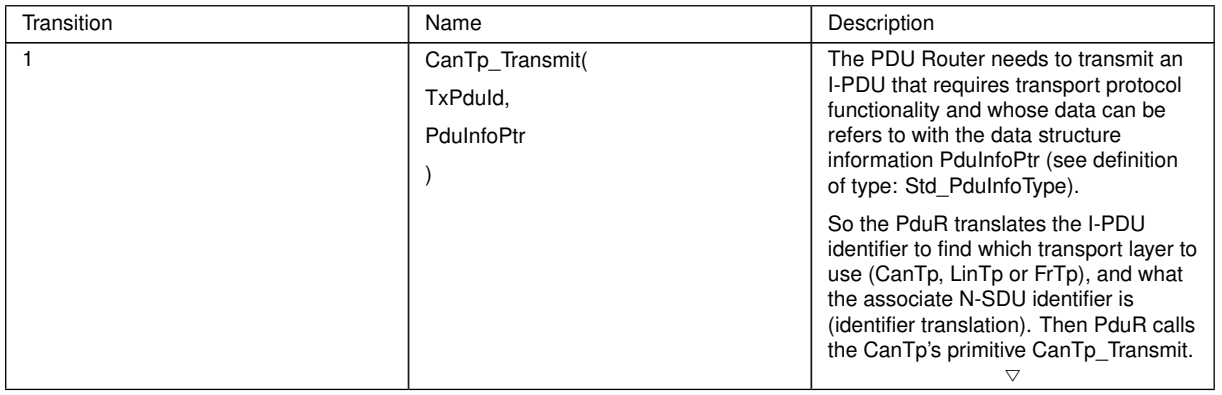

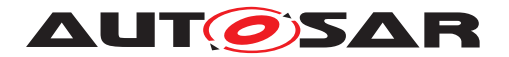

 $\triangle$ 

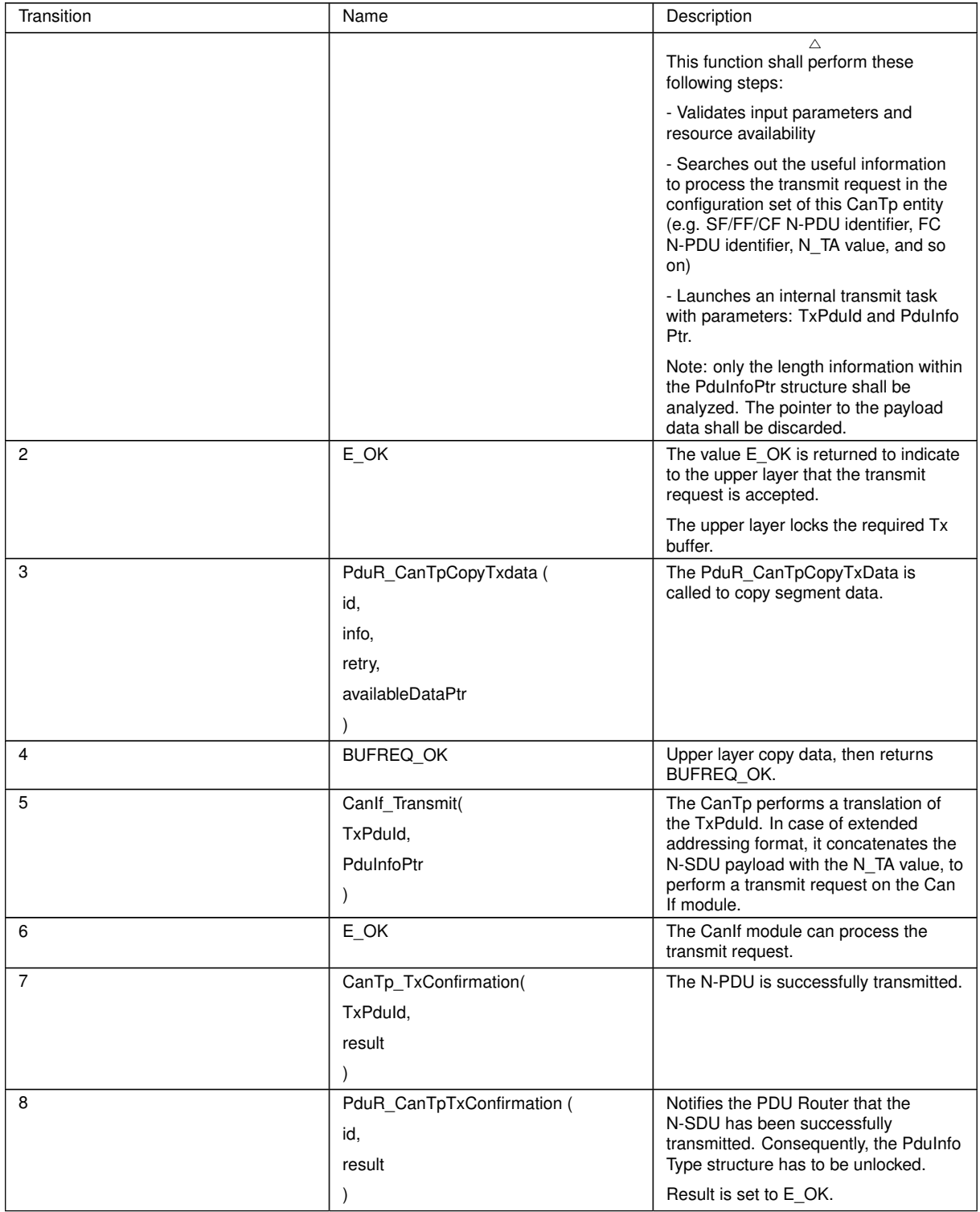

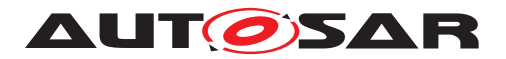

# **9.4 Transmit request of larger N-SDU**

## **9.4.1 Assumptions**

- All input parameters are OK;
- The N-SDU data length does not fit into the associated N-PDU;
- The transmission is successfully processed.

#### **9.4.2 Sequence diagram**

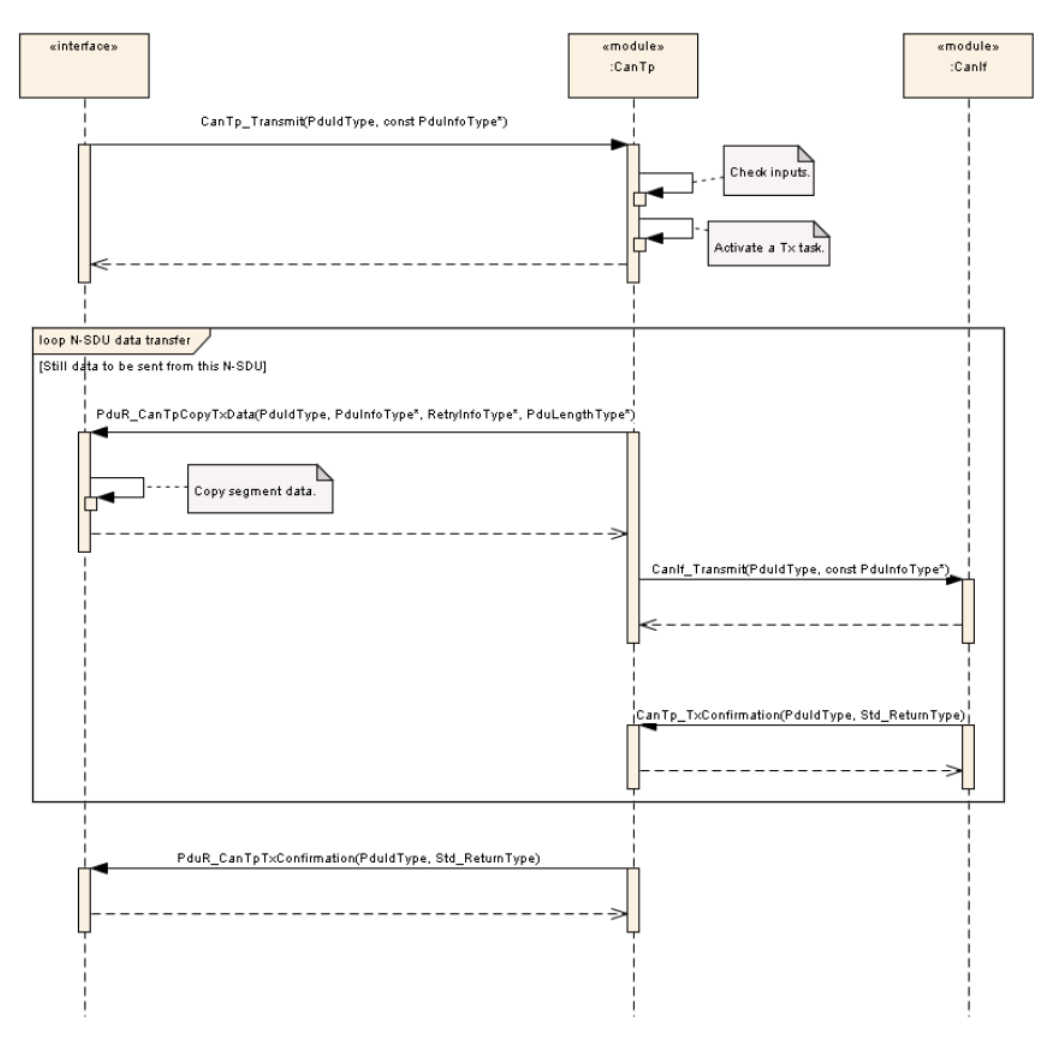

**Figure 9.4: Transmit request of larger N-SDU**

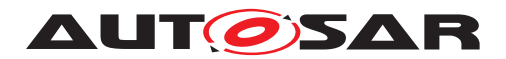

# **9.4.3 Transition description**

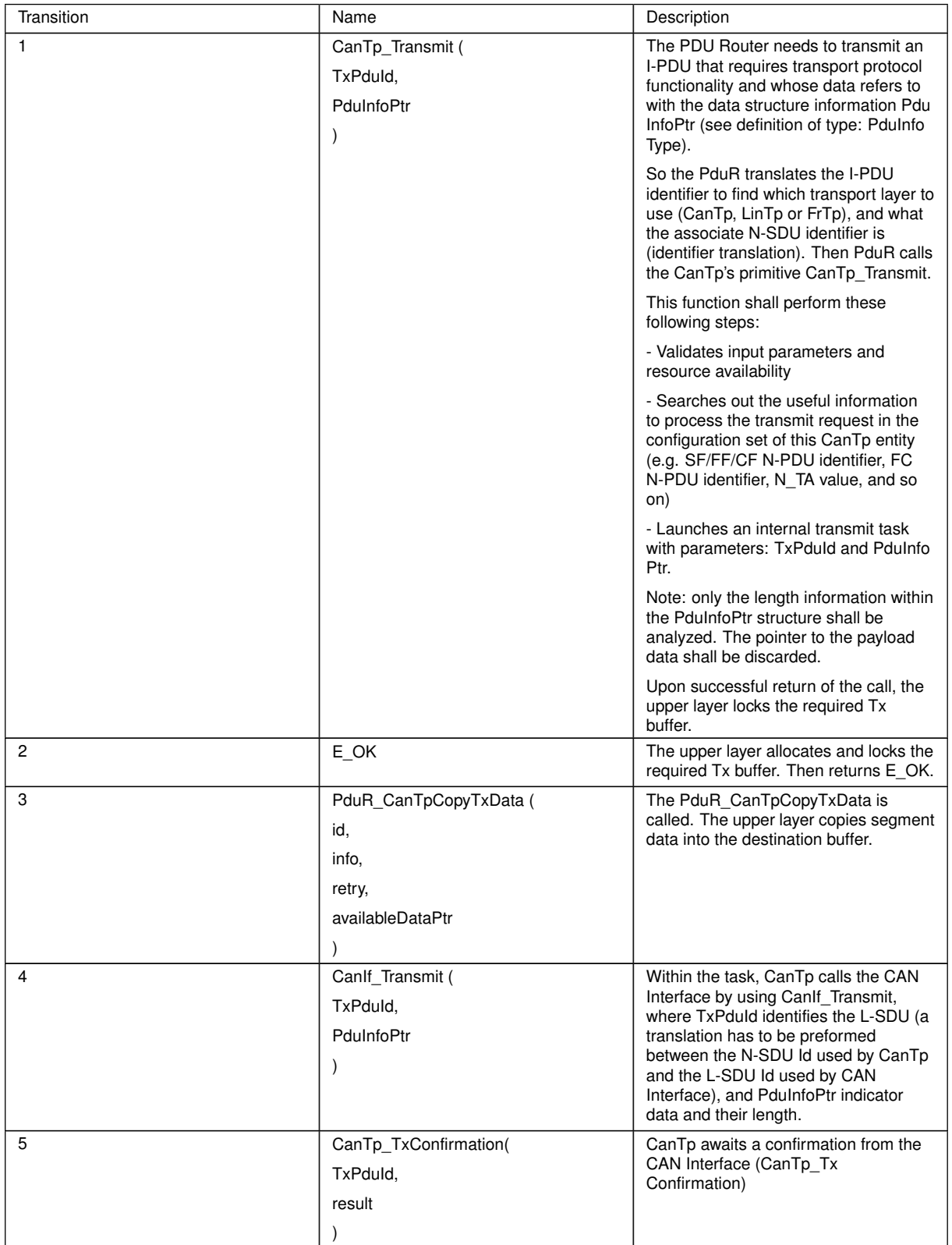

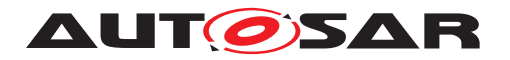

 $\wedge$ 

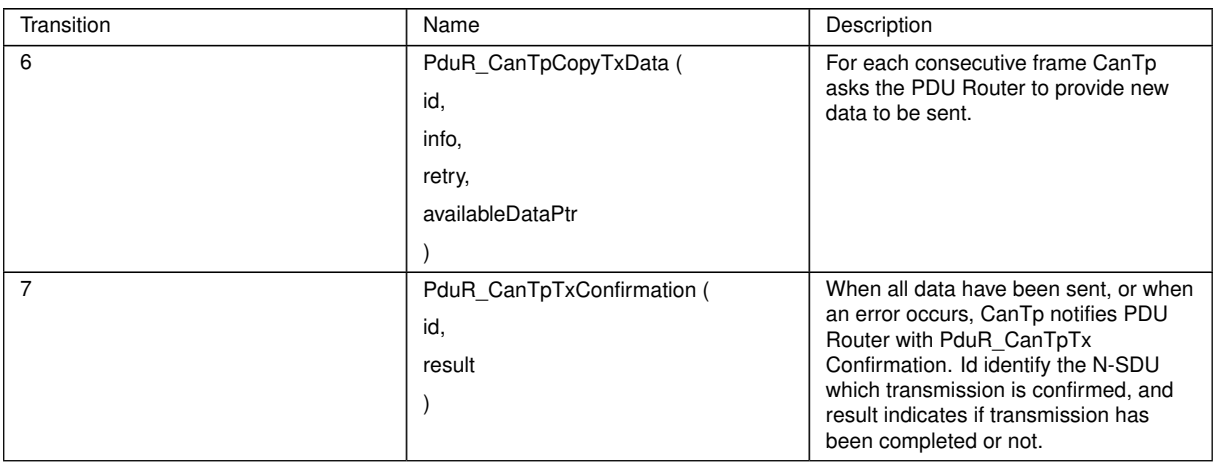

# **9.5 Large N-SDU Reception**

## **9.5.1 Assumptions**

- All input parameters are OK;
- The N-SDU data length does not fit into the associated N-PDU;
- Reception is successfully processed.

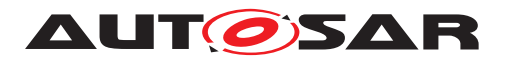

### **9.5.2 Sequence diagram**

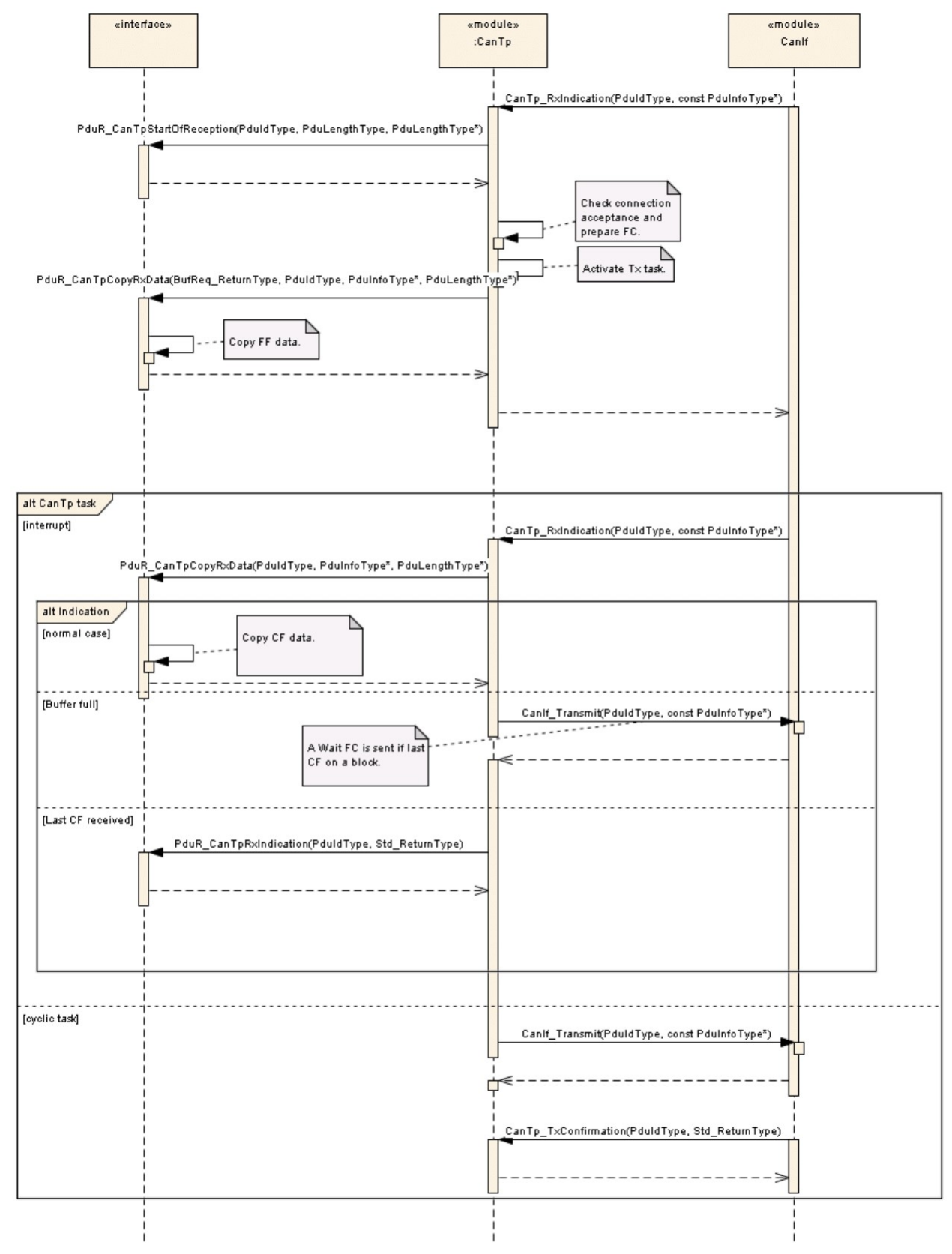

#### **Figure 9.5: Large N-SDU Reception**

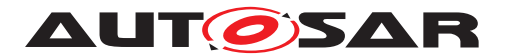

Note : This sequence diagram demonstrates the working of the CAN\_Tp module only. However, if the whole system is considered in such reception, more modules are involved. Since this reception can be triggered in the context of a CAN ISR, the CAN Tp operation should be as short as possible.

#### **9.5.3 Transition description**

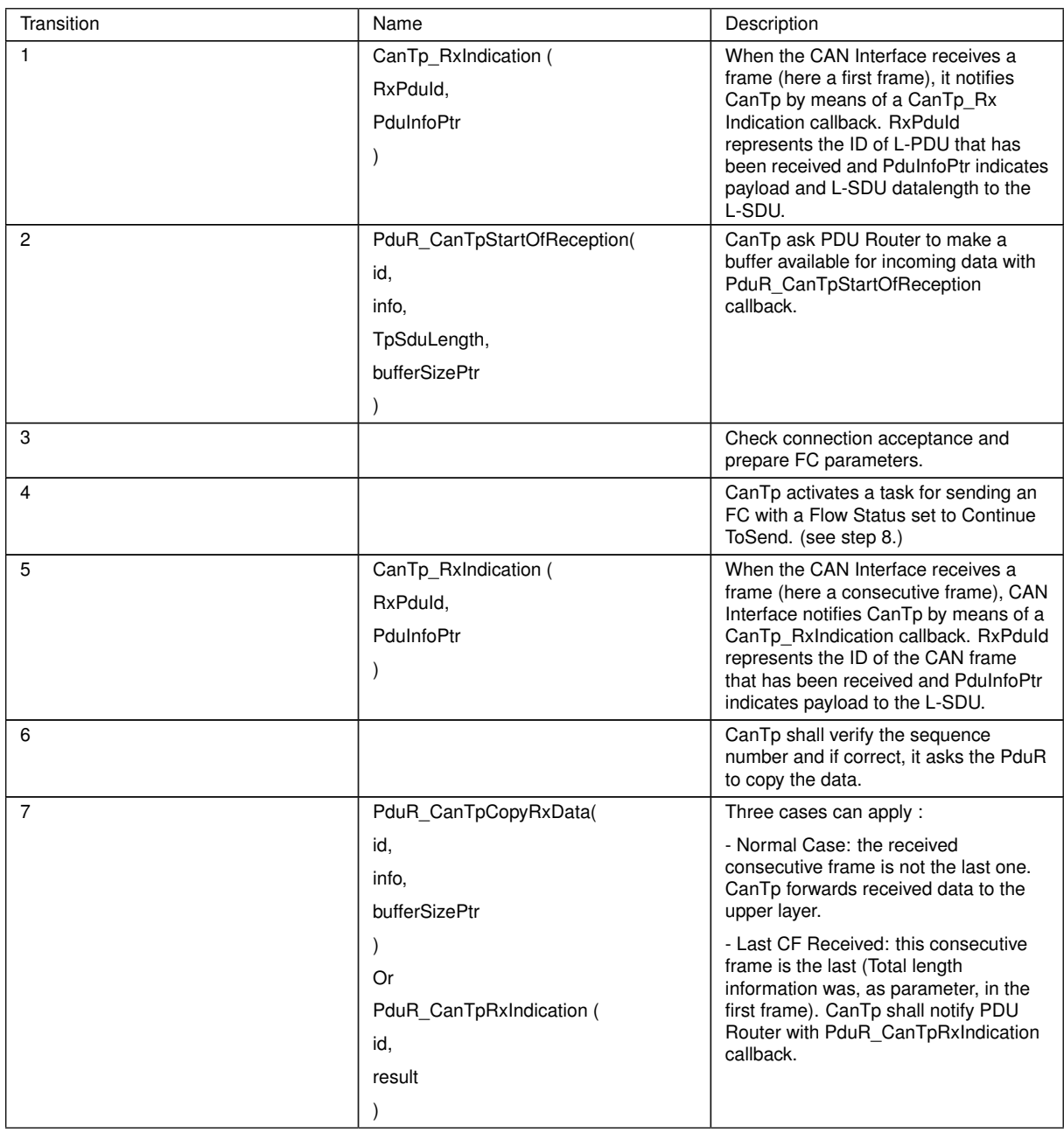

 $\overline{\nabla}$ 

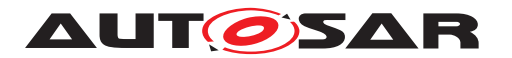

 $\wedge$ 

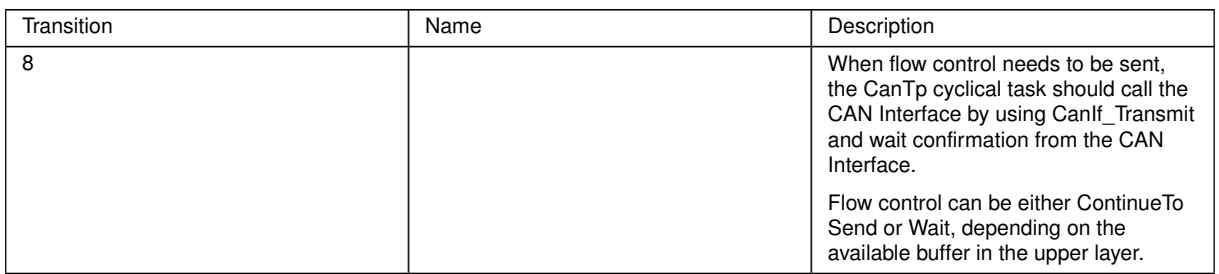

# **10 Configuration specification**

In general, this chapter defines configuration parameters and their clustering into containers. In order to support the specification Chapter [10.1](#page-68-0) describes fundamentals. It also specifies a template (table) you shall use for the parameter specification. We intend to leave Chapter [10.1](#page-68-0) in the specification to guarantee comprehension.

Chapter [10.2](#page-68-1) specifies the structure (containers) and the parameters of the module CAN Transport Layer.

Chapter [10.3](#page-95-0) specifies published information of the module CAN Transport Layer.

**[SWS\_CanTp\_00146]** [The listed configuration items can be derived from a network description database, which is based on the EcuConfigurationTemplate. The configuration tool should extract all information to configure the CAN Transport Protocol. *[\(SRS\\_BSW\\_00159\)](#page-17-1)*

**ISWS CanTp 001471** [The consistency of the configuration must be checked by the configuration tool at configuration time. (*SRS\_BSW\_00167*)

# <span id="page-68-0"></span>**10.1 How to read this chapter**

For details refer to the chapter 10.1 "Introduction to configuration specification" in SWS\_BSWGeneral.

# <span id="page-68-1"></span>**10.2 Containers and configuration parameters**

The following chapters summarize all configuration parameters. The detailed meanings of the parameters are described in Chapters [7](#page-21-10) and [8.](#page-44-0)

**[SWS CanTp 00328]** [The same NPdu may only be referenced by more than one NSdu (RxNSdu or TxNSdu, via CanTpRxNPdu, CanTpTxFcNPdu, CanTpTxNPdu, or

CanTpRxFcNPdu), when either the NSdu has addressing format extended or mixed

(29 or 11 bit), or when the NPdu has MetaData. (*)* 

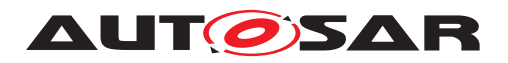

## **10.2.1 CanTp**

<span id="page-69-1"></span>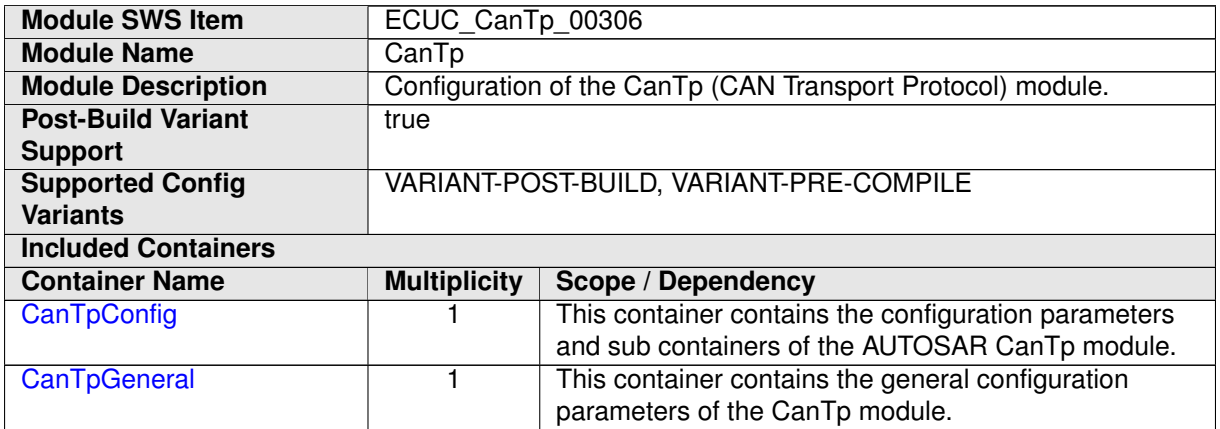

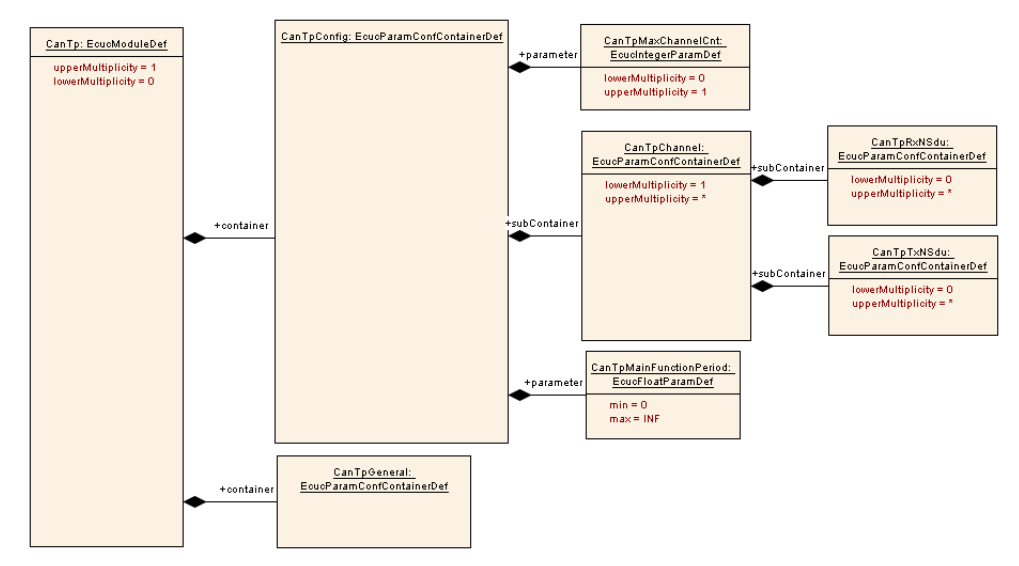

#### <span id="page-69-0"></span>**Figure 10.1: Configuration overview**

## **10.2.2 CanTpConfig**

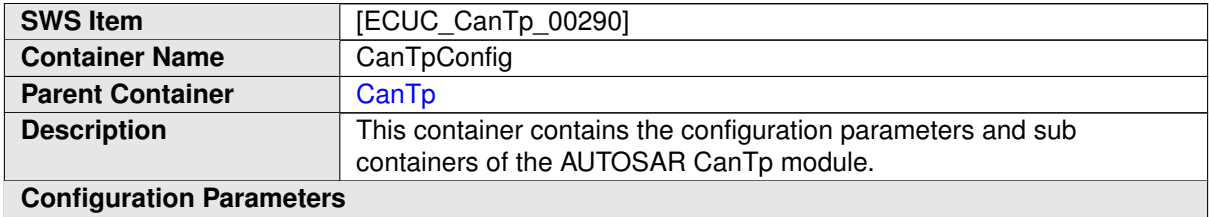

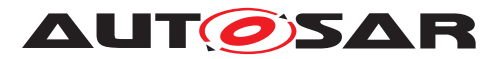

<span id="page-70-0"></span>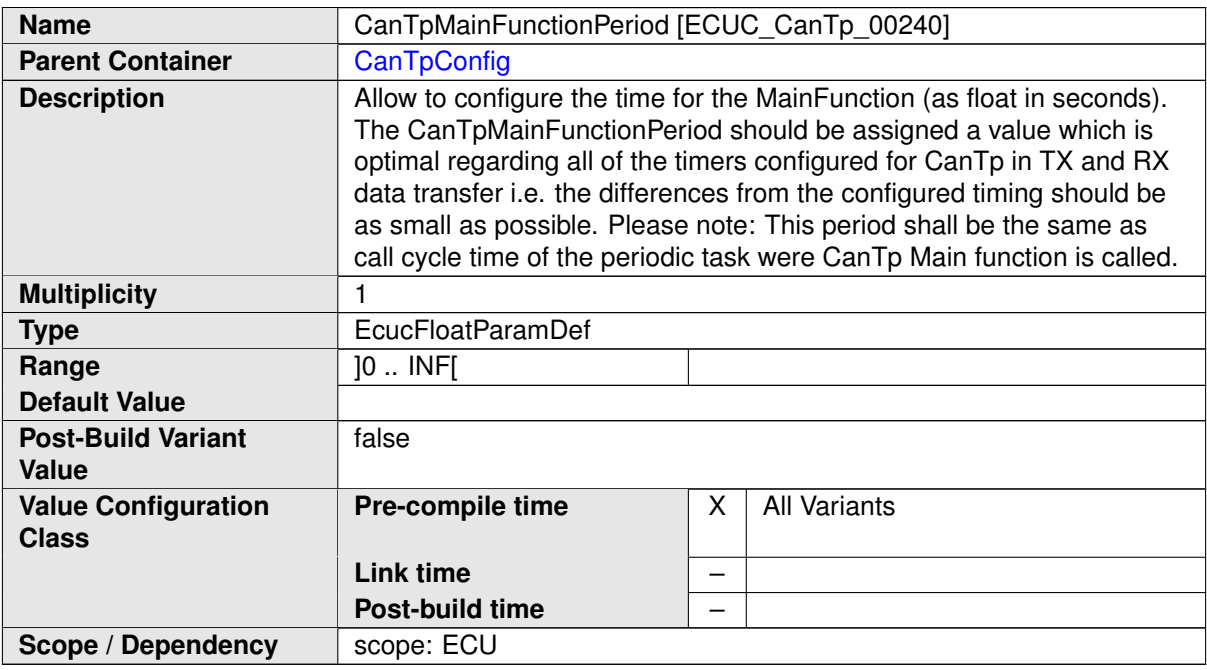

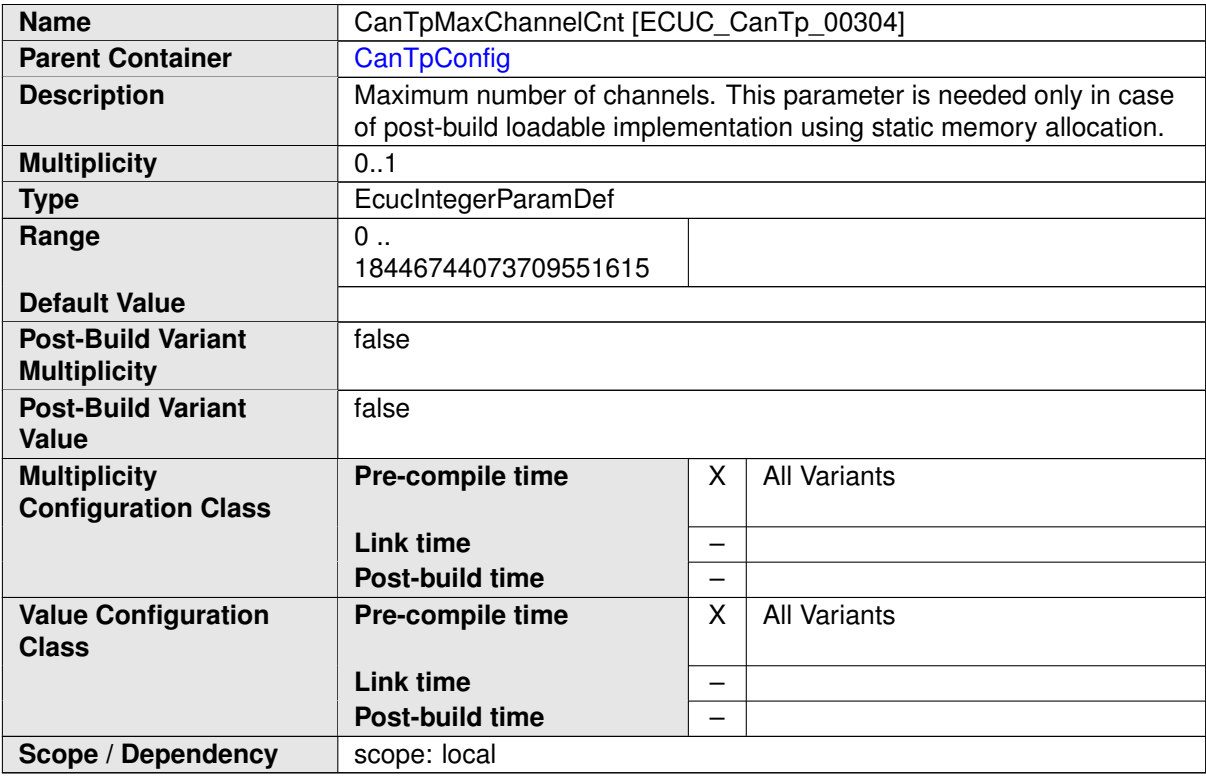

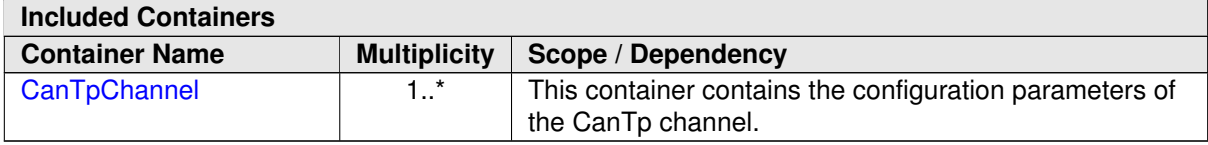

## **10.2.3 CanTpGeneral**

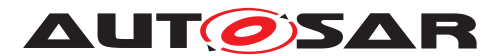

<span id="page-71-1"></span>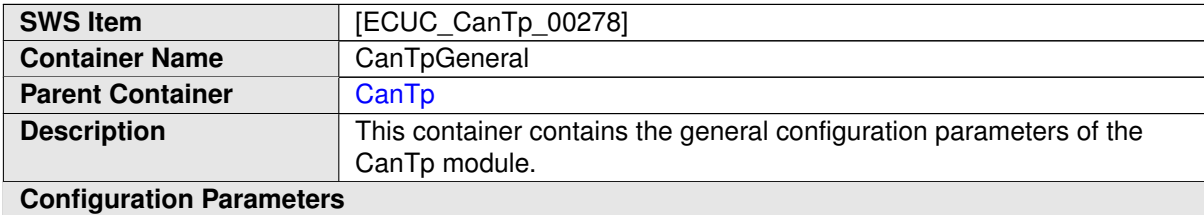

<span id="page-71-0"></span>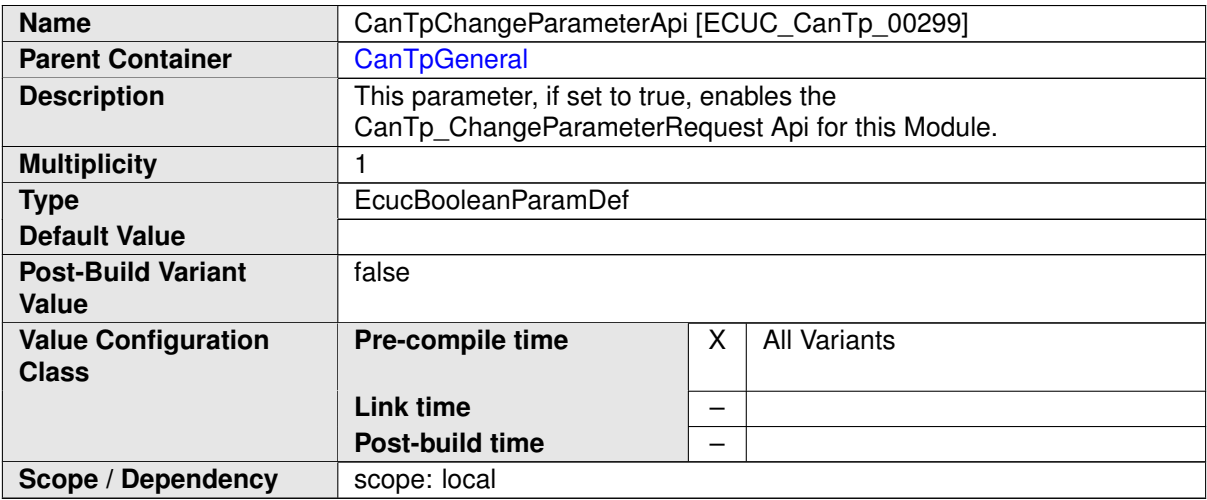

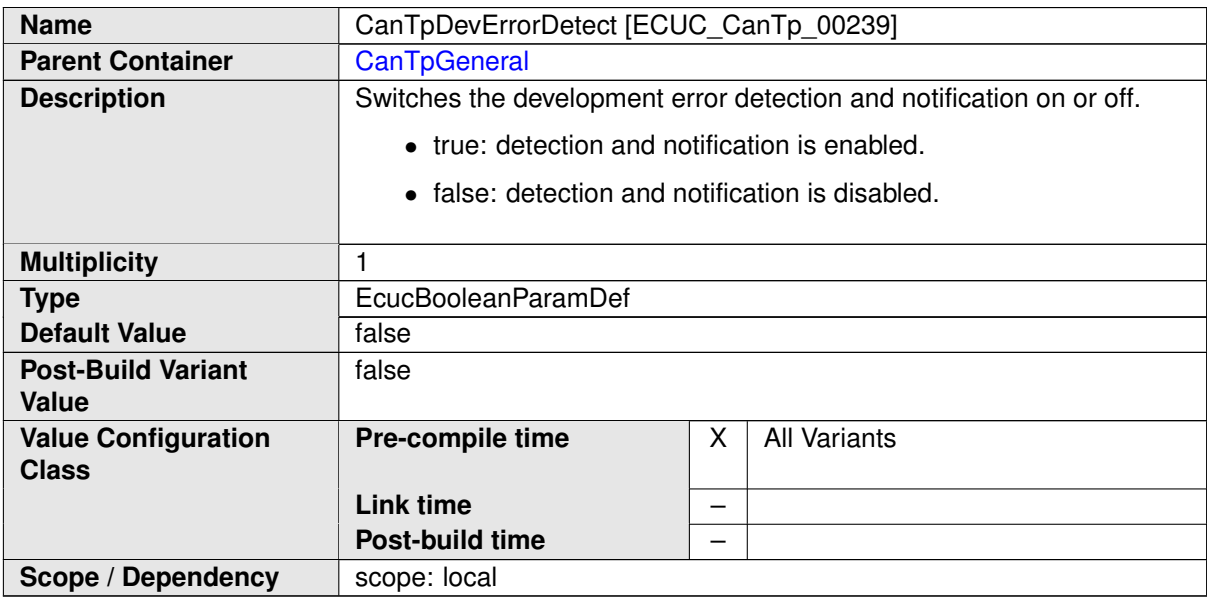

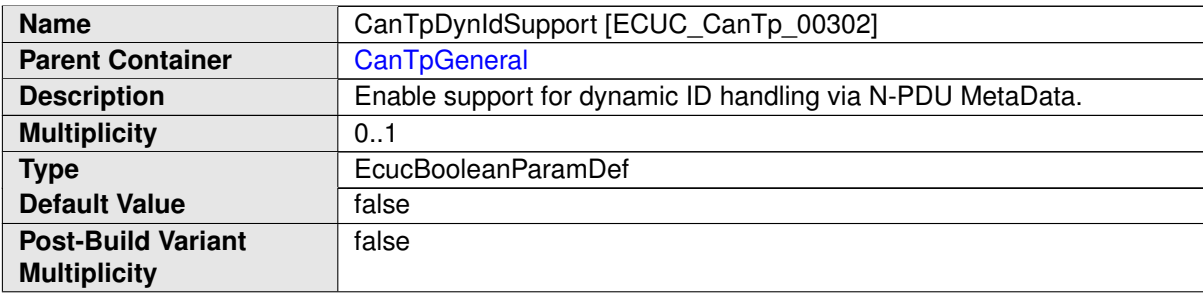
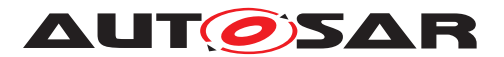

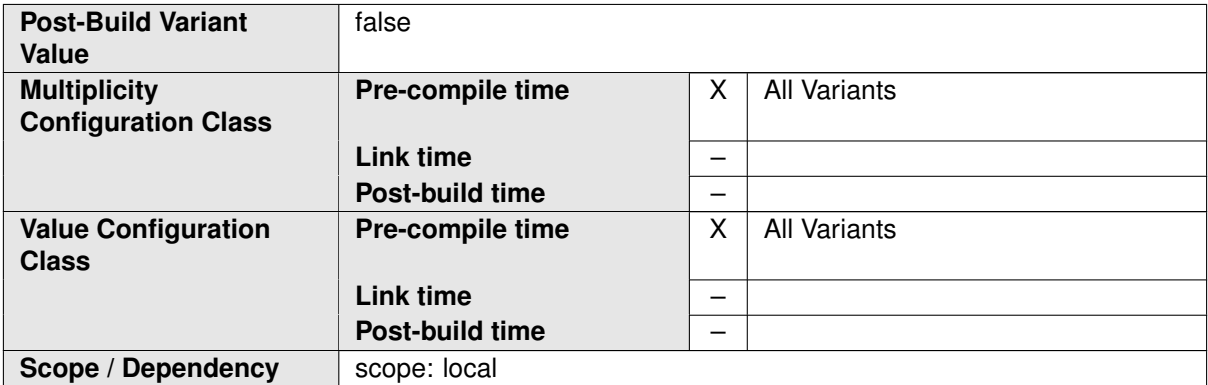

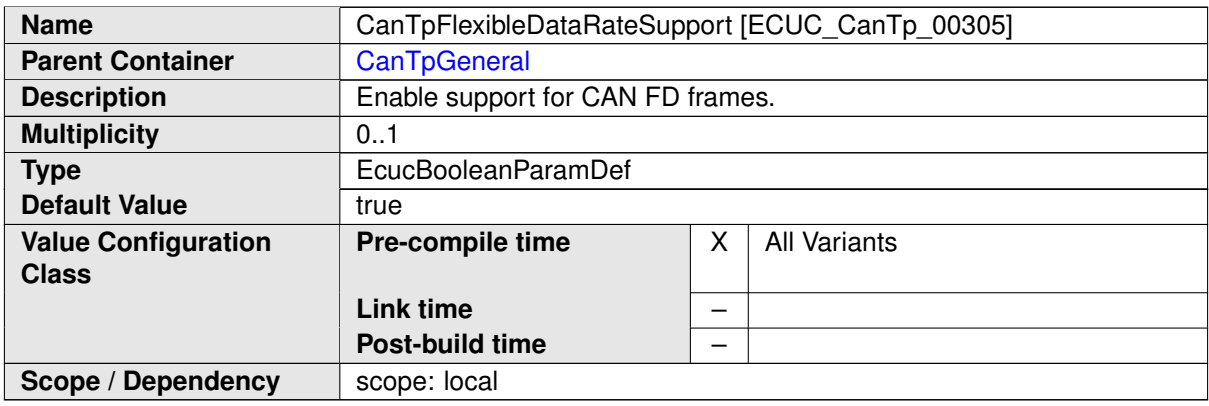

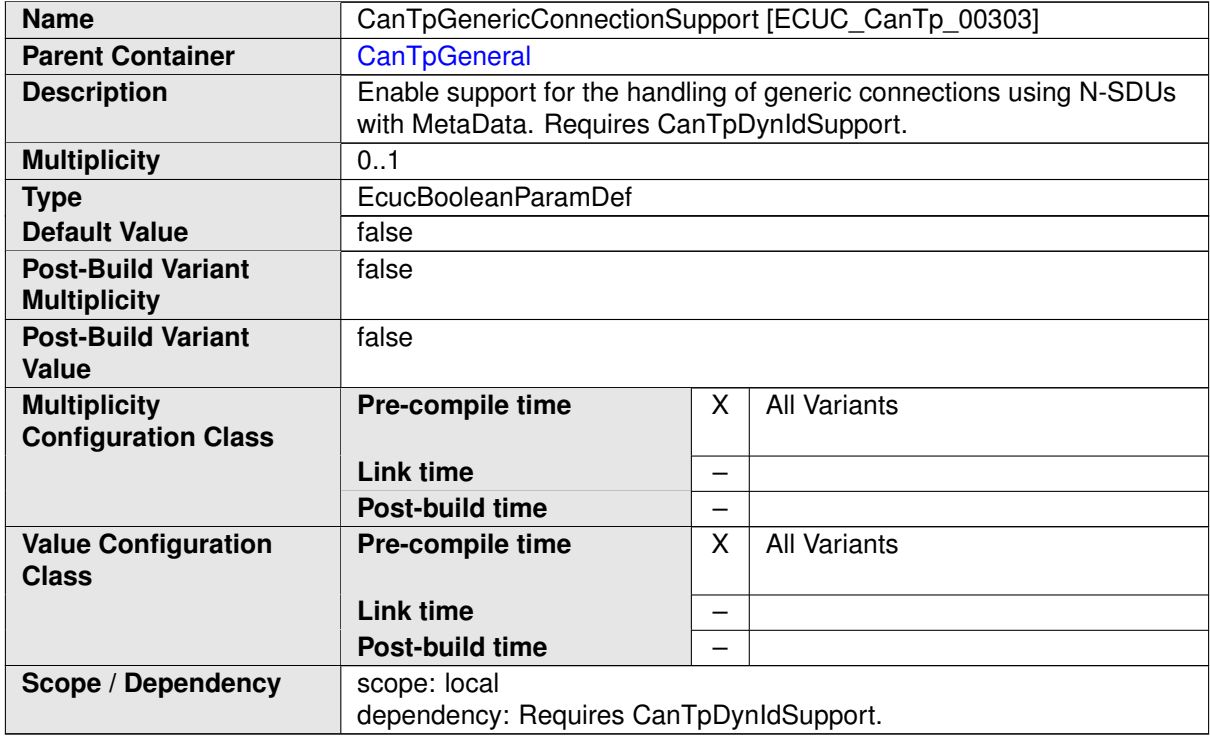

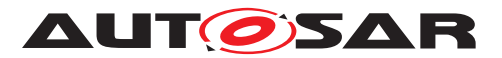

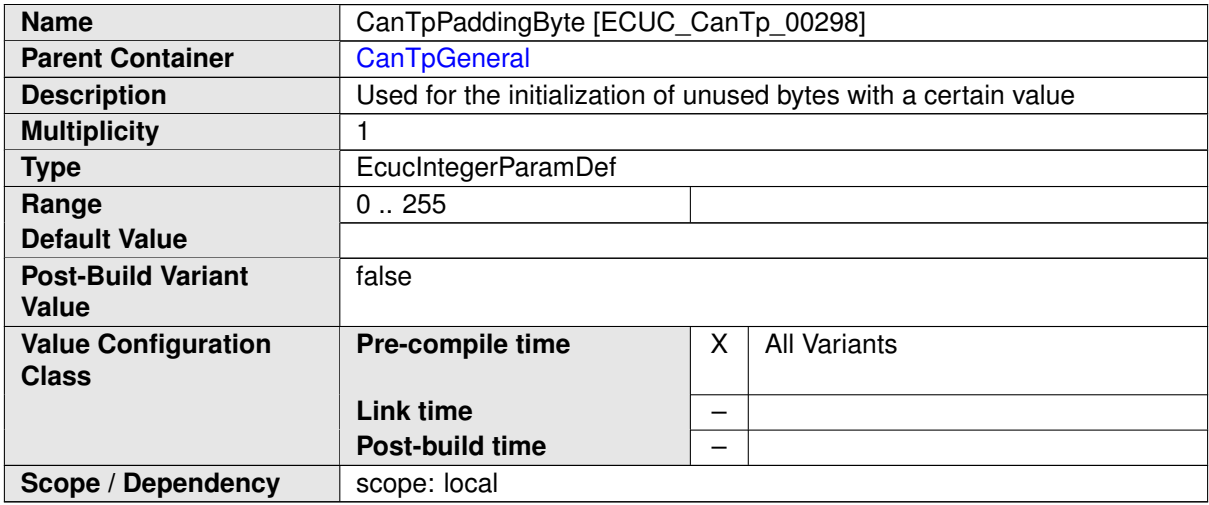

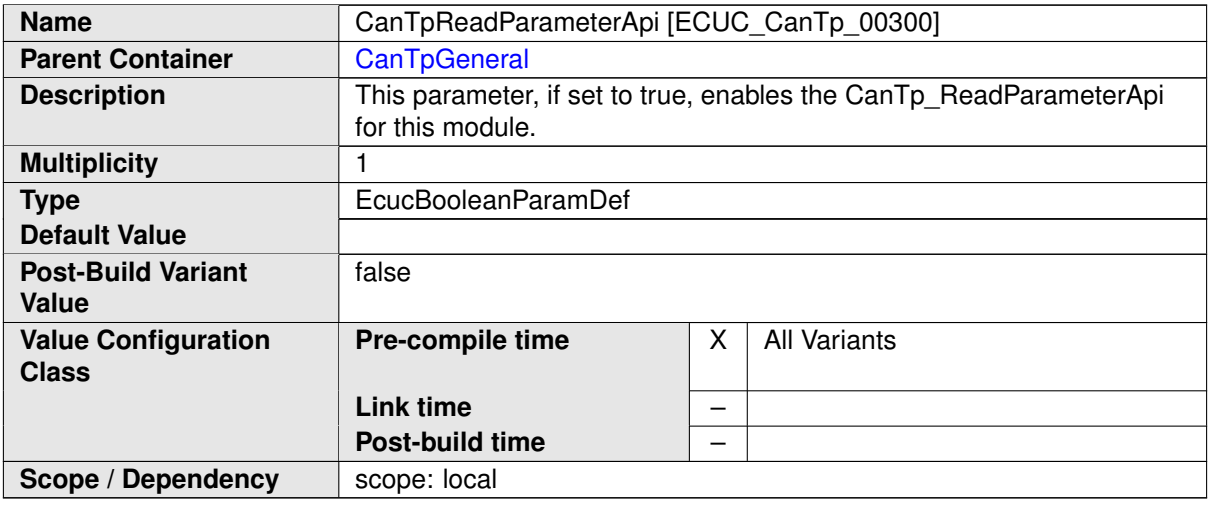

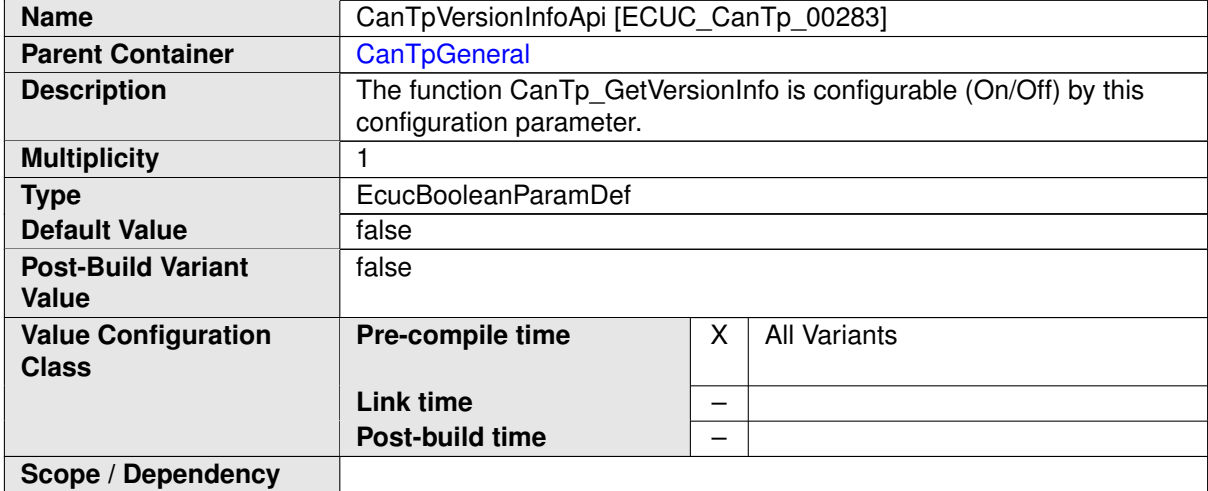

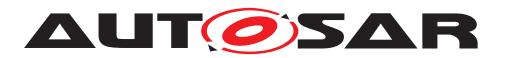

#### **No Included Containers** CanTpGeneral:<br>EcucParamConfContainerDef CanTpDevErrorDetect:<br>EcucBooleanParamDef +paramete defaultValue = false +paramete CanTpVersionInfoApi:<br>EcucBooleanParamDef defaultValue = false CanTpPaddingByte:<br>EoucintegerParamDef +paramete  $\begin{array}{l} \min = 0 \\ \max = 266 \end{array}$ +parameter CanTpChangeParameterApi:<br>EcucBooleanParamDef +parameter CanTpReadParameterApi:<br>EcucBooleanParamDef CanTpDynIdSupport:<br>EcucBooleanParamDef +paramete IowerMultiplicity = 0<br>upperMultiplicity = 1<br>defaultValue = false CanTpGenericConnectionSupport:<br>EcucBooleanParamDef +paramete |<br>| lowerMultiplicity = 0<br>|<br>upperMultiplicity = 1<br>|<br>defaultValue = false CanTpFlexibleDataRateSupport:<br>EcucBooleanParamDef +paramete  $\begin{array}{c} \text{lowerMultiplicity = 0}\\ \text{upperMultiplicity = 1}\\ \text{defaultValue = true} \end{array}$

### <span id="page-74-0"></span>**Figure 10.2: CanTpGeneral configuration overview**

### **10.2.4 CanTpChannel**

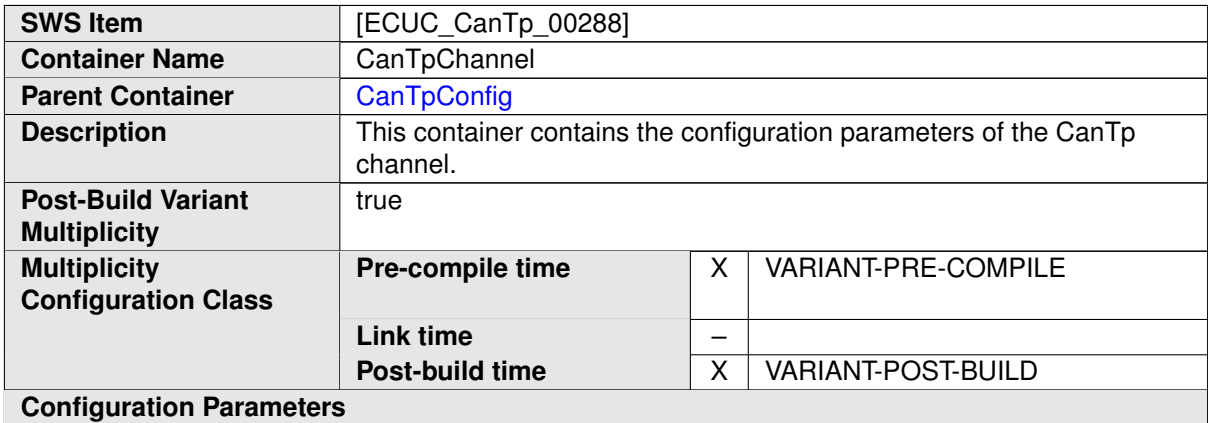

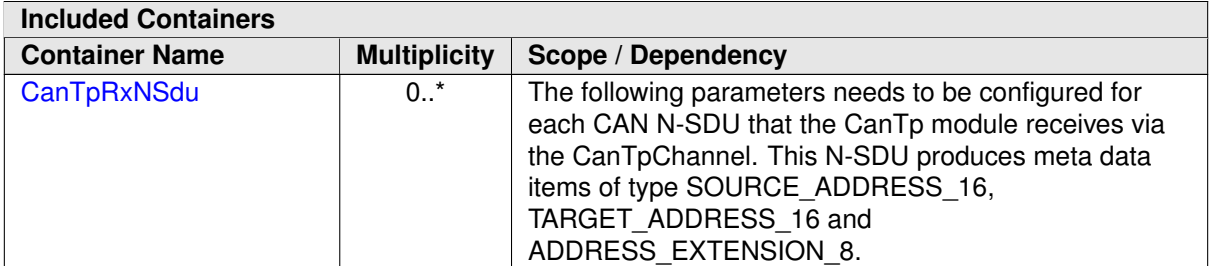

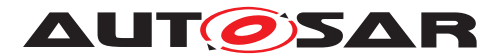

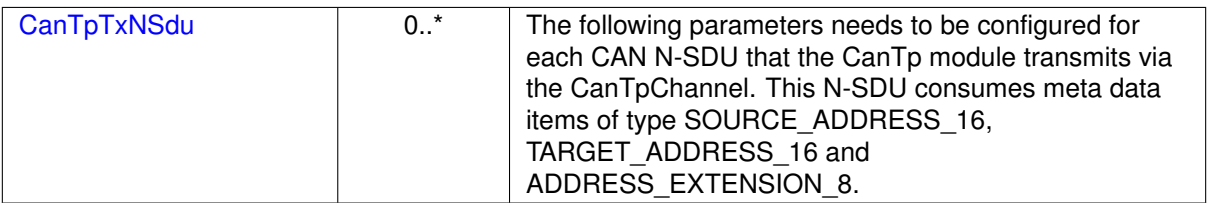

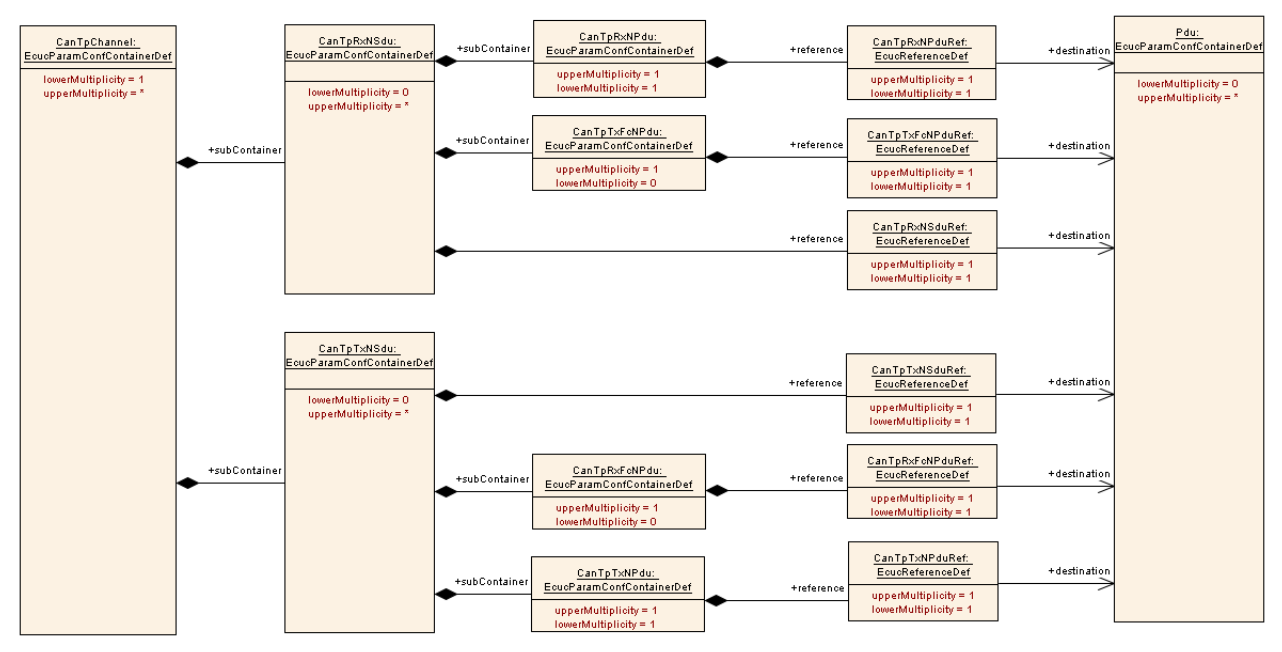

<span id="page-75-0"></span>**Figure 10.3: CanTpChannel configuration overview**

### **10.2.5 CanTpRxNSdu**

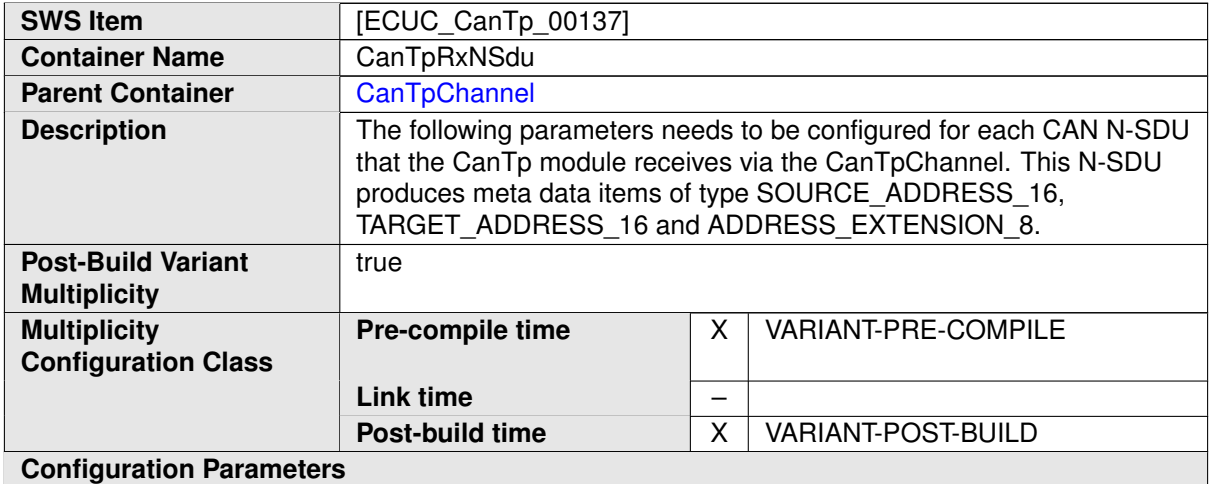

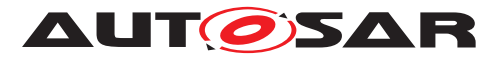

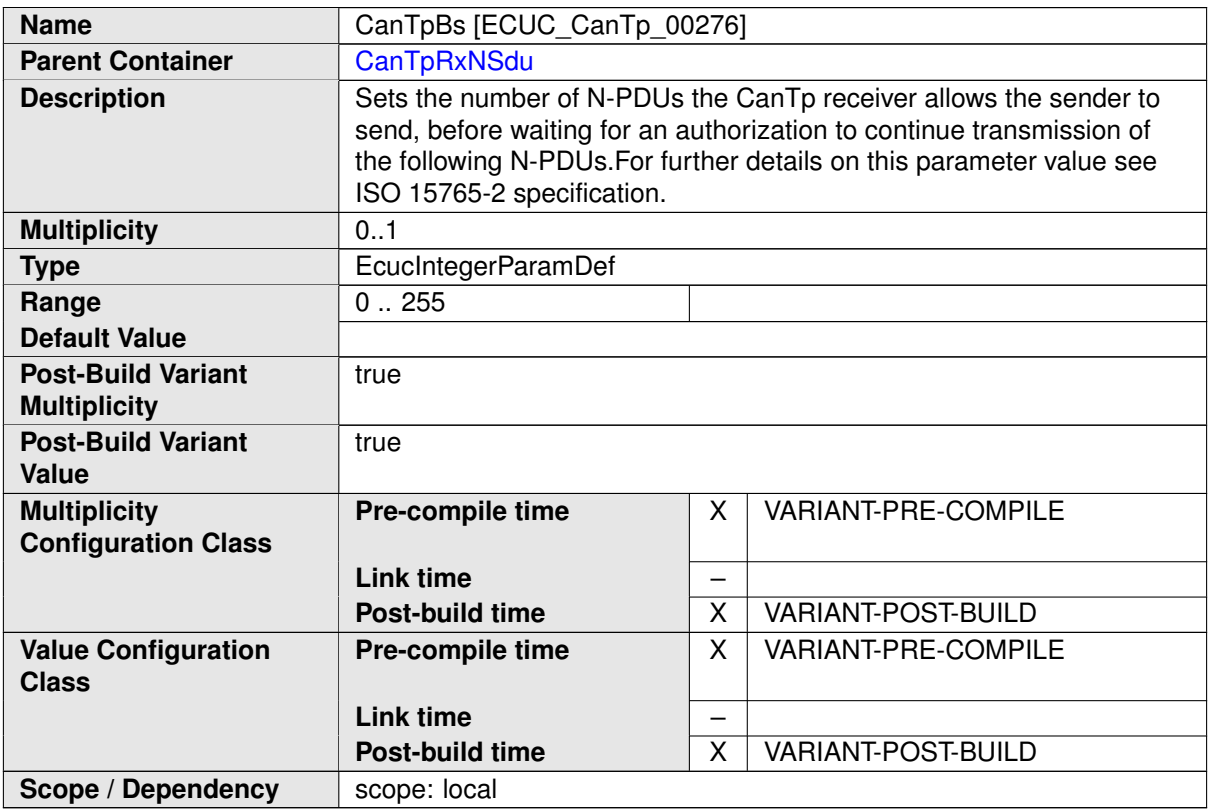

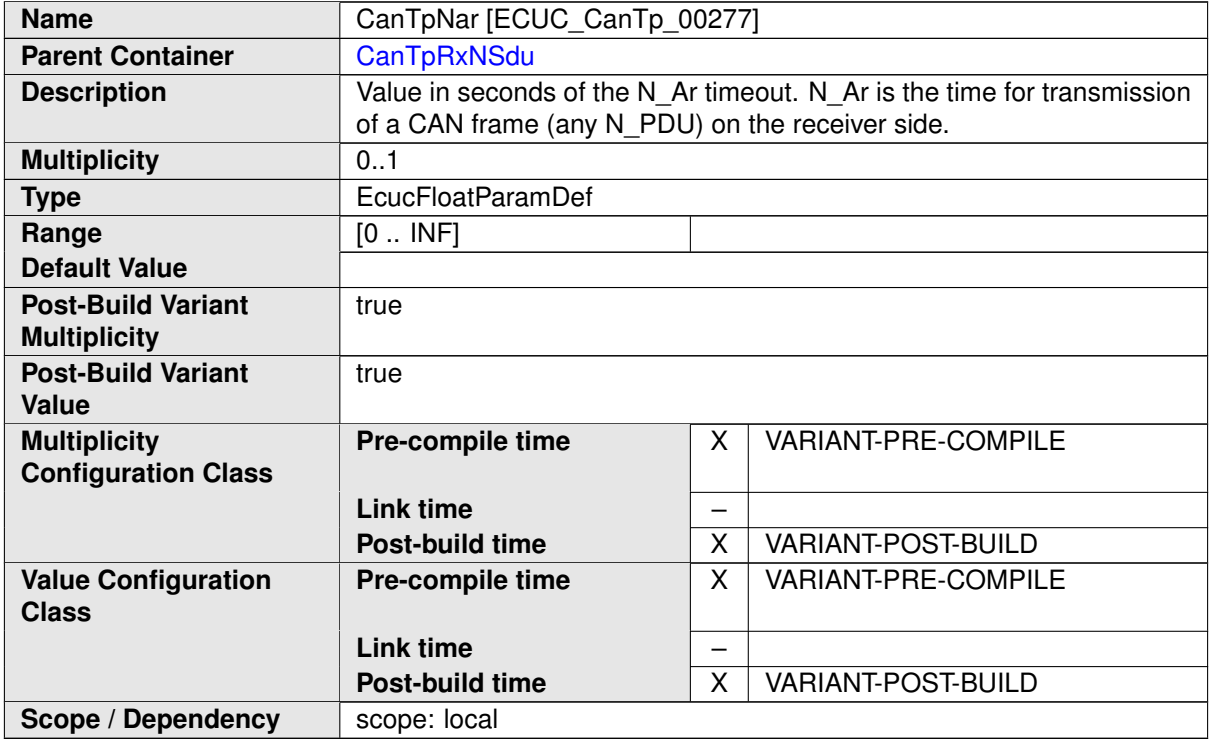

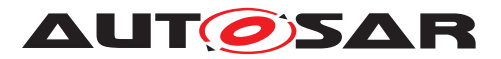

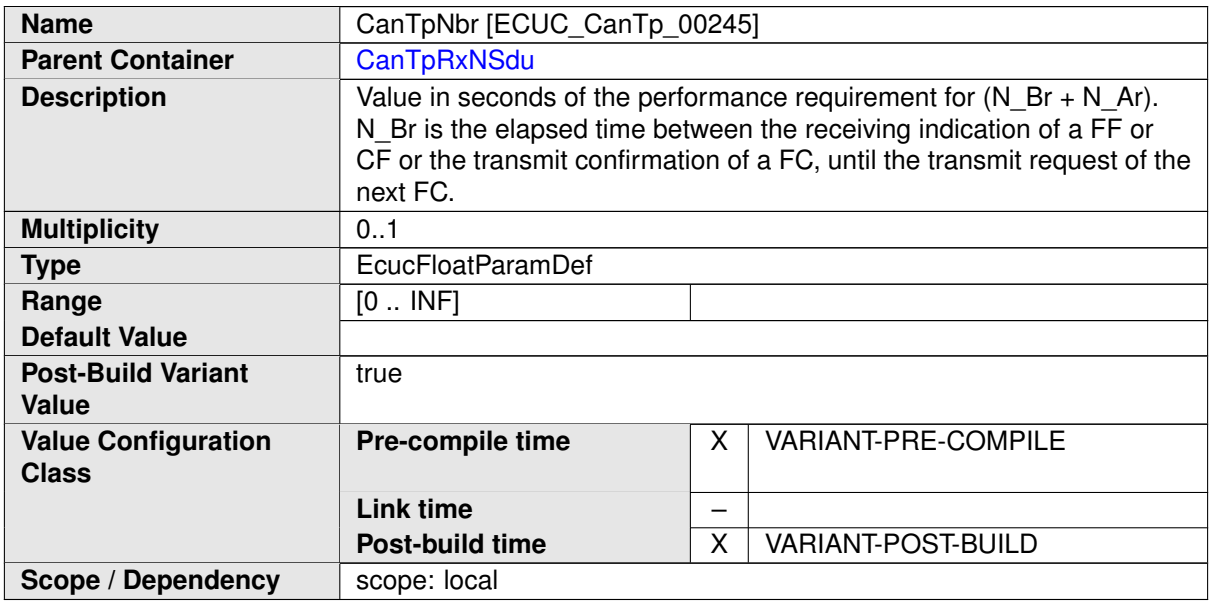

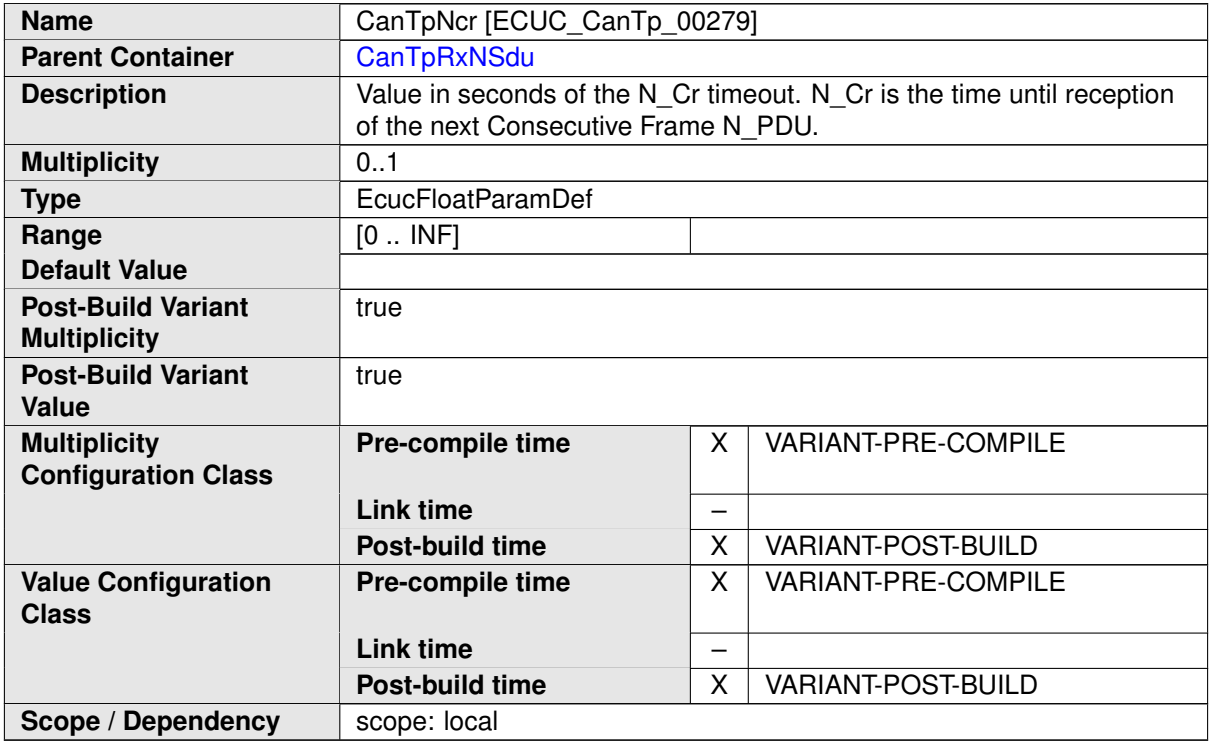

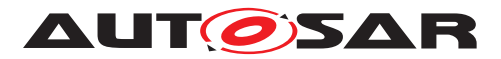

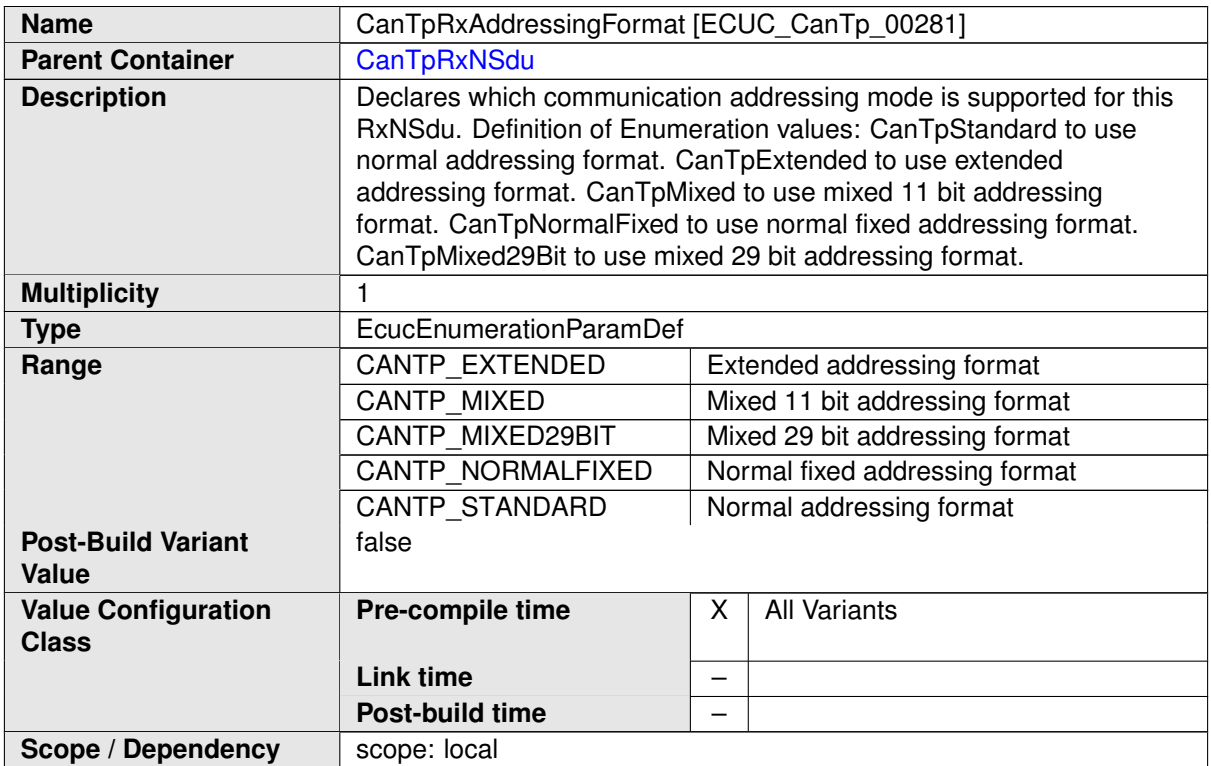

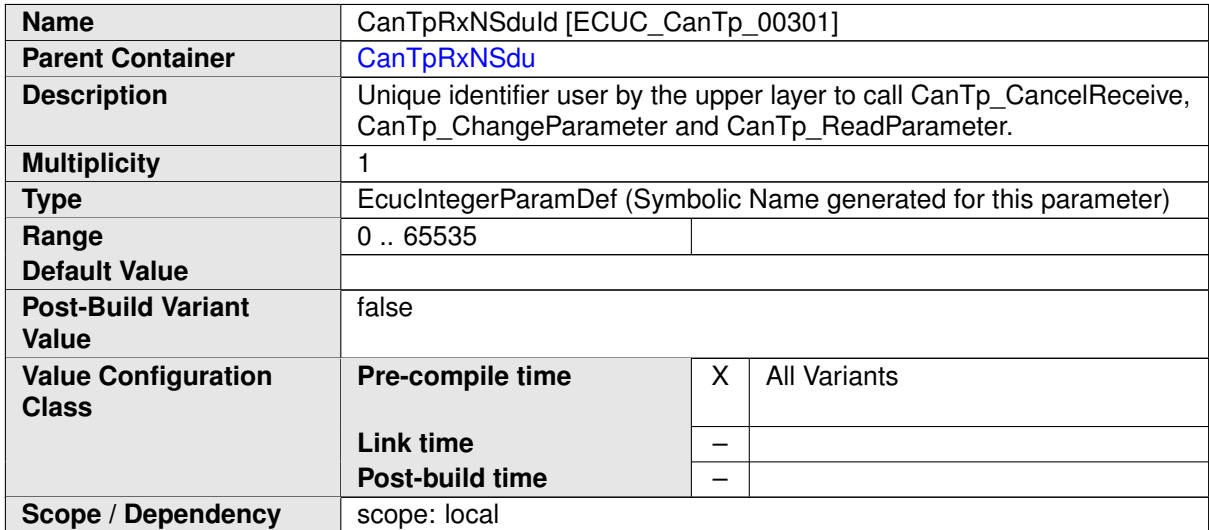

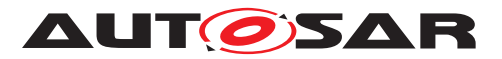

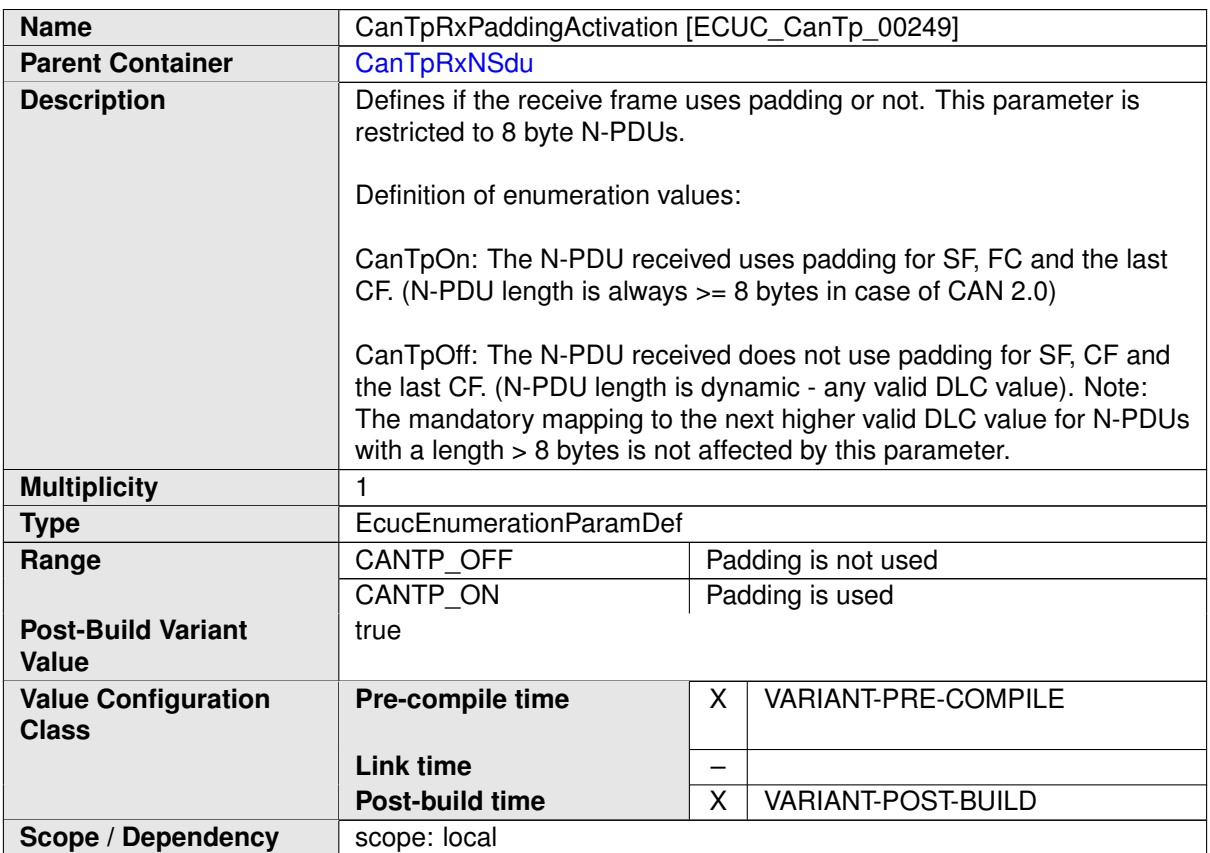

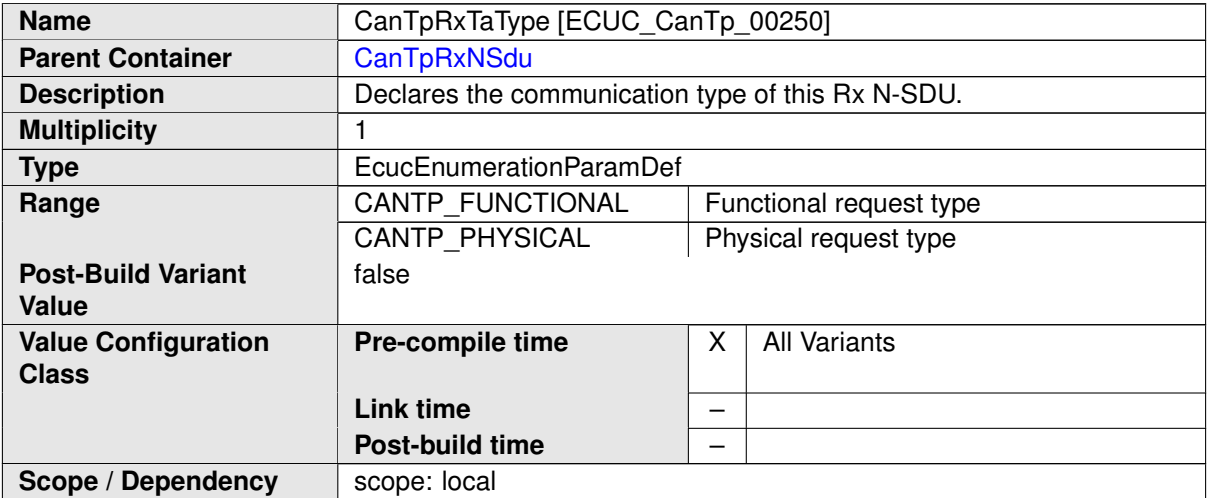

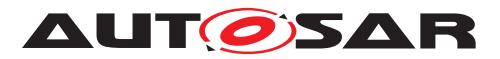

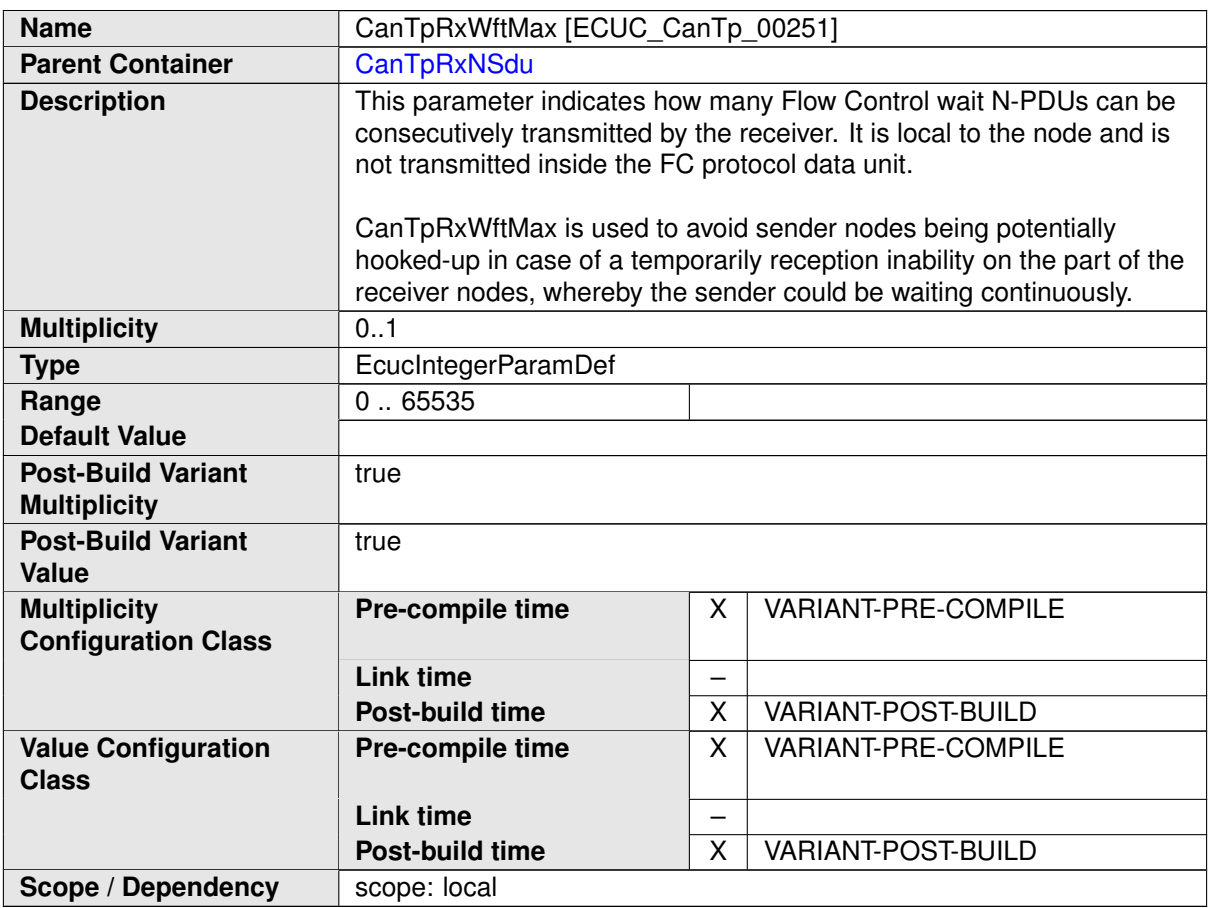

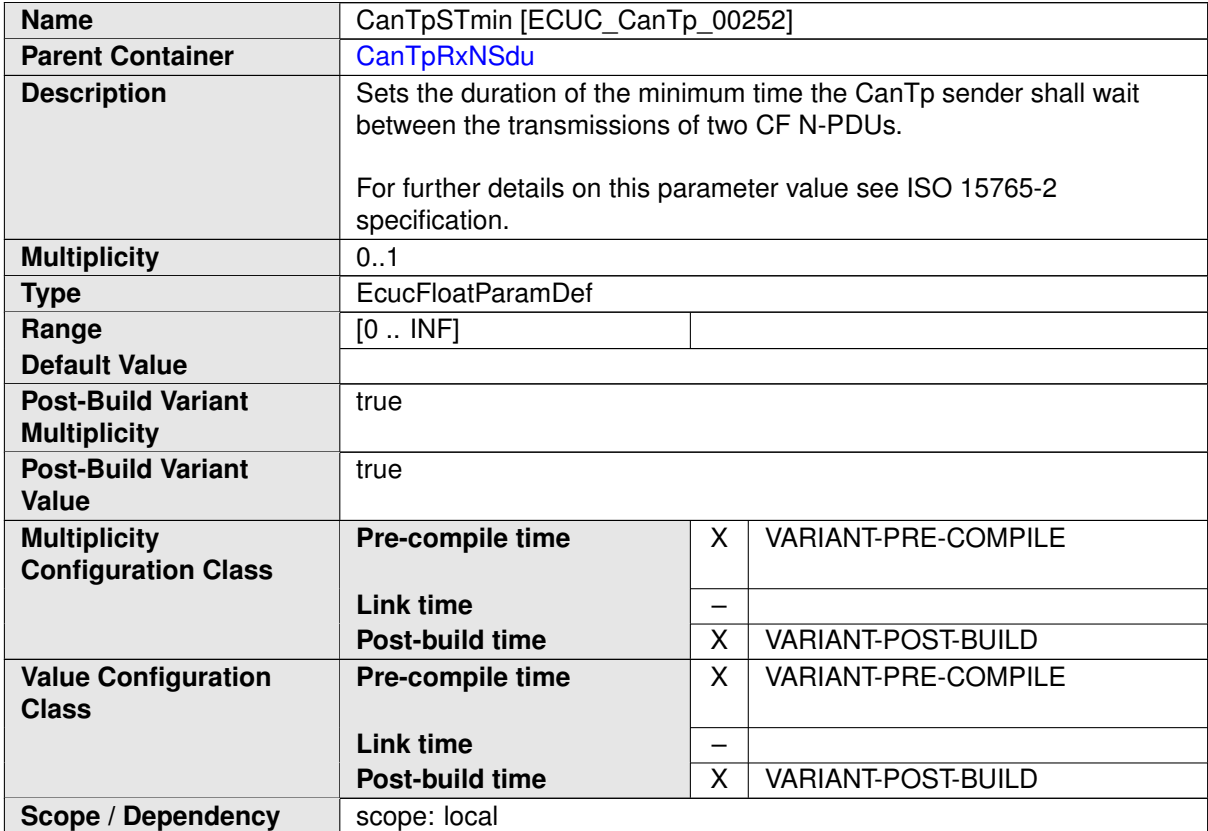

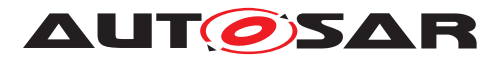

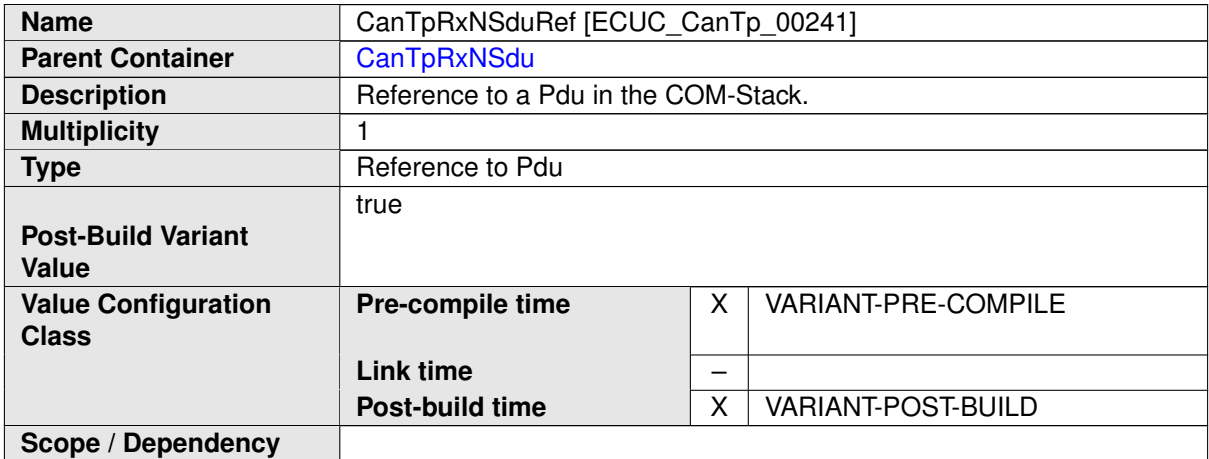

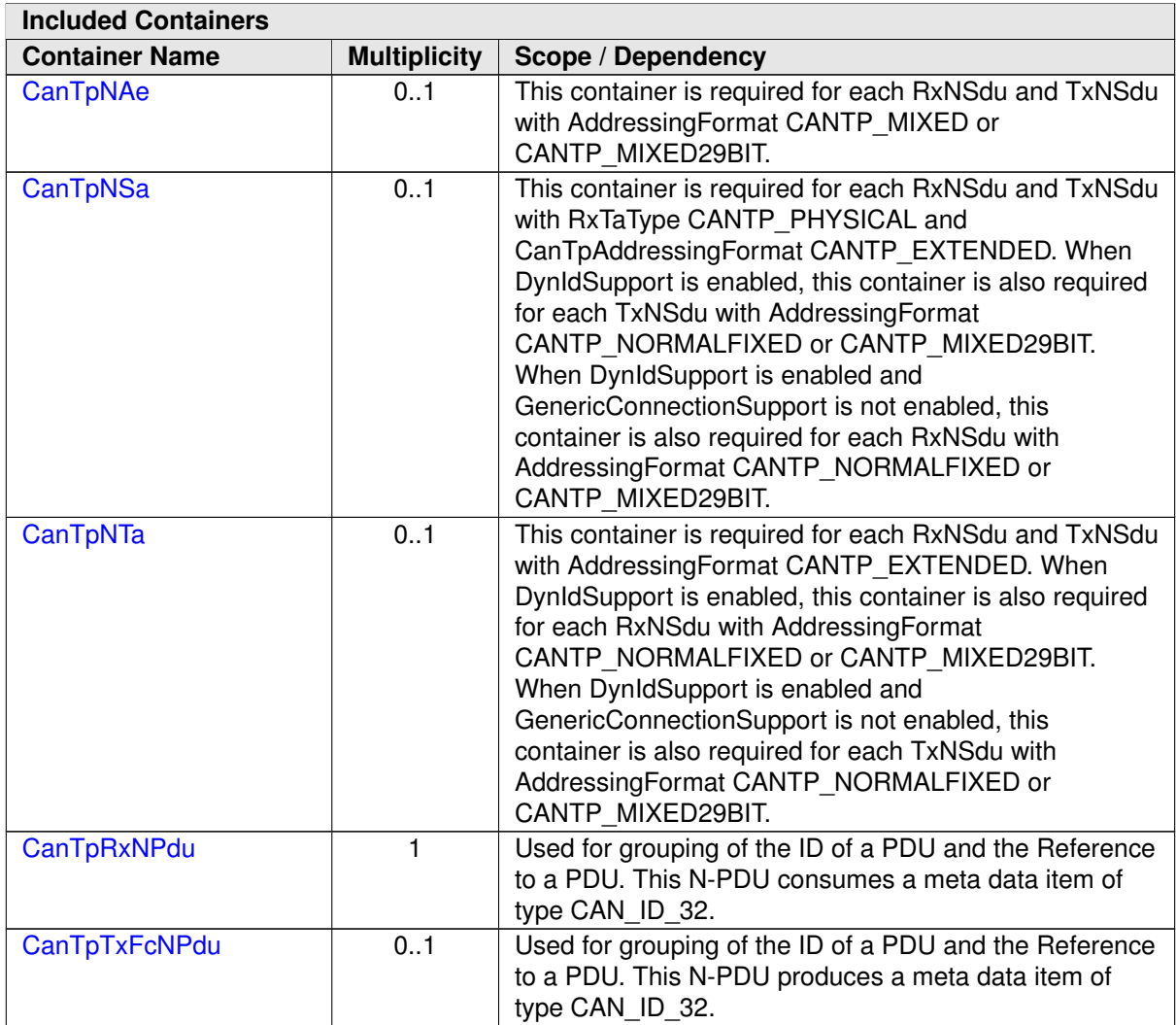

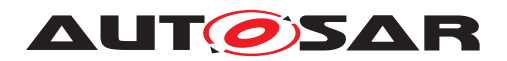

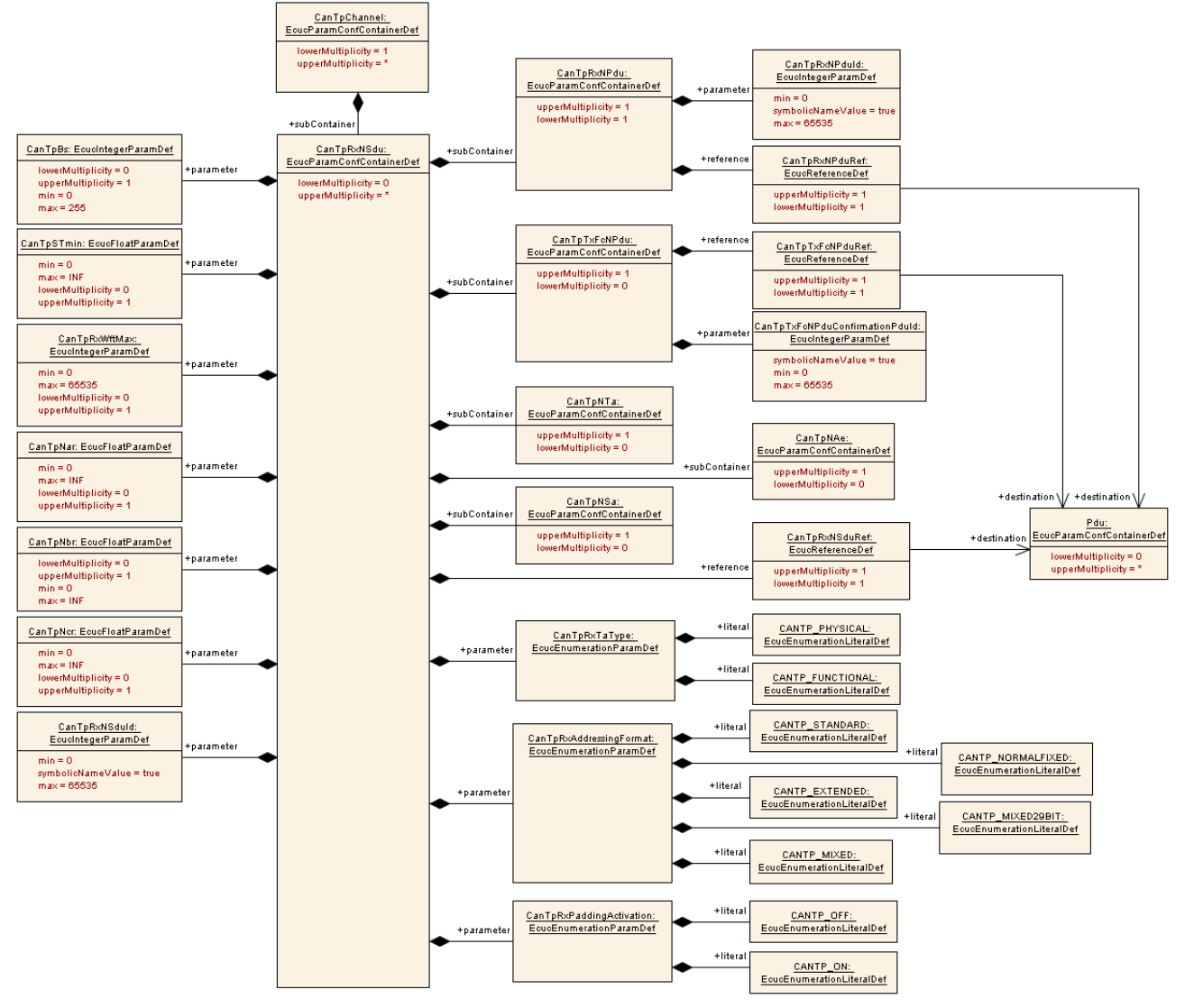

<span id="page-82-0"></span>**Figure 10.4: CanTpRxNSdu configuration overview**

## **10.2.6 CanTpTxFcNPdu**

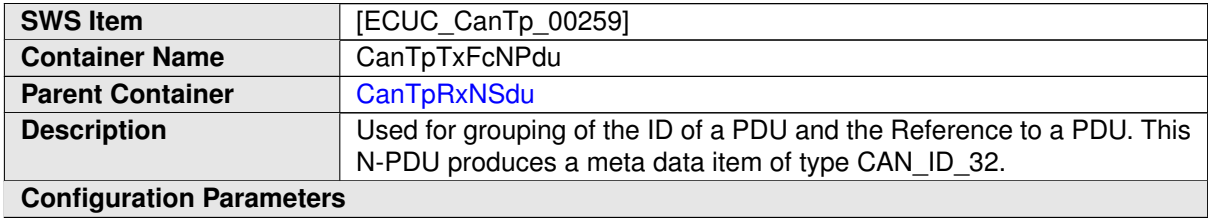

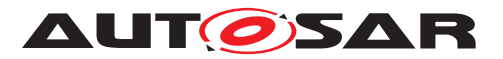

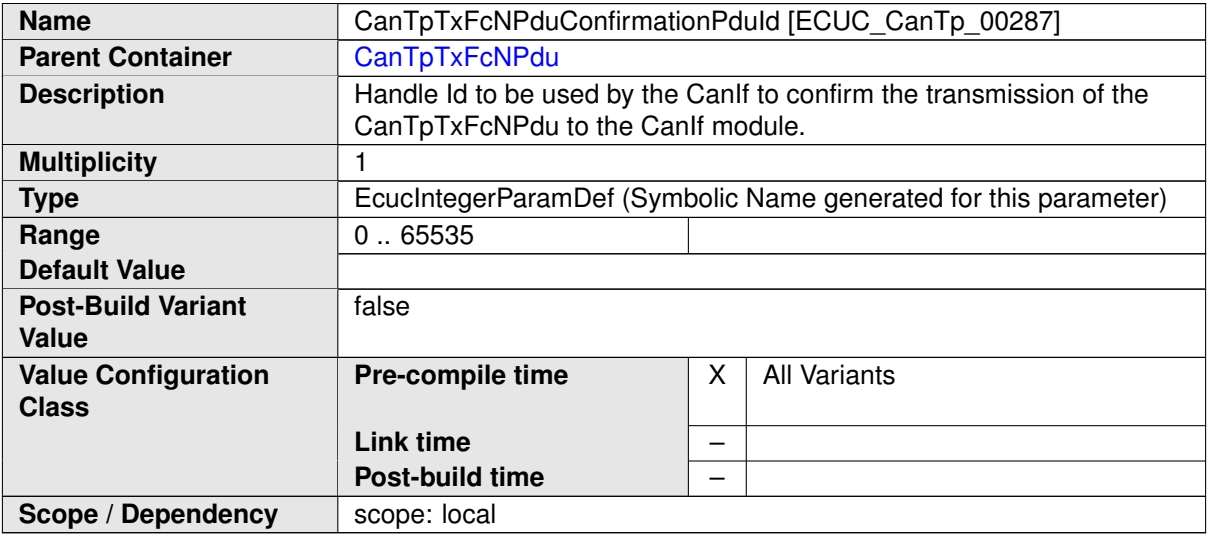

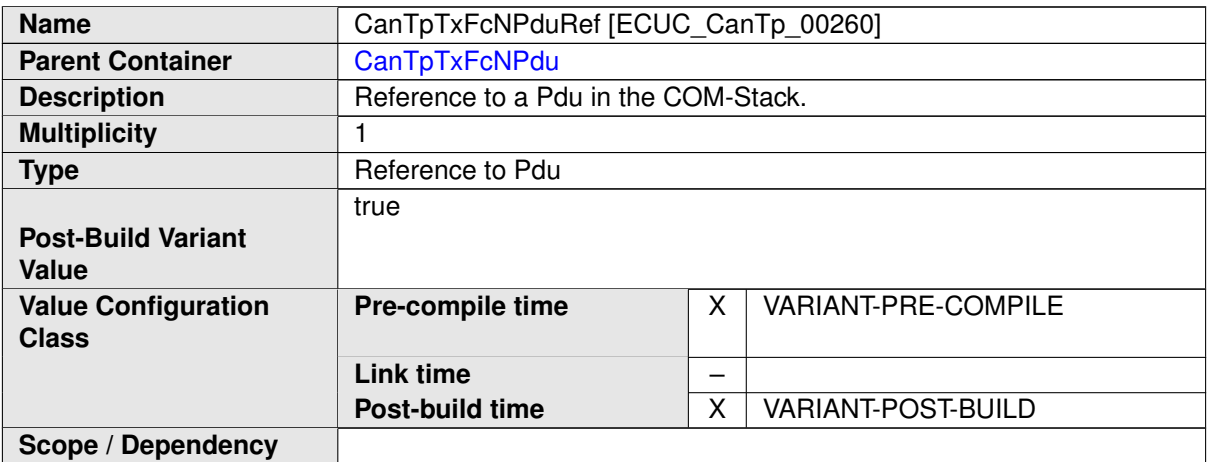

## **10.2.7 CanTpRxNPdu**

<span id="page-83-0"></span>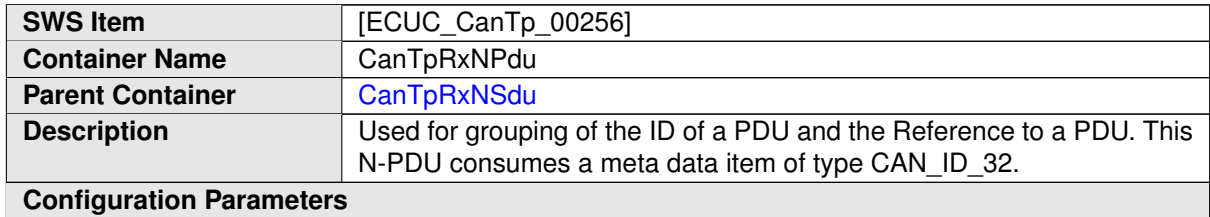

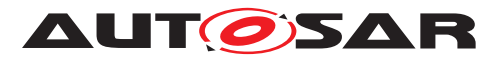

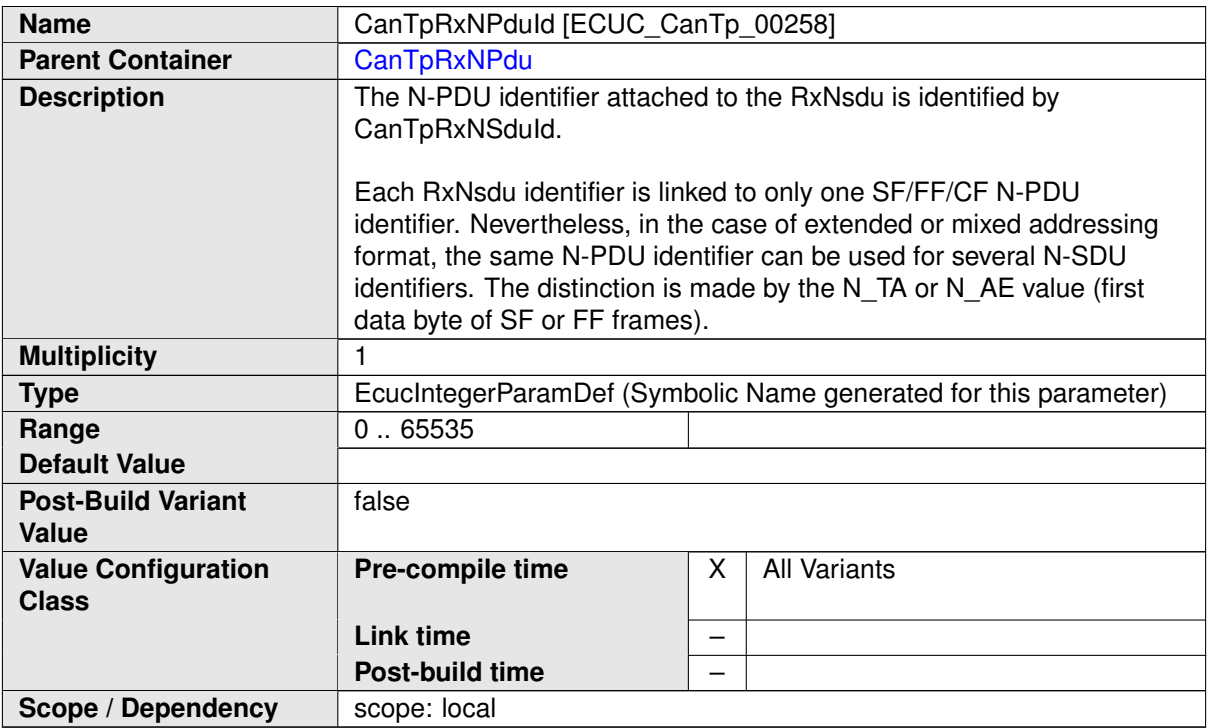

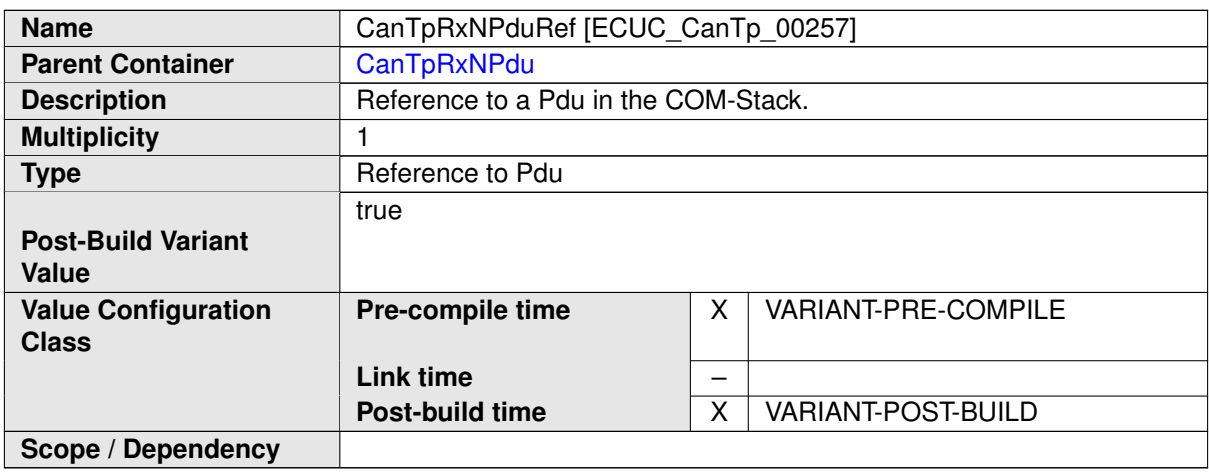

## **10.2.8 CanTpTxNSdu**

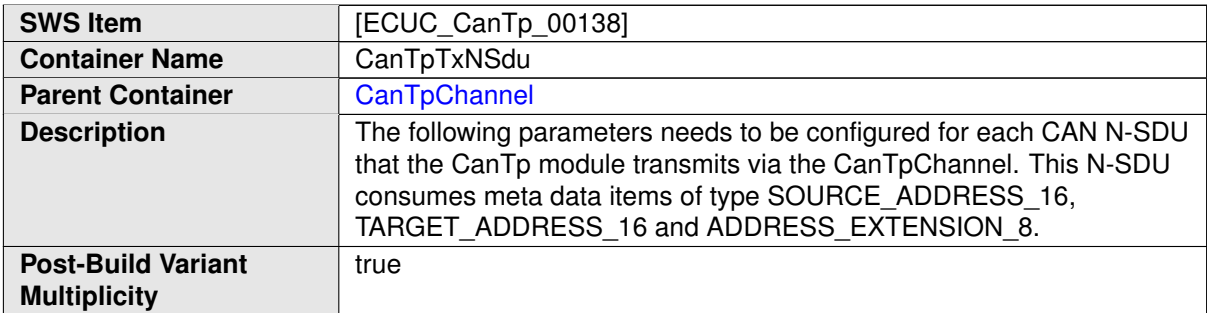

<span id="page-84-0"></span>

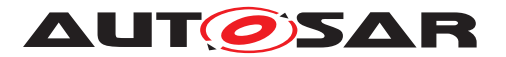

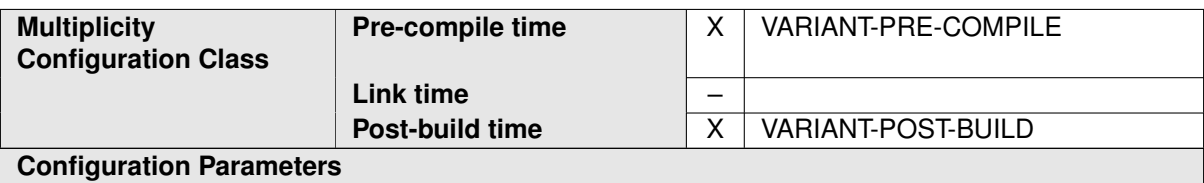

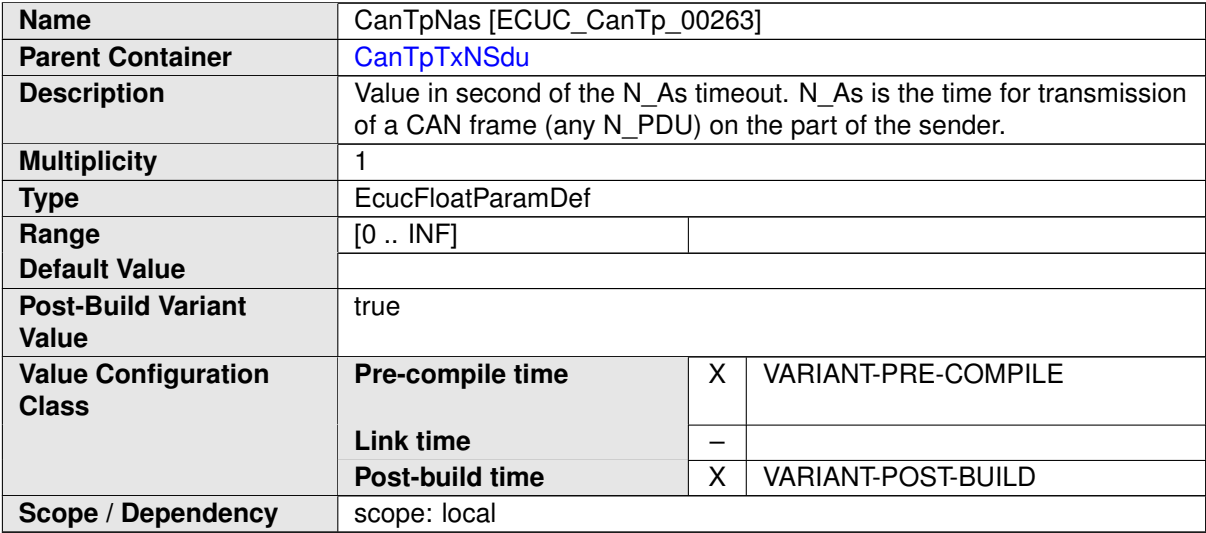

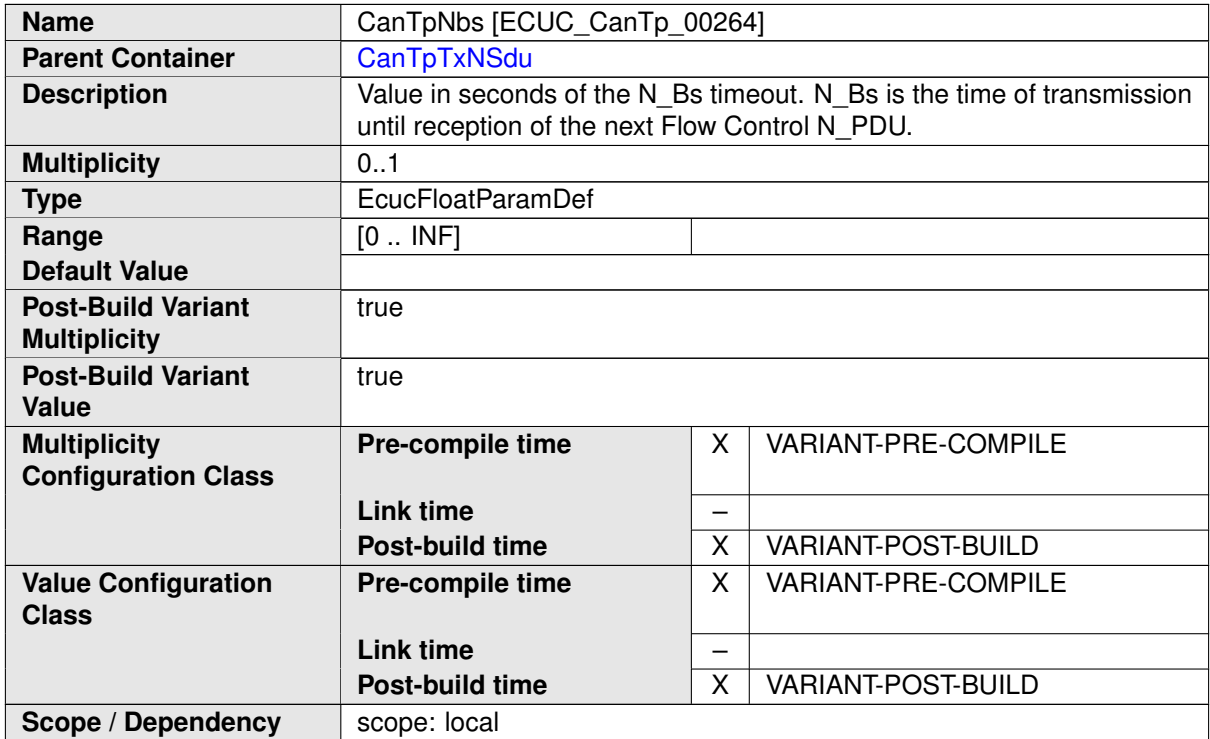

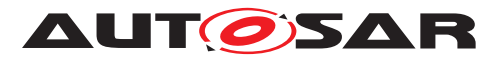

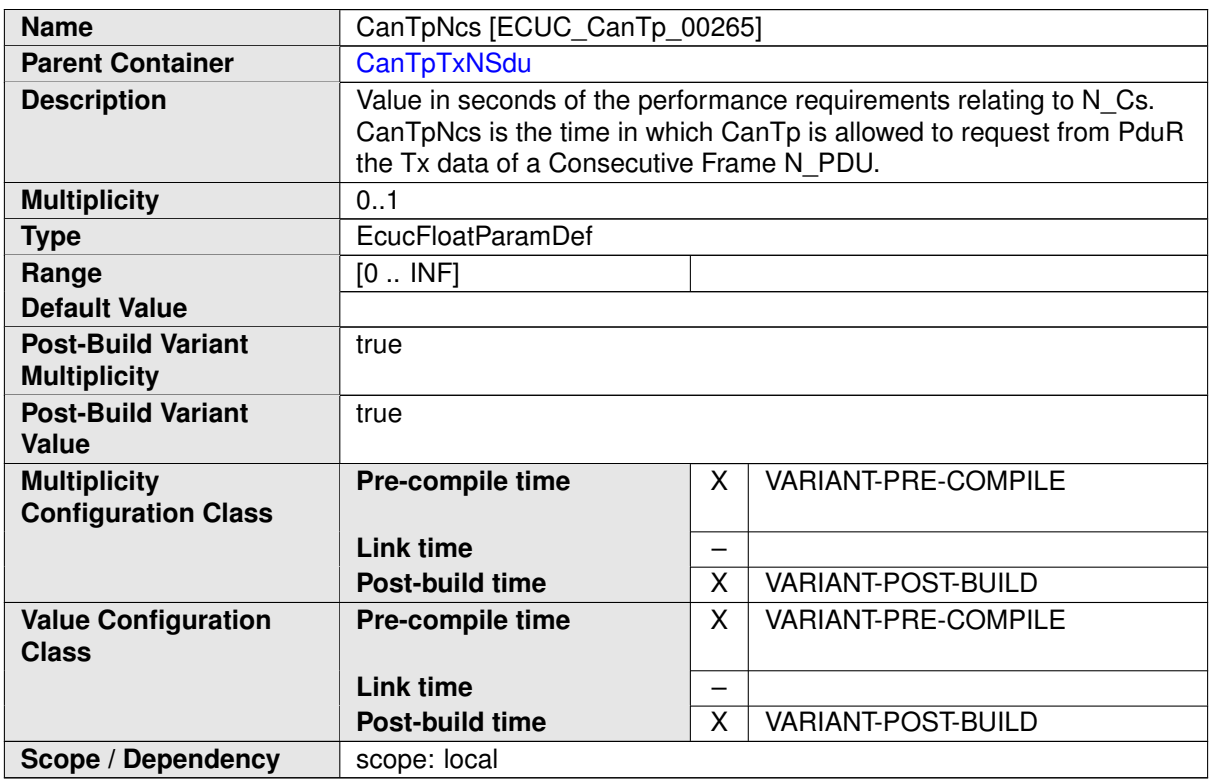

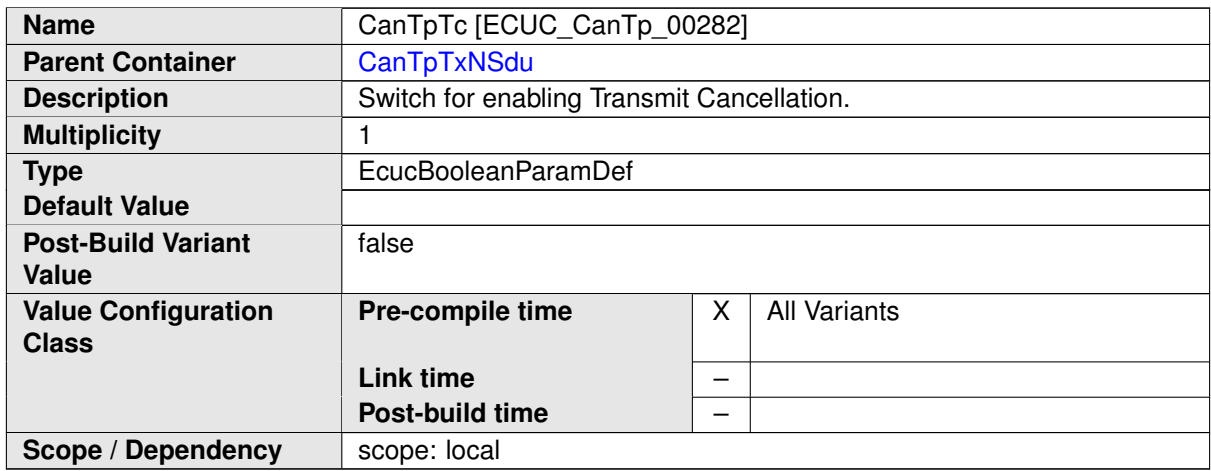

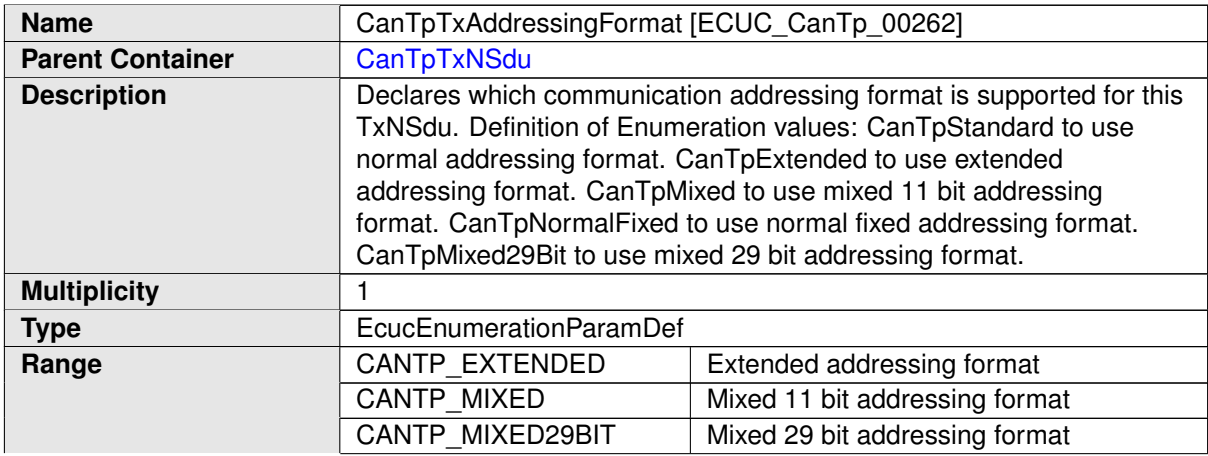

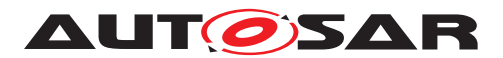

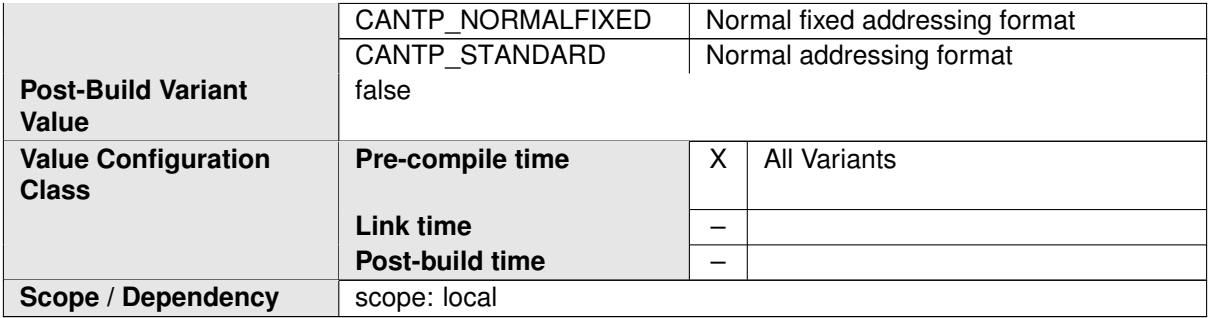

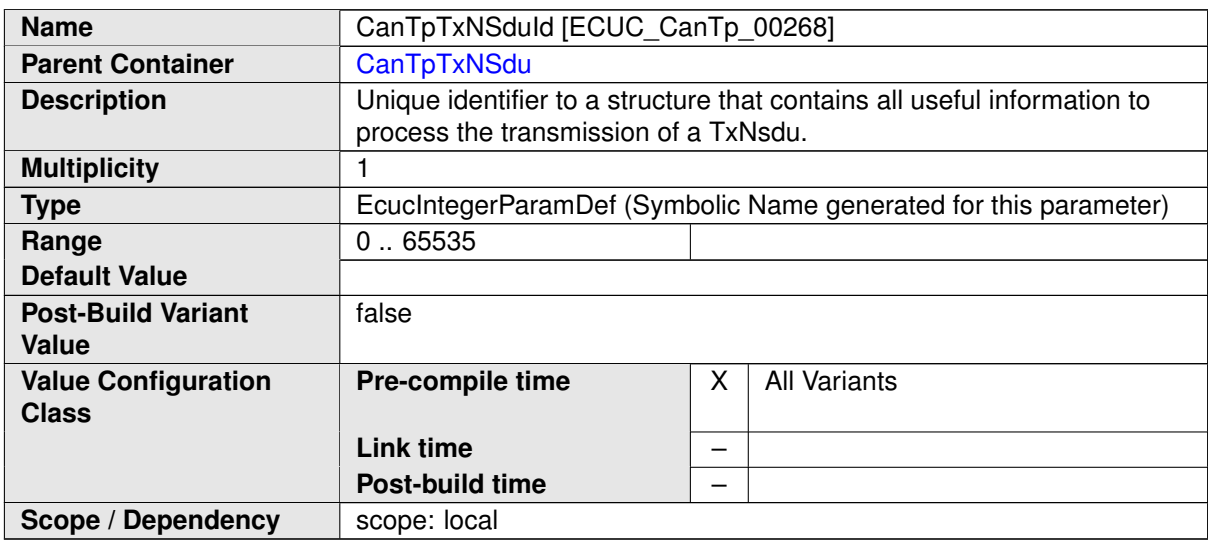

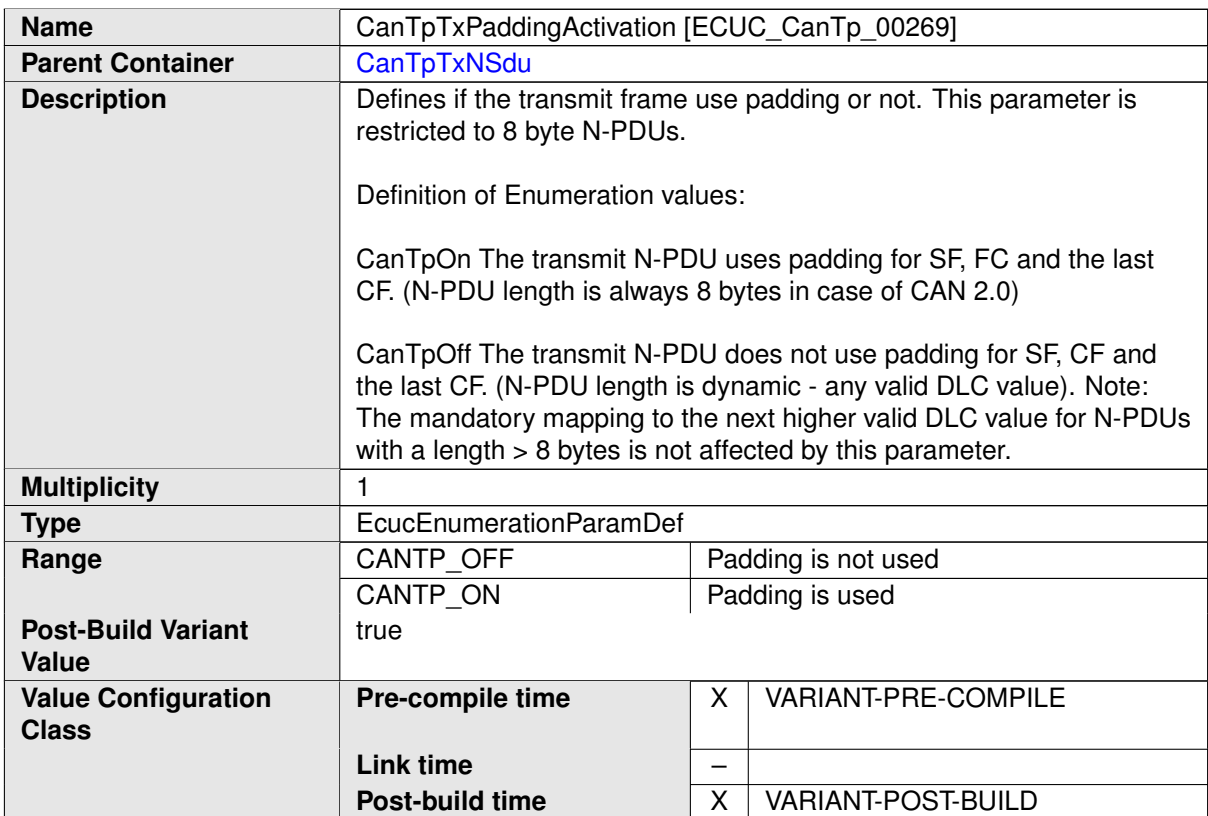

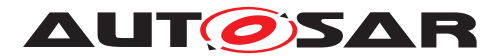

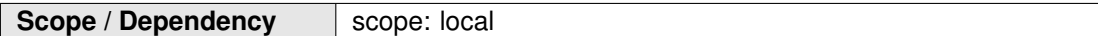

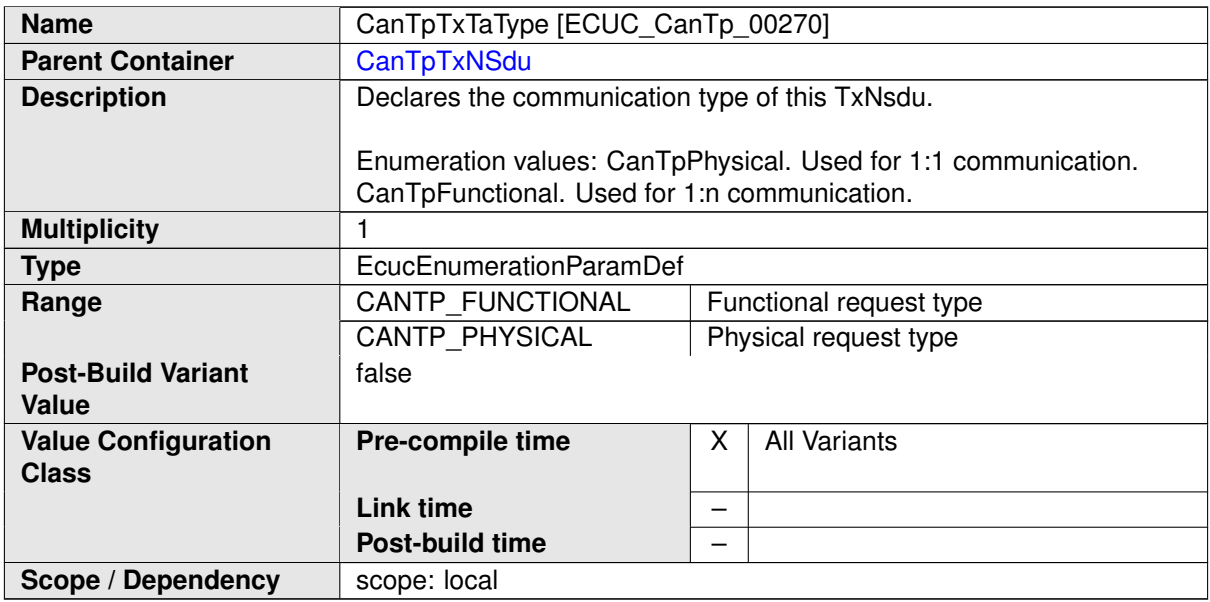

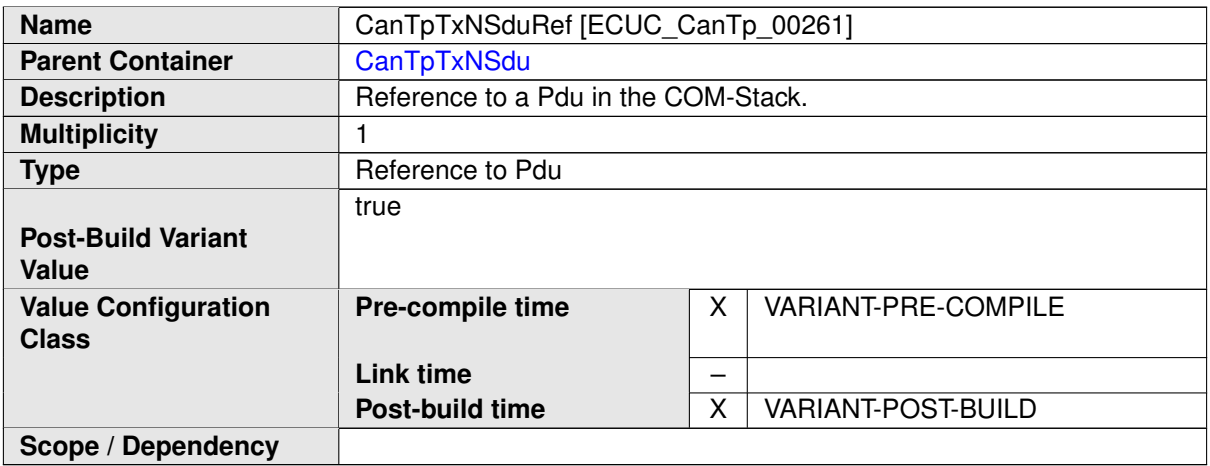

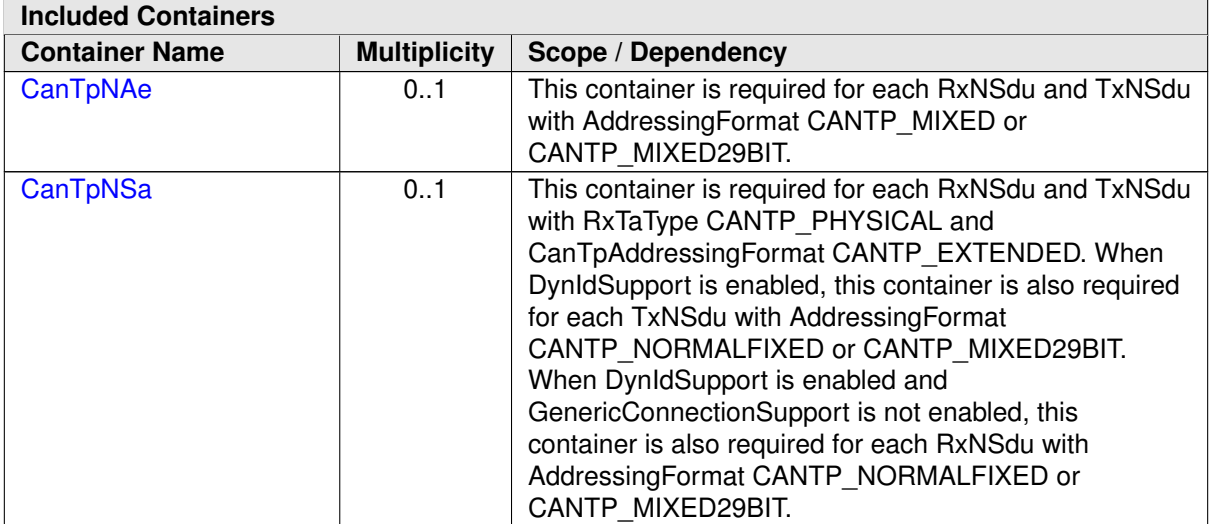

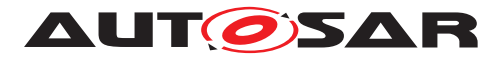

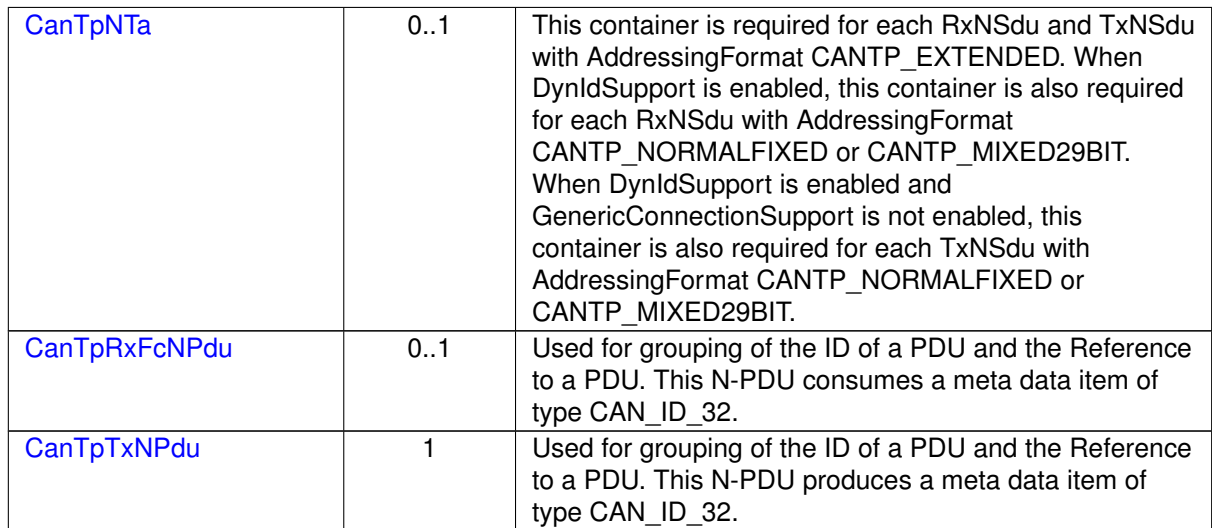

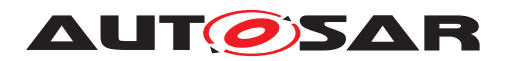

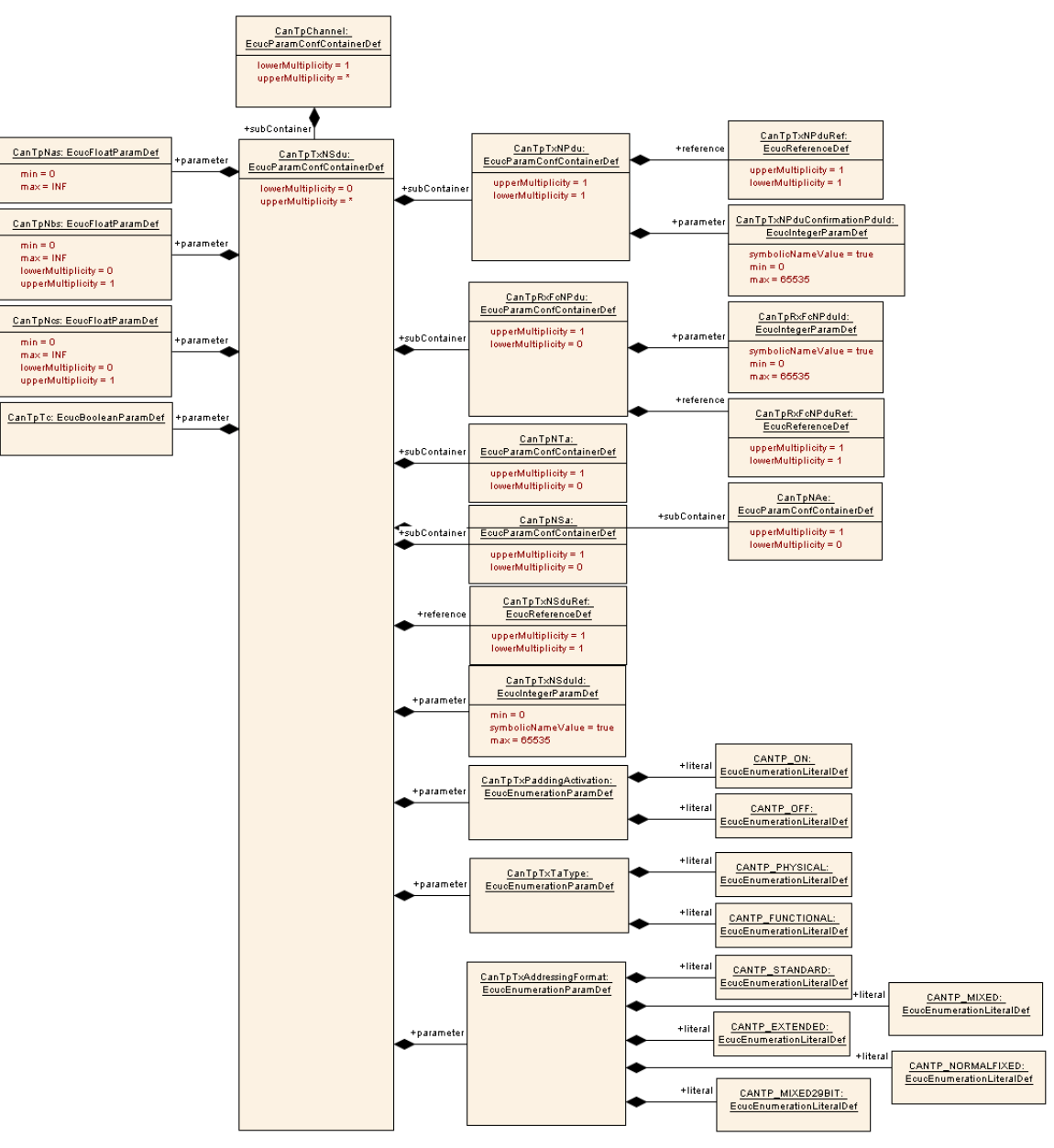

<span id="page-90-0"></span>**Figure 10.5: CanTpTxNSdu configuration overview**

### **10.2.9 CanTpTxNPdu**

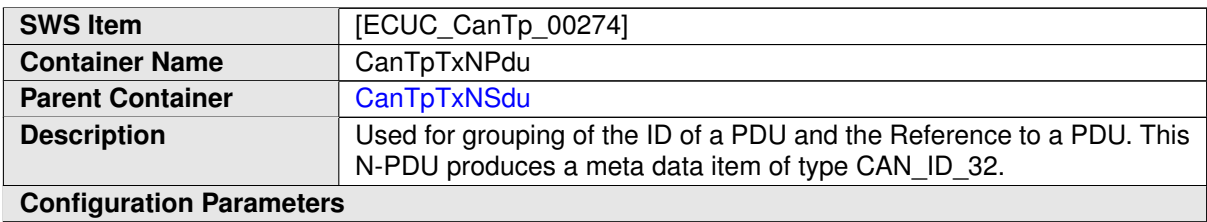

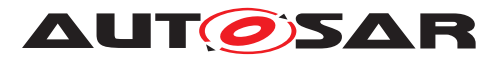

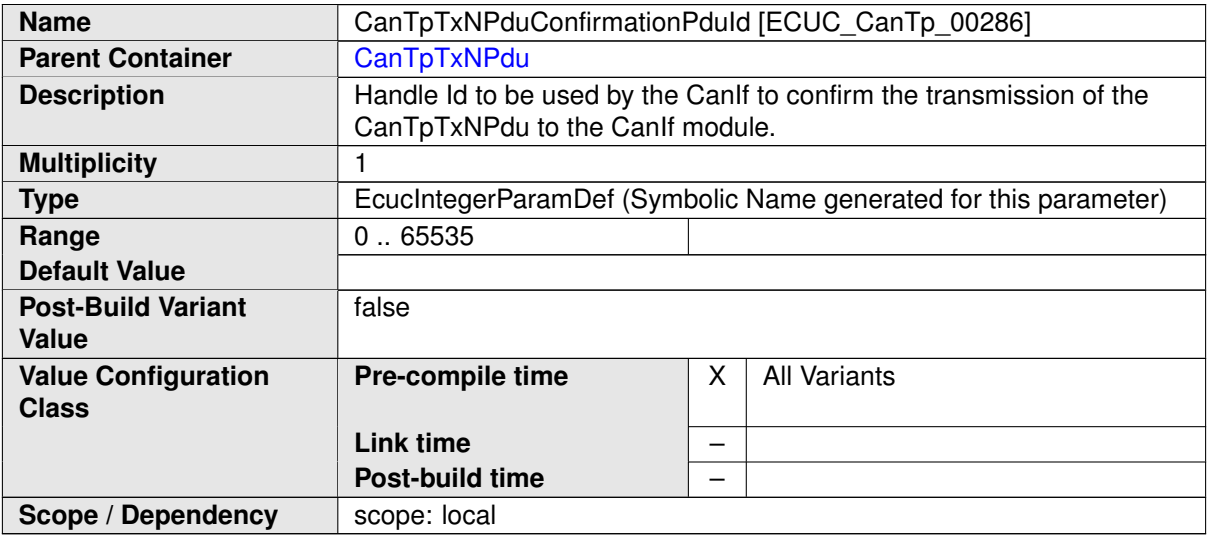

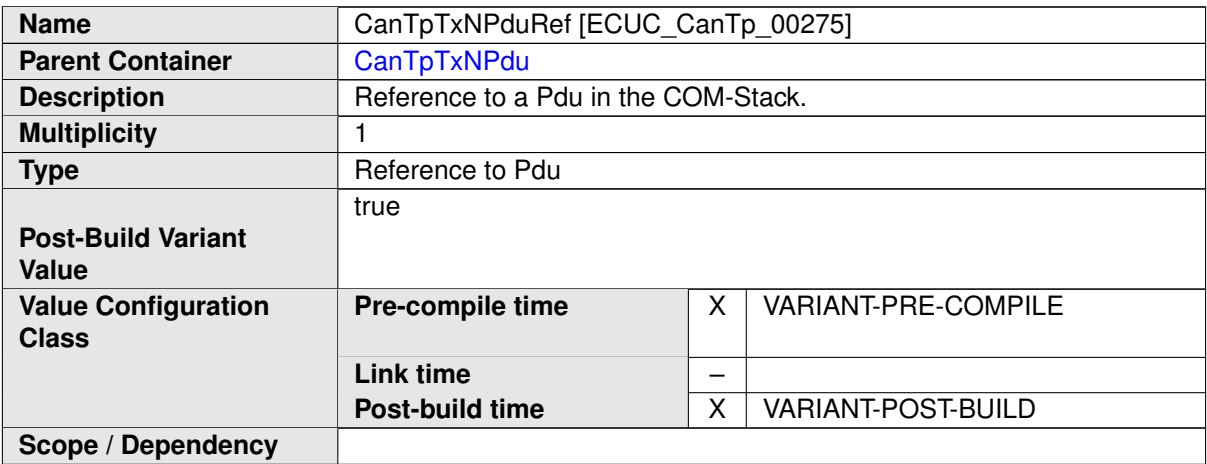

## **10.2.10 CanTpRxFcNPdu**

<span id="page-91-0"></span>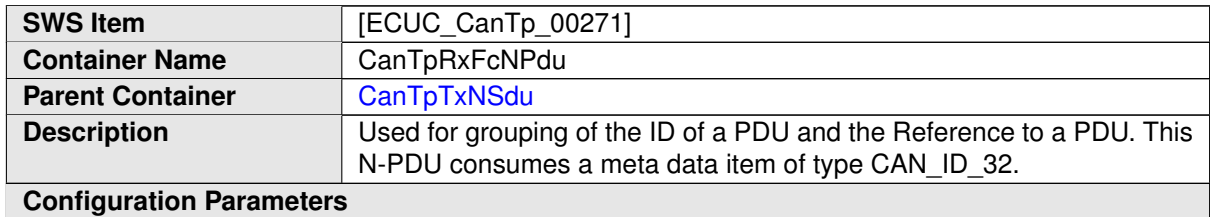

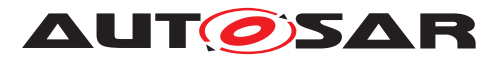

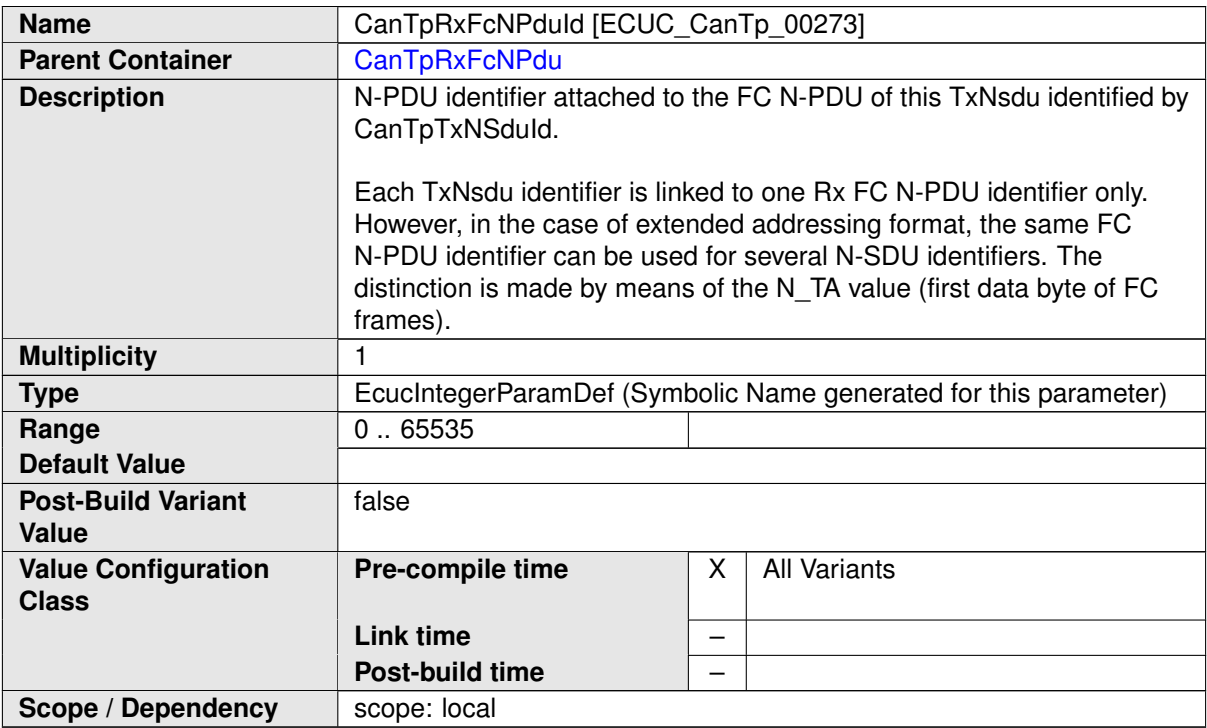

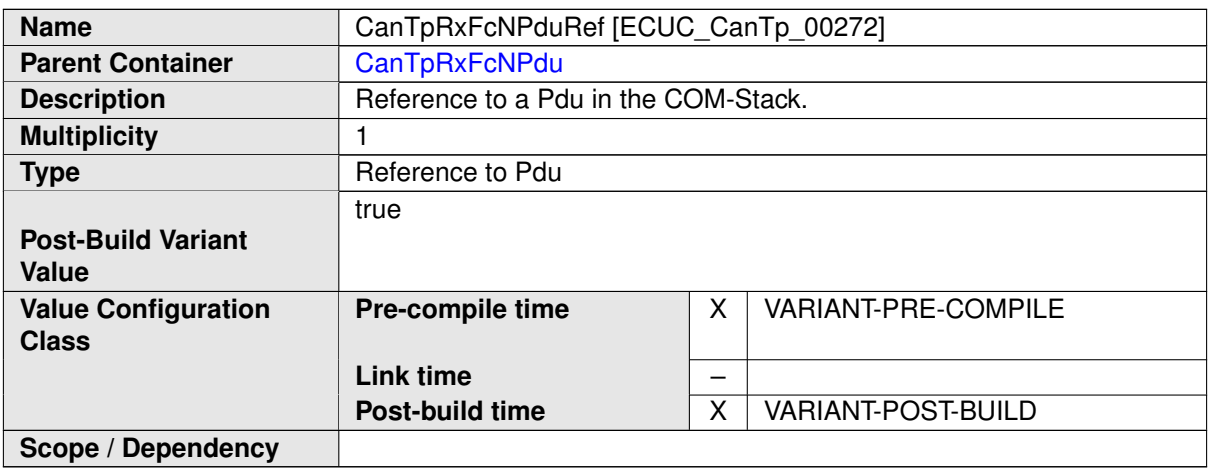

## **10.2.11 CanTpNTa**

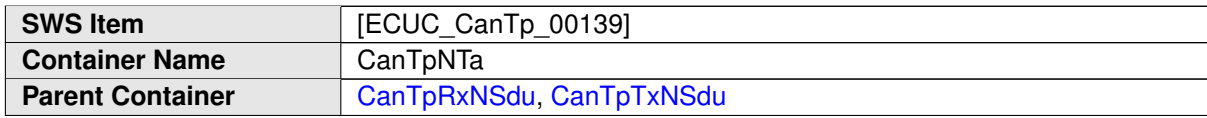

<span id="page-92-0"></span>

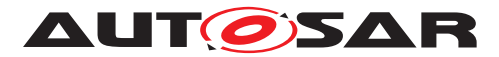

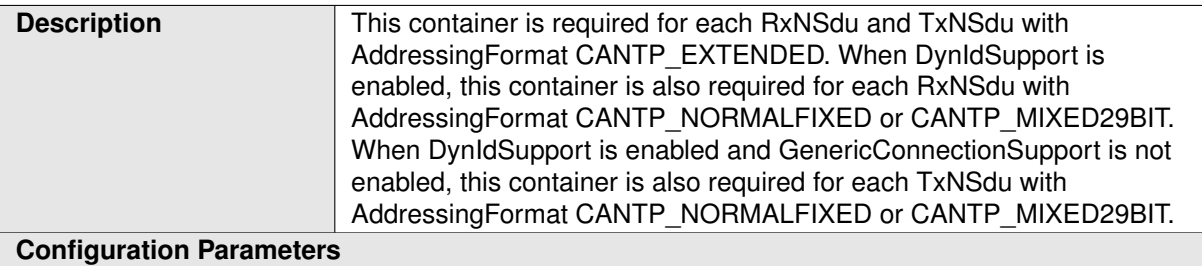

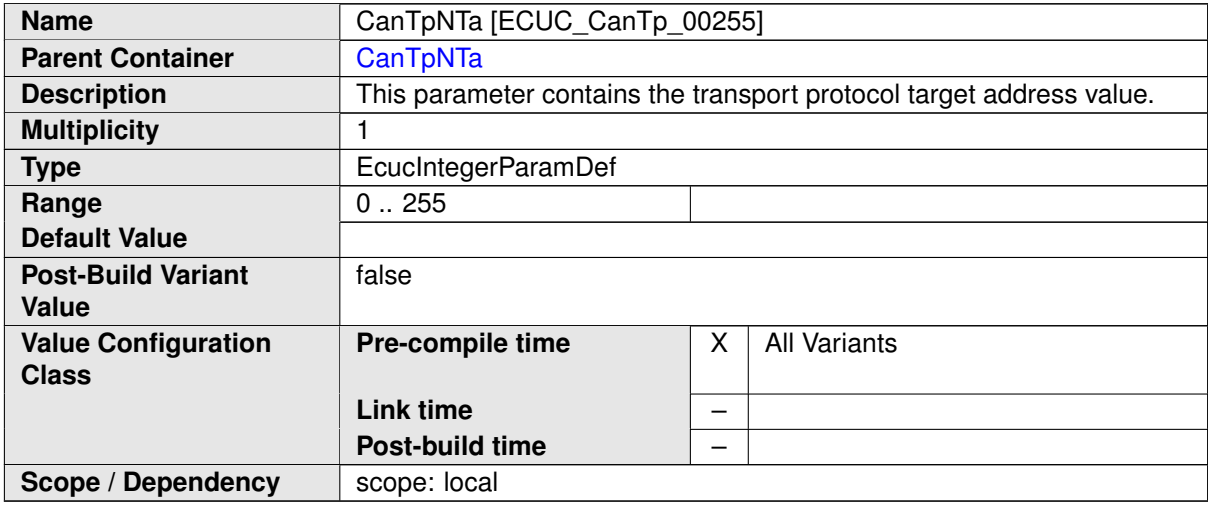

### **10.2.12 CanTpNSa**

<span id="page-93-0"></span>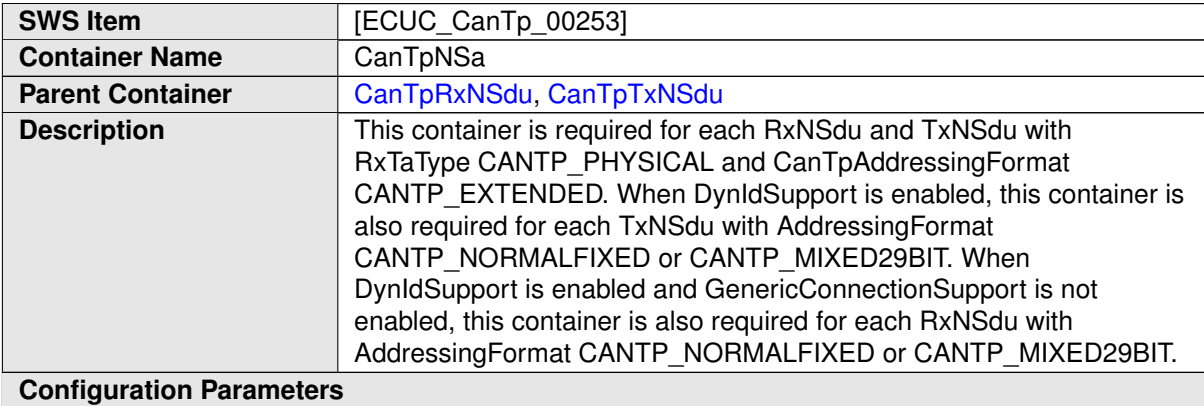

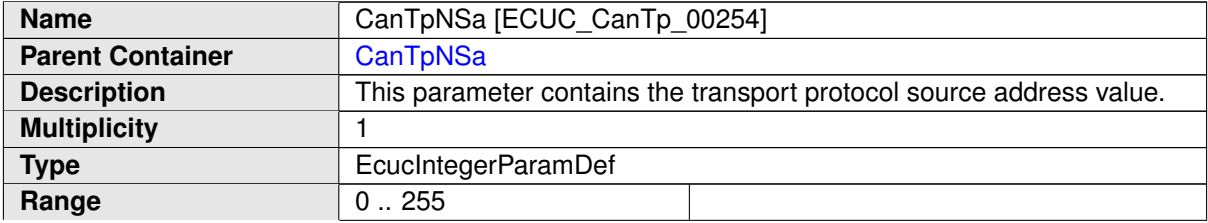

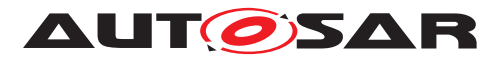

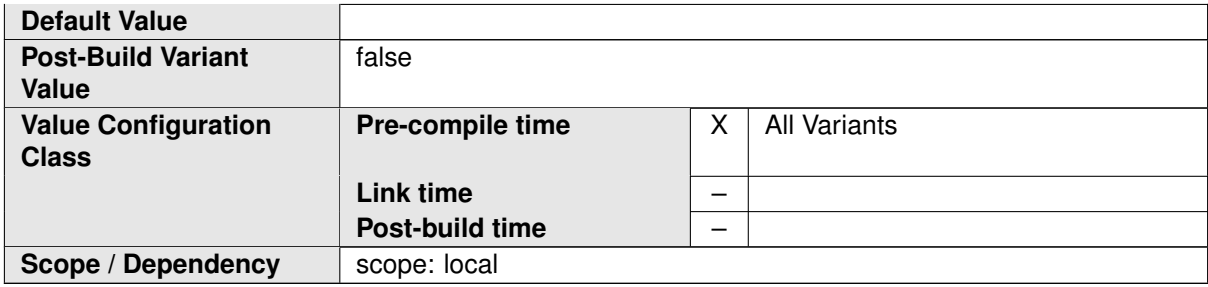

## **10.2.13 CanTpNAe**

<span id="page-94-0"></span>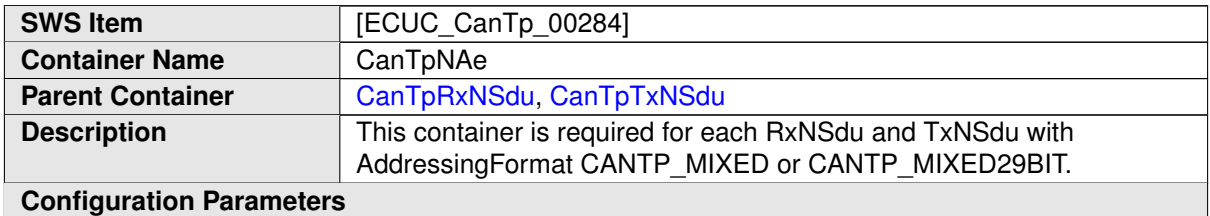

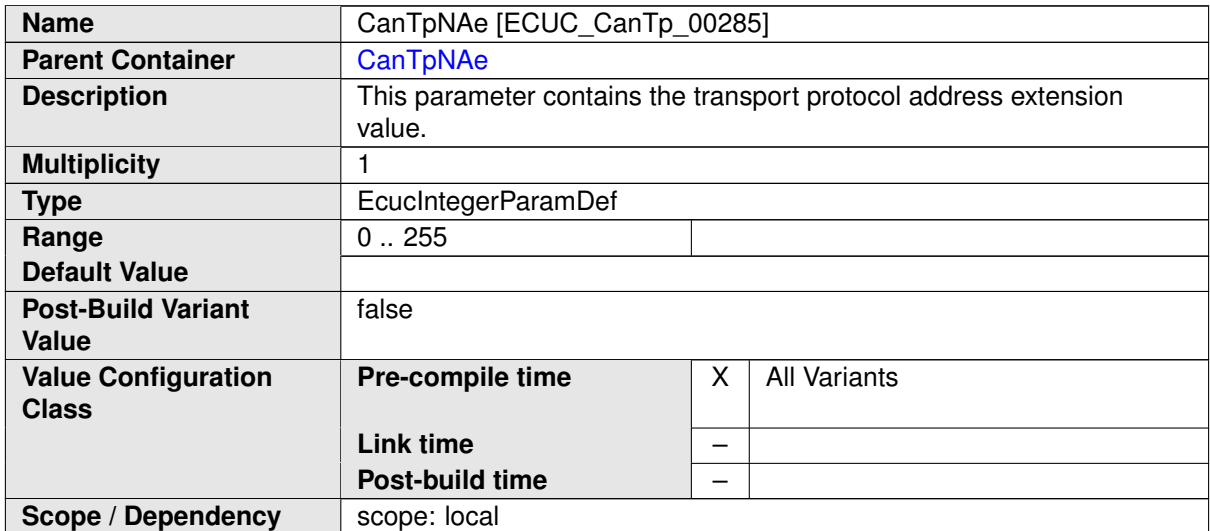

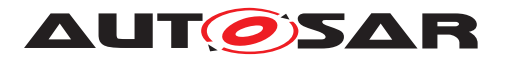

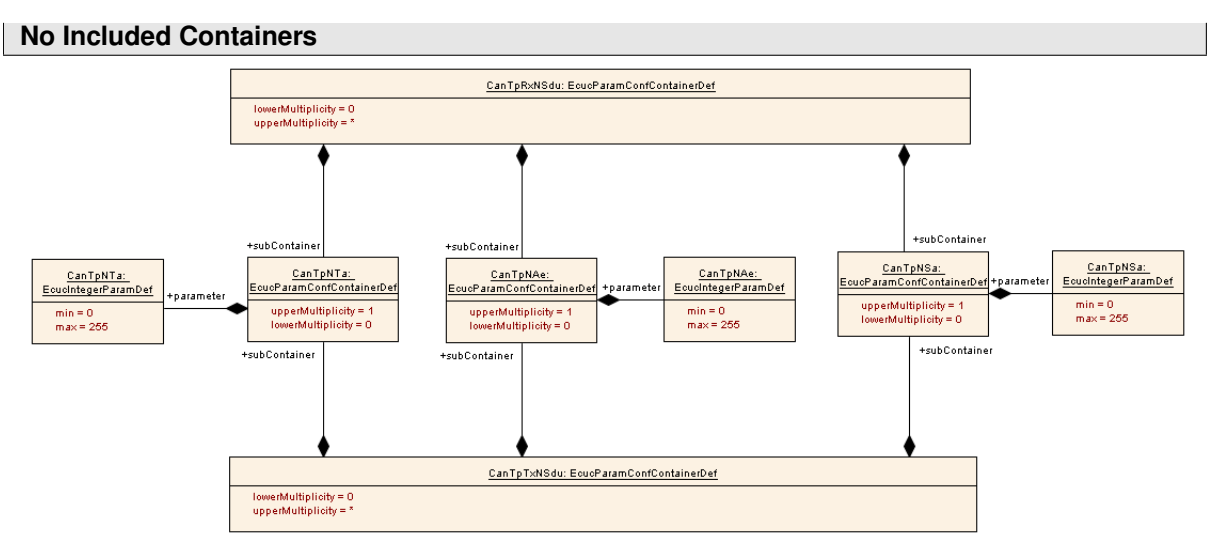

**Figure 10.6: CanTpNTa, CanTpNSa and CanTpNAe configuration overview**

## **10.3 Published Information**

For details refer to the chapter 10.3 "Published Information" in SWS\_BSWGeneral.

# **A Not applicable requirements**

**[SWS CanTp 00327]** [These requirements are not applicable to this specification.c*[\(SRS\\_BSW\\_00344,](#page-18-0) [SRS\\_BSW\\_00404,](#page-19-0) [SRS\\_BSW\\_00405,](#page-19-1) [SRS\\_BSW\\_00170,](#page-18-1) [SRS\\_BSW\\_00419,](#page-20-0) [SRS\\_BSW\\_00383,](#page-19-2) [SRS\\_BSW\\_00397,](#page-19-3) [SRS\\_BSW\\_00398,](#page-19-4) [SRS\\_-](#page-19-5) [BSW\\_00399,](#page-19-5) [SRS\\_BSW\\_00400,](#page-19-6) [SRS\\_BSW\\_00375,](#page-19-7) [SRS\\_BSW\\_00416,](#page-20-1) [SRS\\_-](#page-18-2) [BSW\\_00168,](#page-18-2) [SRS\\_BSW\\_00423,](#page-20-2) [SRS\\_BSW\\_00427,](#page-20-3) [SRS\\_BSW\\_00428,](#page-20-4) [SRS\\_-](#page-20-5) [BSW\\_00429,](#page-20-5) [SRS\\_BSW\\_00432,](#page-20-6) [SRS\\_BSW\\_00433,](#page-20-7) [SRS\\_BSW\\_00422,](#page-20-8) [SRS\\_-](#page-20-9) [BSW\\_00417,](#page-20-9) [SRS\\_BSW\\_00161,](#page-17-0) [SRS\\_BSW\\_00162,](#page-18-3) [SRS\\_BSW\\_00415,](#page-20-10) [SRS\\_-](#page-18-4) [BSW\\_00325,](#page-18-4) [SRS\\_BSW\\_00342,](#page-18-5) [SRS\\_BSW\\_00413,](#page-20-11) [SRS\\_BSW\\_00347,](#page-19-8) [SRS\\_-](#page-18-6) [BSW\\_00307,](#page-18-6) [SRS\\_BSW\\_00314,](#page-18-7) [SRS\\_BSW\\_00361,](#page-19-9) [SRS\\_BSW\\_00328,](#page-18-8) [SRS\\_-](#page-19-10) [BSW\\_00378,](#page-19-10) [SRS\\_BSW\\_00172,](#page-18-9) [SRS\\_BSW\\_00010,](#page-17-1) [SRS\\_BSW\\_00321,](#page-18-10) [SRS\\_-](#page-18-11) [BSW\\_00341,](#page-18-11) [SRS\\_BSW\\_00334\)](#page-18-12)*